<span id="page-0-0"></span>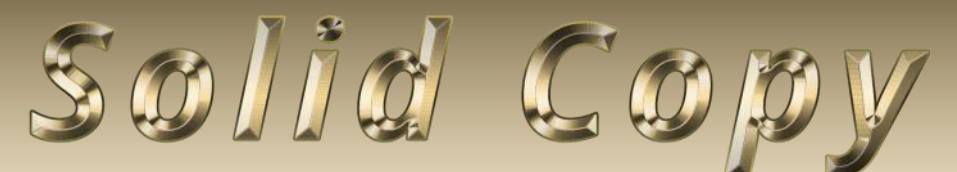

**The CW Operators Club Newsletter March 2022 — Issue 146**

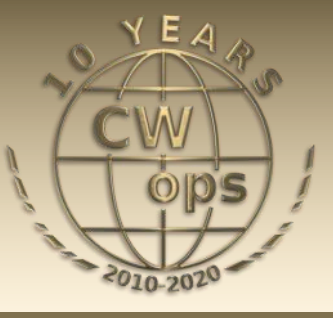

## **ZF9CW: Cayman Brac**

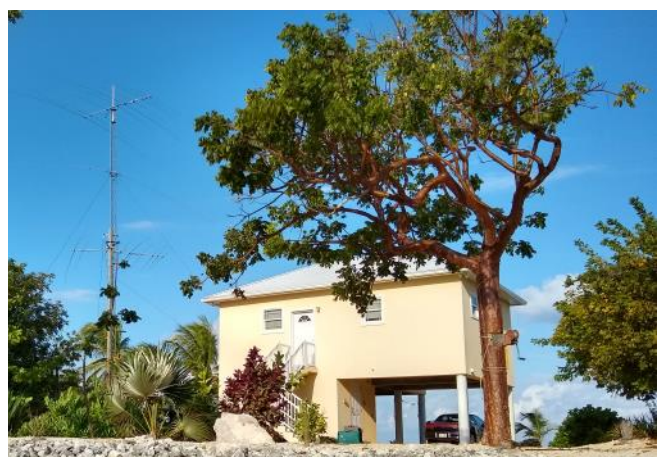

**Stan, ZF9CW/K5GO has a great station on Cayman Brac. [Story page 16.](#page-15-0)**

**CWops "CWT" Every Wednesday** at 13z, 19z, 03z (+1), 07z (+1),1 hour each session Exchange: name/number (members) name/SPC (non-members) **Avoid DX pileups!**

**US Vanity Callsign web site:** <http://cwomc.org>

**CWops "neighborhood":** Look for CWops on 1.818, 3.528, 7.028, 10.118, 14.028, 18.078, 21.028, 24.908, 28.028, 50.098 "and up"

#### **CWops Officers and Directors**

President: Stew Rolfe, [GW0ETF](mailto:gw0etf@btinternet.com) Vice President: Peter Butler, [W1UU](mailto:w1uu.peter@gmail.com?subject=CWops) Secretary: Jim Talens, N3IT Treasurer: Craig Thompson, [K9CT](mailto:K9CT@arrl.net?subject=CWops) Director: Theo Mastakas, **SV2BBK** Director: Raoul Coetzee, [ZS1C](mailto:raoulcoetzee@yahoo.com?subject=Solid_Copy) Director: Matt Frey, [CE2LR](mailto:ce2mvf@gmail.com?subject=CWops) Director: Bert Banlier, [F6HKA](mailto:f6hka@bbox.fr?subject=CWops) Director: Barry Simpson, [VK2BJ](mailto:vk2bj@optusnet.com.au?subject=CWops) Director: Riki Kline, [K7NJ](mailto:awards@cwops.org?subject=CWops) Director: Ken Tanuma, **[JN1THL](mailto:ja8cdg@po1.dti2.ne.jp)** WebGeek: Dan Romanchik [KB6NU](mailto:cwgeek@kb6nu.com?subject=CWops) Newsletter Editor: Tim Gennett [K9WX](mailto:timk9wx@gmail.com?subject=CWops)

## **[President](mailto:gw0etf@btinternet.com)'s Message**

Just like CQWW at the end of November, ARRL DX CW last month was badly affected by the weather here with a major storm hitting the UK during Friday and into Saturday of the contest.

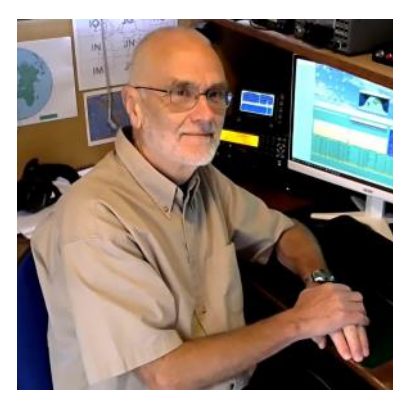

This was hot on the heels of another which hit

*(Continued on page 2)*

### **Table of Contents**

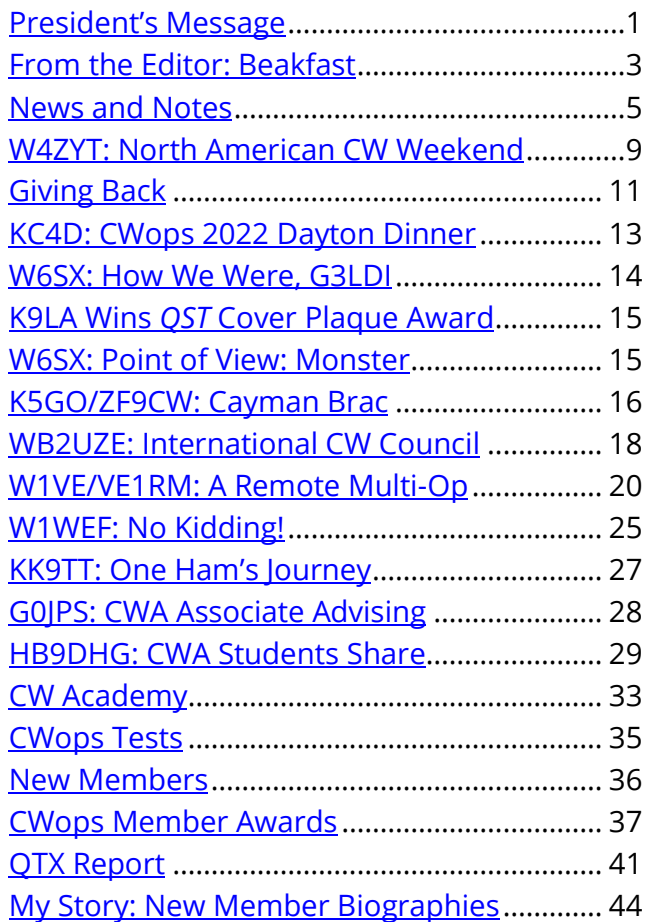

us 2 days before and persuaded me to stow most of my antennas out of harm's way and leave them there. Just for good measure a third hit us on Sunday; apparently the jet stream was in a particularly bad mood! I still had a vertical for 20 m and my 80 m dipole up so I decided, providing power stayed on, I would play single band/80 with a target of filling some empty 'CWops 80 m States' which I could pull out of Fabian's (DJ5CW) CWops Awards tool and on the way boost my ACA and CMA numbers. Well 80 m wasn't great and the second night dire so I ended up starting a second single band entry on 20 m using the club call GW2CWO late on Sunday afternoon. Conditions were good and it was a lot of fun being a new kid on the block. Throughout the weekend I had the 'Extra Information' window in DXLog picking up CWops members and I can tell you it was never empty for very long!

Over the past few months I've heard some comments about CWops that have given me cause to think about how we project ourselves to the outside world. These have followed the same general format with 2 variations:-

- I've heard of CWops but I thought you were a contesting club or..
- I've heard of CWops but I thought you were a CW training club.

This got me wondering about what leads to these false impressions and how widespread they might be. On one level these misconceptions can be viewed as encouraging since they indicate we have a reputation for both contesting and training but is nonetheless not a true reflection of our club, as anyone who takes the time to read our webpages will see. So why the confusion..?

Over the years our CW Academy has grown into a major training program involving large numbers of volunteer organisers and tutors who have coached hundreds of hams in the art of CW at several levels. It becomes more popular every year and has developed a wide reputation based on its success and popularity. It's much discussed and admired in the wider ham community and through social media when the inevitable question of 'How can I learn CW?' comes up; no wonder some may confuse the Academy with the wider club. We could blame the Academy team and all the volunteer tutors for doing such a great job – but I won't! And we all know that when contesters aren't contesting they'll be talking about it, by picking through the bones of the last contest or discussing plans and tactics for the next one; you can see this on our own cwops.groups.io reflector where the messages are frequently filled with contesting or CWT banter. At times this probably inflates the contesting profile and generates a false impression that CWops does little else. Remember our reflector and Facebook pages are there for every member who has something to say about the club or about CW in general whatever your specific interest and whether you're a new member or been with us for many years, or indeed only interested in conversational CW.

One particular cwops.groups.io post that appeared in early February caught my attention. It relayed news of the passing of W4BQF who was a well-known master in the art of CW at the QRQ level – 70+wpm. Checking my (post paper) log I could see I'd had 38 QSOs with Tom, all in contests and certainly not at those sort of speeds. His website records his personal views on learning and operating high speed conversational CW and is fascinating reading and well worth a look. Much of it is intuitive though 'out of my reach,' but a couple of things were a bit of a surprise and gave me pause for thought. Firstly he and others use a keyboard because sending with a key at those speeds would be too error prone; this, of course, implies being adept at high speed touch typing *(Continued on next page)*

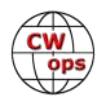

<span id="page-2-0"></span>which, even ignoring the challenge of learning to copy at those speeds would rule me out straight away. Furthermore he would be using a Dvorak keyboard which at these typing speeds is more efficient due to the completely different layout to the QWERTY - an interesting subject in its own right. The other surprise was Tom's recommendation to use a code reader as an aid to learning QRQ, something which I've always considered to be avoided by any CW purist. I'm sure I'm an old

dog that can't or won't learn new tricks if only because I love my keys which for me are an integral part of the CW enjoyment but Tom's musings will change the way I think about statements like "CWops – anything goes as long as it's CW."

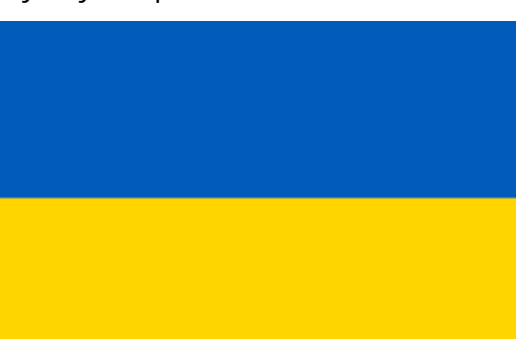

Enjoy your CW, however you choose to do it…!

#### *73, Stew GW0ETF*, President

(POSTSCRIPT - March 4th). In the hours following submitting this copy, all Ukranian amateurs were forced to stop operating in the wake of the sudden actions of the Russian government and its military. This includes our own CWops members. The overall situation is depressing but hopefully will improve. Let's hope it will not be long before we once again hear and are able to work Ukrainian hams once again.

## **[From the Editor](mailto:timk9wx@gmail.com)**

## **Breakfast**

Most of us have, at some time during the pandemic, been inconvenienced by shortages, especially at the grocery. My personal irritant in recent months has been the shortage of my preferred breakfast cereal. There have been many other brands and boxes of cereal available, just not my preferred brand.

Then the invasion of Ukraine began and we started reading stories of Ukrainians living in basements and subway tunnels, venturing out to, literally, forage for food of any kind. A different perspective on food short-

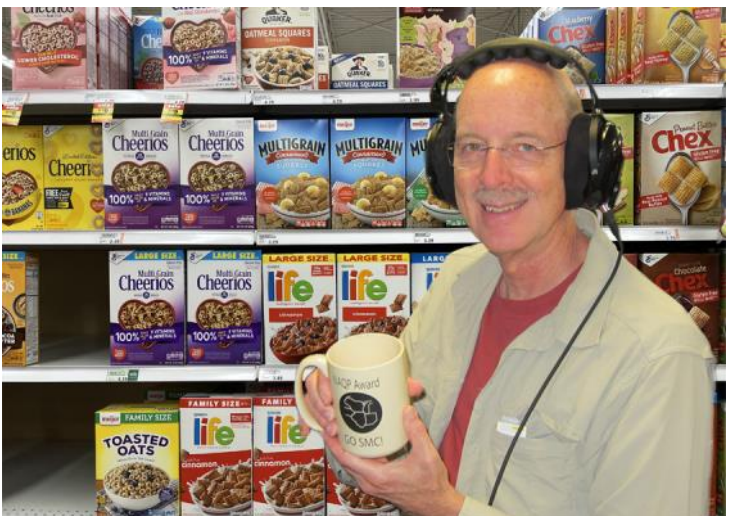

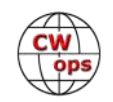

ages and personal inconvenience. I found I needed to adjust my definition of hardship.

Ham radio operators tend, I think, to have more international exposure than the general population. I'm sure there are exceptions, but when we decide to get into ham radio, it's often because we want to communicate with folks in other countries and we are comfortable with the differences we encounter between how we see and do things compared with how others see and do things. We easily work across borders, both in person and virtually: check out the story by Gerry [W1VE on page 16.](#page-15-0) Out of this tolerance for and comfort with differences has come a long standing tradition that, in ham radio, we don't pursue political agendas: however strongly we feel about an issue, we rise above the politics of the moment. So it is not surprising that ham radio, both on a individual and group basis, has struggled to respond to what is happening in Ukraine.

Few support the invasion, based on my reading of ham radio social media and online posts. But, how to respond? Some have called for business as usual, staunchly adhering to the tradition of neutrality, while some have called for severe ham radio sanctions directed at licensees from the invading countries. And everything in between.

CWops has chosen to be organizationally neutral, an understandable decision given the international nature of our membership. Some other organizations have felt they must take certain steps in order to be on what they see as the right side of history or to align with the perspectives of their members. I understand the rationale behind those steps, imperfect as those steps might sometimes be.

My take? Propagation willing, there is nothing that prevents me as a ham radio operator from having a QSO today with any other ham anywhere in the world, except for Ukraine which has gone dark. Citizen-to-citizen dialog to enhance international understanding is a primary motive for the very existence of an amateur radio service, and it seems more important than ever right now. Because, to quote Sting, "We share the same biology, regardless of ideology."

In the meantime, as Jim, N3JT suggested in a recent post to the CWops listsery, pray for the good guys if you are a prayerful person.

#### Я підтримую Україну

**CW Academy**: What a great resource! So great that CWA students and graduates just have to share their excitement. *Solid Copy* typically only publishes articles from members, but this issue includes testimonials from several recent CWA grads, some of whom are not members. See the story from <u>Joe KK9TT on page 27</u>, the story from [Kit G0JPS on page 28](#page-27-0) and the collection of stories from [several recent grads on page 29](#page-28-0) assembled by CWA Advisor Fulvio, HB9DHG.

*73, Tim, K9WX*, Editor

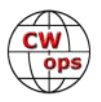

## **News and Notes**

### **[Duncan Fisken, G3WZD](mailto:duncan.fisken@g3wzd.radio)**

#### <span id="page-4-0"></span>**We regret to report that Raymond A Myers, WB0PYF, CWops #1713, became a Silent Key on 9 th February 2022.**

**Helga, IN3FHE #1548** Greetings! From November 1st 2021, I am a proud member of FOC with #2180. I also believe that I am the only Italian YL/XYL of the Club (but I have no other data).

**Doug, KR2Q #438** I had a rag chew with Ken K5WK, #1446 and he mentioned that he will turn 80 in March. Best wishes to Ken!

**Glenn, VE3GNA #457** has acquired a venerable Yaesu FLDX2000 amplifier with its original tubes from 50 years ago. The amp is super clean inside and out, and puts out a respectable 550 watts on 80 and 40 with only 50 watts drive. Here is where it gets interesting. I have discovered that my loading and SWR are considerably better using my 160 meter shallow inverted vee on these two bands than on the vees cut for those bands. The 160 antenna is fed with RG8X whereas the others are fed with RG213. No issues with heating on the RG8X of course because it is still winter. On another note, my current QTH is up for sale and we have had over a dozen showings in the first three days with another bunch through the rest of the week. Once we have it sold then I will be dismantling my station in preparation for the move to Nova Scotia. I have already acquired my call sign for that province and will commence using it soon.

**Dan, KB6NU #1418** My news is that I had quite a successful CW presentation, titled *Having Fun with Morse Code,* at the Orlando HamCation. My guess is that there were more than 50 people in attendance, so there's still a lot of interest out there in CW.

I will be reprising that talk at this year's Dayton Hamvention in May; date and time to be determined. I gave a version of this talk at Dayton several years ago when it was still at Hara Arena, and I'd guess that there were close to 100 in attendance then.

I'm surprised that there aren't more people out there talking about CW. Perhaps CWops should form a speaker's bureau and prepare a couple of talks on various CW topics. We could then give these talks at big gatherings like HamCation and Hamvention, as well as perhaps via Zoom to clubs around the world. Mine is kind of an introductory talk, but there could be others on CW history, the different types of keys, the CW Academy, etc.

**Chuck, WS1L #2411** After several months of indecision, I have finally placed my order for an Elecraft K4D. The estimated wait is about six months, so I'm hopeful by next fall it will be here.

I've also finally installed the feedline and lightning arrestors for a separate receiving antenna. Fed with RG6 flooded CATV line, I'm starting off with a Loop on Ground, based on the work of Mark, KK5YJ. If that isn't good enough, I can use the same feedline for a set of crossed K9AY loops or some other variant.

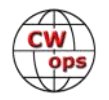

**John, HR9/AD8J #1395** I have returned from my trip to the Bay Islands of Honduras (HR9). This was a 14-day trip to go SCUBA diving and operate radio, including an entry in the ARRL-DX-CW

contest. This was my 7th operation from HR9. Because of COVID, I hadn't been for a couple of years but am happy to report that the reefs are just as nice and in this part of the sunspot cycle, radio conditions were improved. Using temporary sloping dipole antennas that are above the salt water my QSO's were:

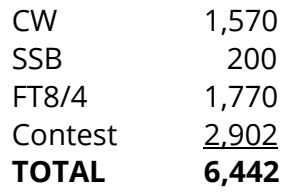

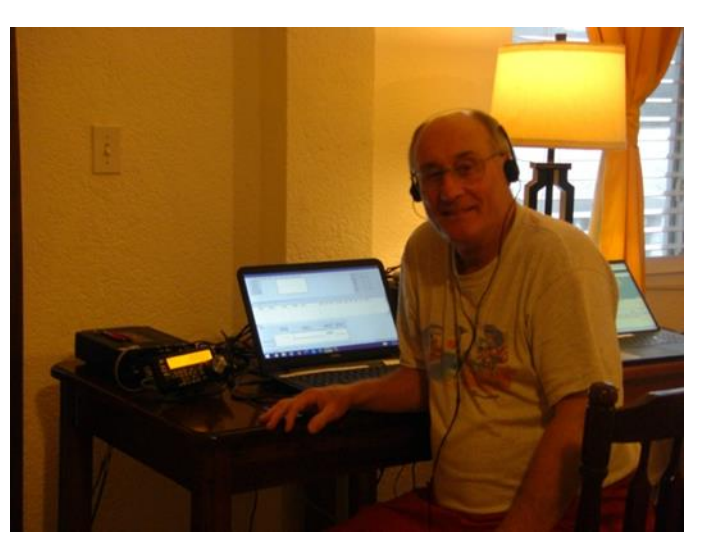

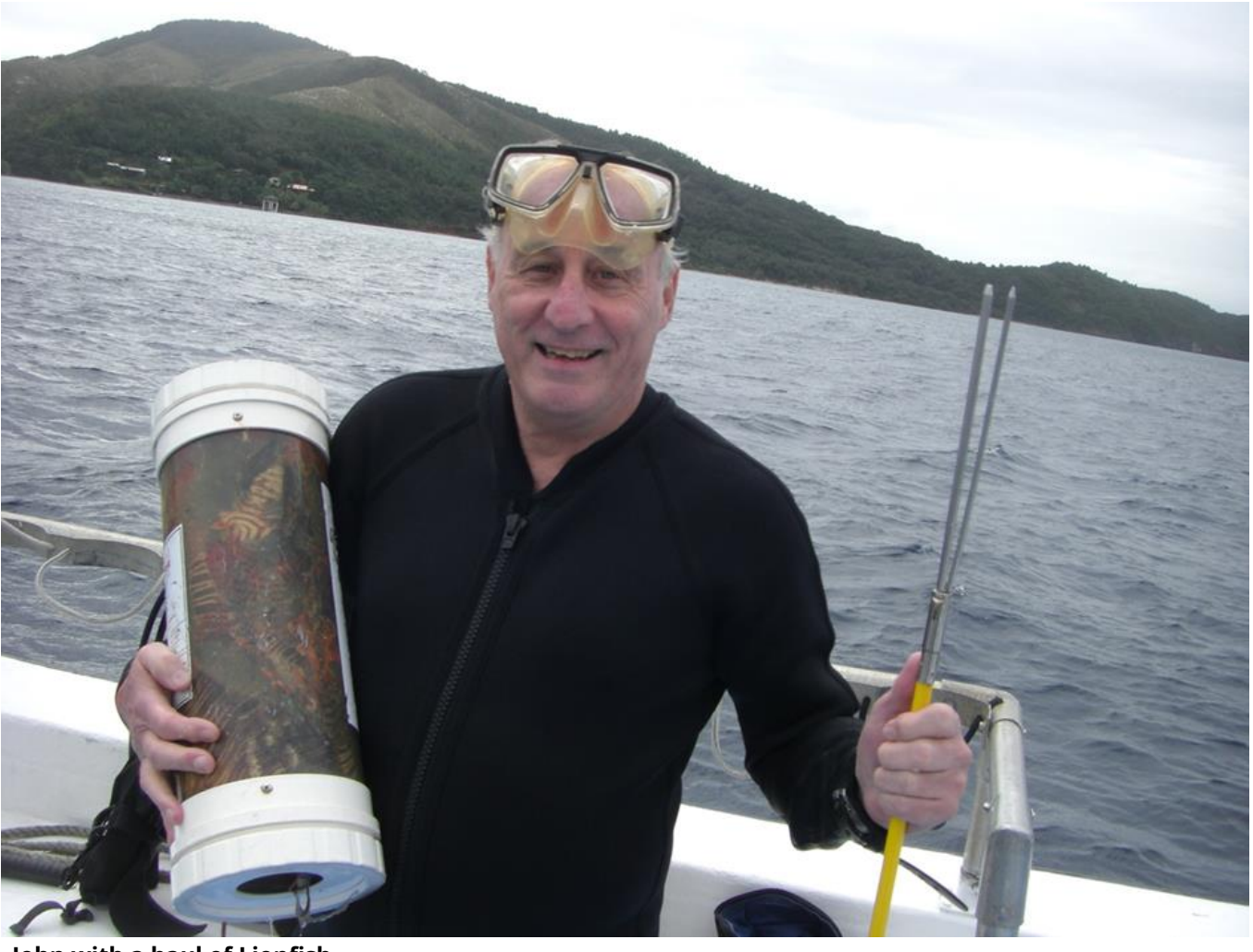

**John with a haul of Lionfish**

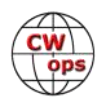

My results (2,885 Q's and 266 mults after dupes) in the ARRL-DX-CW contest were a big surprise as I didn't expect to make as many Q's as I did in just under 23 hours of operation. There was a continuous stream of callers with a rate of 120+/hr. At times I had trouble separating the calls using my TS-480 with a narrow CW filter. Callers that were slightly off frequency usually got picked up before the spot clickers with no offset. It was interesting to see the big M/ M stations find me within the first few minutes of moving to a new band. I ended up with 266 mults and that was without 160 meters. During the last hour I changed bands often and many stations were able to fill in a missing band and the resulting mult.

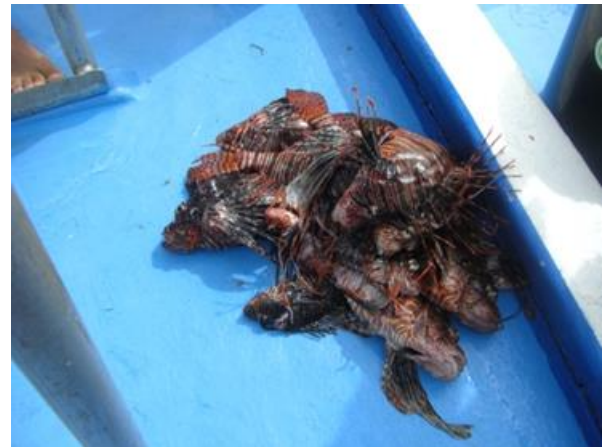

**Lionfish**

#### **Duncan, G3WZD, #1979** I was

away on a trip to Wales when the very rare Red Wind Warning (danger to life) was issued due to Storm Eunice. Unable to get back in time to wind the towers down, I hoped for the best but feared the worst; and the worst happened! I received a photo from my neighbours early on the Friday morning with a message "Duncan, I think your aerial is broken". I could not see much detail as the picture was taken from my neighbour's house, with the storm was still raging and the mast located on the far side of a stand of trees. However, enough was visible to know that something serious had

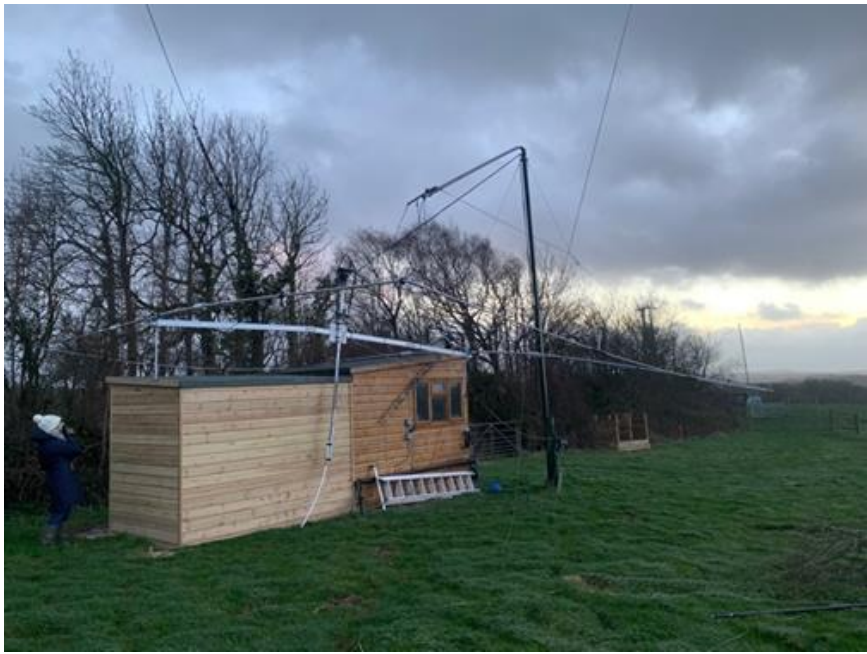

**40m Moxon Upside Down on Shack Roof**

happened to the mast supporting the Optibeam OB2-40M Moxon.

I arrived home late Friday afternoon with just enough daylight remaining to inspect the damage. The top section of the 3-section telescopic mast was bent at 90 degrees, the rotator cage had broken away from its collar and the 40m Moxon was upside down on the shack roof. The 40m vertical was also down having taken a direct hit from a flying tree branch. Mercifully, the 60' heavy-duty main mast was undamaged, along with the Optibeam 9-5.

The root-cause of the mast failure was the West facing guy anchor (a large augur ground anchor

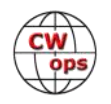

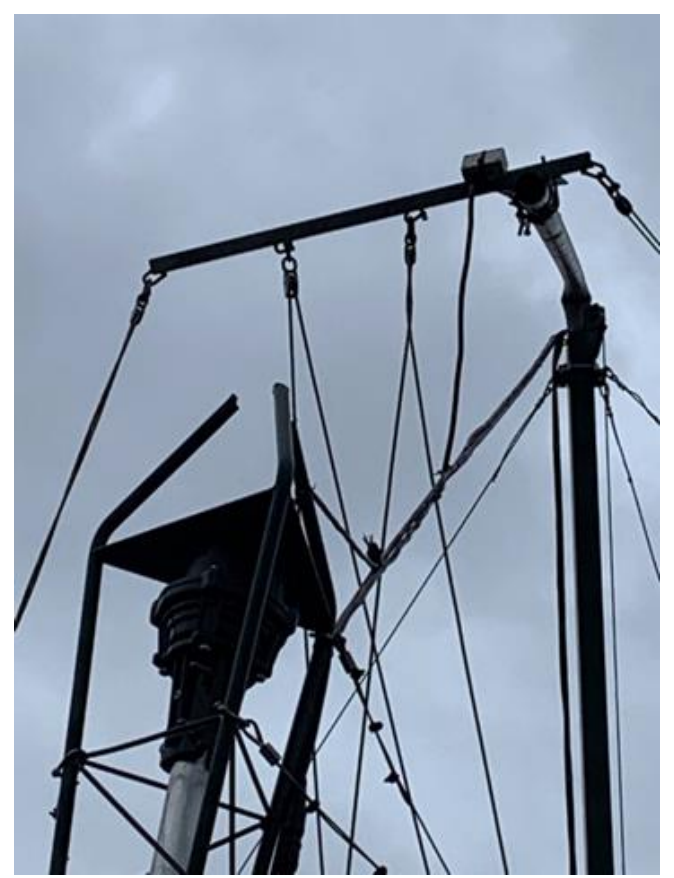

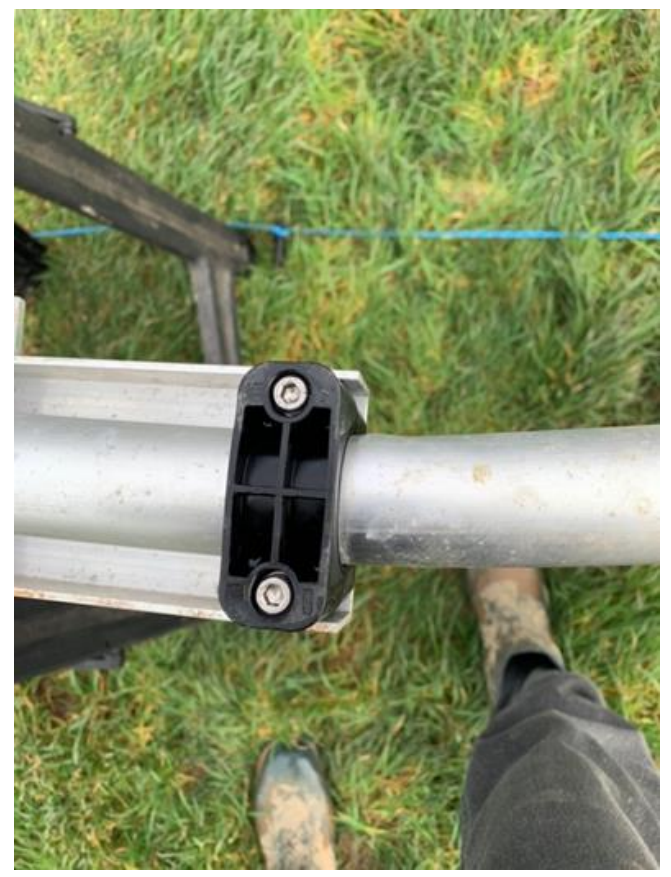

**Broken Rotator Cage The only damage to the Optibeam: – a slightly bent Driven Element!**

of the type used to anchor supporting wires in vineyards) which had pulled clean out of the ground. Naturally, in the face of prolonged 60+ knot Westerly gusts and without the two Westfacing guys, the mast was doomed.

Saturday & Sunday were spent removing broken mast components, manhandling the Moxon off the shack roof, then jury-rigging a new tubular section to the top of the mast so I could get the low-band monoband dipoles back up. Matters were not helped by a power outage that lasted from noon on Friday until late Sunday afternoon but fortunately the batteries for the cordless tools were all fully charged. My weather station recorded average wind speeds of over 45 kts thr5oughout Friday night and a maximum gust of 65 kts in the early hours of Friday morning, which was possibly the fatal gust.

Amazingly, and in a testament to Optibeam's manufacturing quality, the Moxon was virtually undamaged, sustaining just a small kink in one of the driven elements. Meanwhile, the Moxon remains on the ground until a new heavy-duty mast is in place, hopefully by June.

**Dennis W1UE**: Last week I received the nice plaque from the ARRL for Top Score 3.5 MHz SOSB CW for the ARRL International DX Contest of 2021. I'd like to thank CWOps for sponsoring the award. The plaque will make a nice addition to my wall!

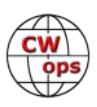

## **North American CW Weekend**

### **[Don Lynch W4ZYT](mailto:w4zyt.don@gmail.com)**

<span id="page-8-0"></span>The reborn North American CW Weekend is on, scheduled for June 10-12, 2022. This is primarily aimed at those amateur radio operators with a particular interest in Morse code (CW) operation - FOC, CWops, SKCC, FISTS - but anyone with an interest in Morse code communication is welcome. After two years of cancellations due to COVID restrictions, we are pleased to welcome regulars back and look forward to meeting some new players.

We are asking participants to be vaccinated and to use good sense with respect to any recommendations about COVID in force at the time of the weekend. At this point, masks are not required.

There is a nominal registration for the weekend of \$25 per couple or \$15 per single person. This will help defray costs and fees. Any excess will be donated to the CWOPS Scholarship fund. Please send your check, made out to "Don Lynch W4ZYT" to:1517 West Little Neck RoadVirginia Beach, VA 23452-4717email: [w4zyt.don@gmail.com](mailto:w4zyt.don@gmail.com)

#### **Hotel**:

Fairview Park Marriott (This is the usual for the past several years) 3111 Fairview Park Drive Falls Church, VA 22042 Phone: 703-849-[9400](tel:703-849-9400) Reservations: 800-507-[8235](tel:800-507-8235) (Event is: "North American CW Weekend") **Rate**: \$ 122.00 plus taxes/night (Friday/Saturday)

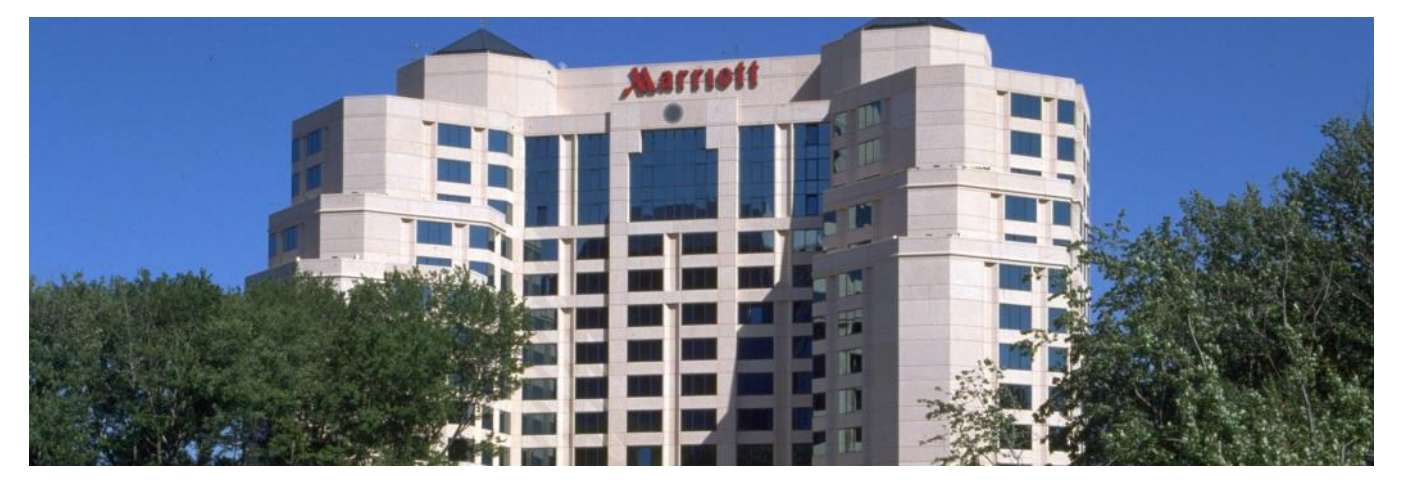

[Here's your reservation link](https://click.mlsend.com/link/c/YT0xOTA0NzM1MDk3NDYyOTg3NzIzJmM9aDZ4MyZlPTAmYj05NDI2OTUwMjMmZD13NXI0eDNi.vlIO1FDqf4fRzdLdOxgy3q_FeG41dkMaYR4eaCPsBs4) you and your guests can use to make hotel reservations.

You will find the information for your online reservation link below. If you have questions or need help with the link, please do not hesitate to ask. We appreciate your business and look forward to a successful event.

#### **North American CW Room Block**

Start Room Block Date: Thursday, June 9, 2022 End Room Block Date: Monday, June 13, 2022 Last Day to Book: Thursday, May 12, 2022

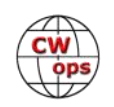

There will be a hospitality suite between 1800-2400 on Friday and Saturday. Due to COVID restrictions dictated by the hotel, no refreshments or snacks will be available, just collegiality and good conversation.

#### **Pizza Friday Evening (6/10**):

Italian Oven 6852 Old Dominion Dr McLean, VA 22101. Salad, beverage (non-alcoholic), unlimited pizza. Meet 1800. Dress casual Individual checks

#### **Brunch (Sat 6/11; 0900 to 1200):**

Home of Nina Lane and Jim Talens (K4NML and N3JT) 6017 Woodley Road McLean, VA 22101 Phone 703-241-[1144](tel:703-241-1144) Time: 9 to 12

#### **Saturday Dinner (Sat 6/11; 1800 until …..):**

Metro 29 Diner 4711 Lee Highway Arlington, VA 22207 703-528-[2454](tel:703-528-2454) Don't be put off by the "Diner" moniker - [take a look at the](Metro29Diner.com)  [menu on the web site.](Metro29Diner.com) This is an informal place with a class kitchen and a full selection of meal options which should suit every taste. Cocktails, beer, and wine available.

Dress casual Individual checks

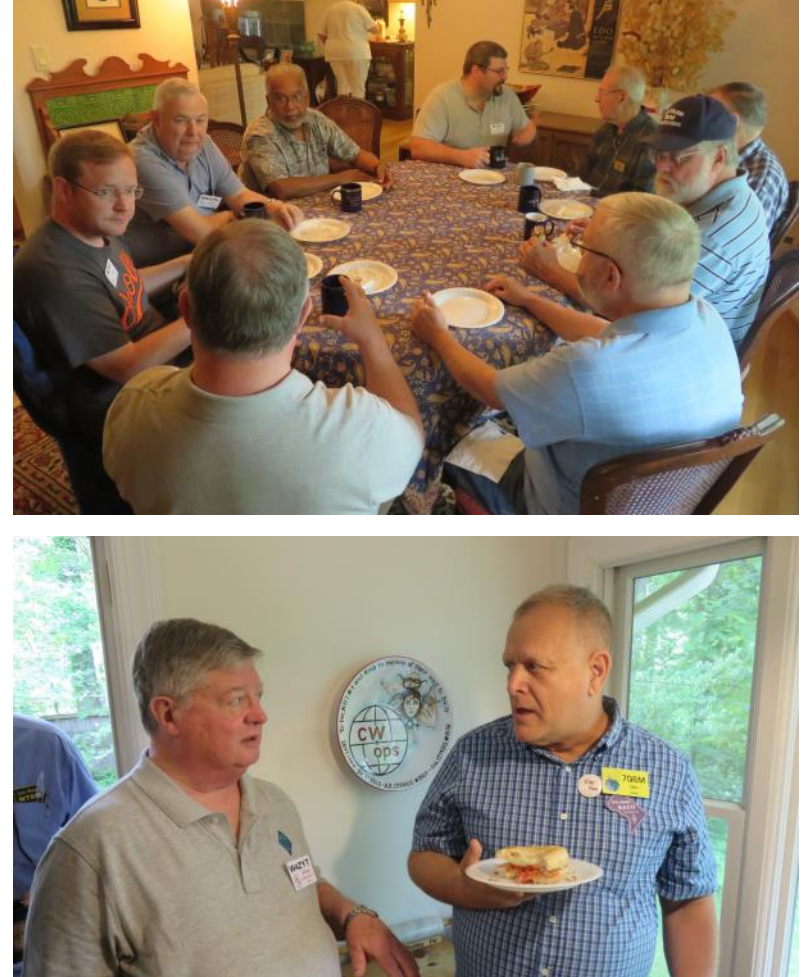

**Pictures from the 2019 Saturday brunch**

We are looking forward to a nice weekend and good participation. Please stay safe and well, drive carefully, and come prepared for a good time.

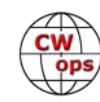

## **Giving Back Update**

### **[Rob Brownstein K6RB](mailto:k6rb58@gmail.com?subject=CWops)**

<span id="page-10-0"></span>CWops' Giving Back (GB) program is meant to provide on-air QSO experience and practice for anyone who wants it. It was initially intended as a way for our CW Academy students to get some -air experience. We all know that when there is activity on the bands, these days, it's usually a DXpedition pileup or a contest. Today's CW aspirants have had little chance to work others who are skilled at CW, operate at moderate speed, and are committed to helping. That's the mission of Giving Back. The GB volunteers get on the air at approximately 7 PM local time and seek out CQers, or call CQ, and engage in routine QSOs including some conversational tidbits. Here is the current schedule:

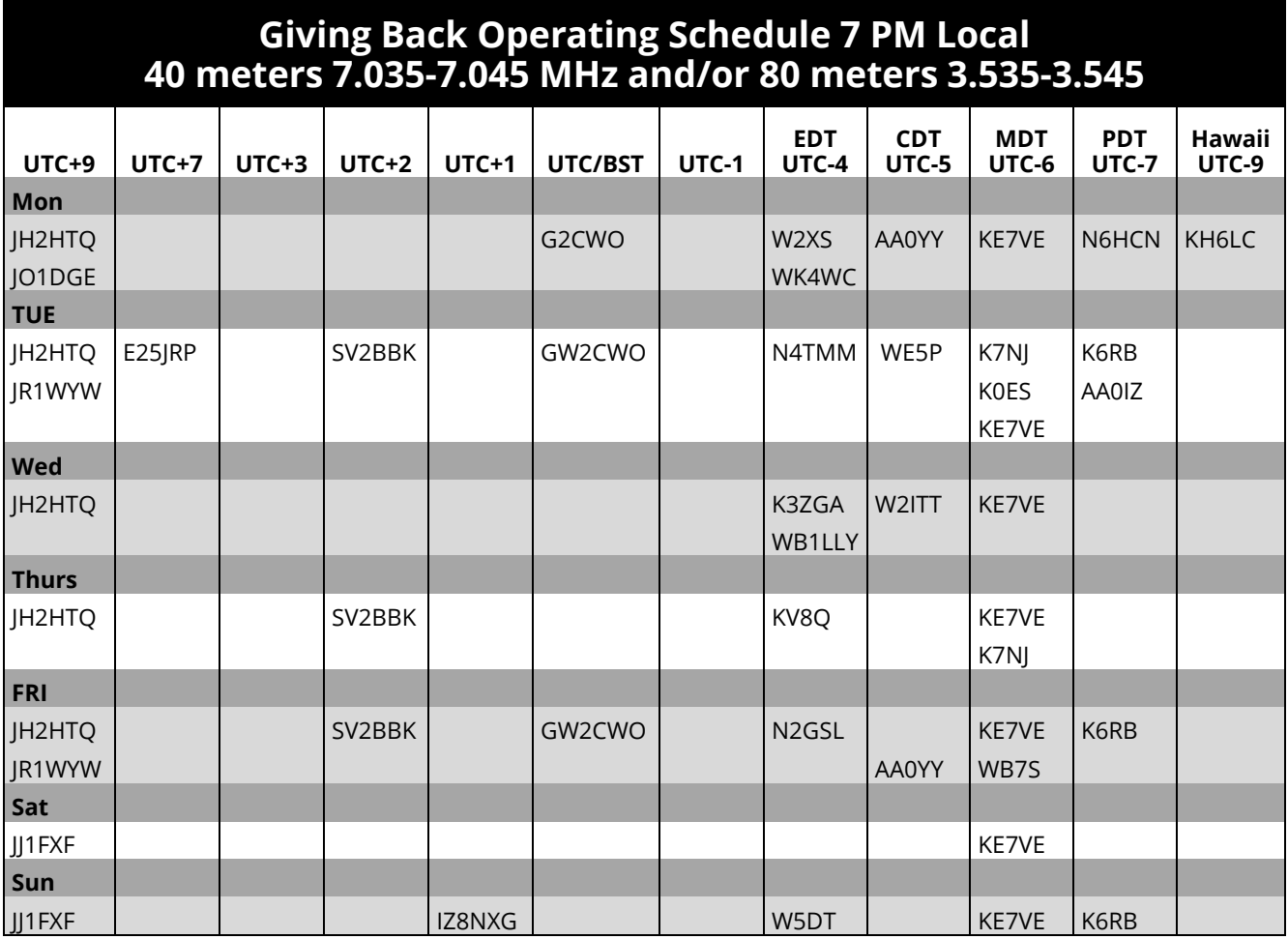

Here are the February results:

**AA0IZ**: AA6DQ, KF0Y, KN6LPQ, N0LDV, N7KM, W7FOX **AA0YY**: KS8N, KN6GXO, W8WB, KA5SGE, N4NFA, W7UJ, AD4EV **G2CWO**: DL1SER I5ECW IZ6TSJ G4JQT G0DOZ PA0HTT

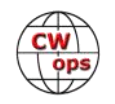

**GW2CWO**: OE1TKW, LA4HK, G7KSE, DO1GPP, SP3JZR, IZ6TSJ, G0MKJ, ON4CLF, M6MPC, SM4EDK, YU7OL, EW6X, CT7ASV, EA7KGC, G5VZ, G0SYI, SM5EIE, DK6XT, HA1BJ/P, SP3DGV, ES5RLN, SV8OVP, EA2BFO, EA7PL, SM3FBS, EW2AR: : OK1PBB, G0STE, M6MP, **JH2HTQ**: JR8SGE

**JJ1FXF**: 6K2KSI(2), JH7XPW, JH2VEP, JR6SBI, ZL4FZ, JA9DTV/1, DS1TUW

**JO1DGE**: JE6FRW, JF1JDG, LU5UEA, JH5BXO, HL3EOD, JJ2JVU, LU3HAZ

**JR1WYW**: JH2VEP(2), JN1MET, JA1RDG

**K3ZGA**: KA0ZHL, WB9IIV

**K6RB**: K9WWT, K5DU, N8IQV, WB3EGD, KN6BEZ, NC3I

**K7NJ**: NN2X, NC1V, WA1GXC, W2AEW, W5INC, WB9CYY, KI5JG, K9WWT, AI5DD, WE7V, KC9IL, WB5HOW, KB9ACW, VE3UXJ, W2HMU, KN4BVD, WA2OXZ, K9YII, K9UCX, N1TO, KN4CQB, N8RDD, K8AMX, AD4EVH, A4MG, VA6CA, KM6ZX, W6VD, K6XDX, K9LWA, KX1A, NU1O, VE3KOT, W5WTH

**KE7VE**: KB3NSK, W5CUK, N5KIP, W8REA, K1ADG, VE4ACA, KG7VTO, K7CLA, WA3WXA, AA7WU, KA5TJS, KD8IFJ, WB0B, K5LYJ, W9EBE, N0LUF, W5IQS, ND9M, W5ZR, W9HT, K0VVV, K0AT, K5ZOL, K0HNC, KQ4CW, KL5AF, W7ZDX: , KD9KHA, AF2Z, KA8HFN, K7SU, WB0B, AD5VC, WA7RCT, W1DV, KA2KGP, K8TEZ, N7PHI, WA6MOW, KF4AV, AB7MP, WA8ZNC, W3NP, KB3NSK, VE4MG, WB4WJA, W0JSL, KF5WJ, W0ZF, AC5RN, K8AMD, K8JD, K9NUD, KK7XV, AA5XA, K4GM, K8ZAA, KC4NLD, KG5CMS, AD9Z, AD0YM, AA3UJ, KA3KIH, KD0DK, AA3UJ, WB7BWZ, KC3PZY, AA2MX, WA5YOM, W5WTH, W4KLY, WB9EAO, WB8ICM, KB9RPG, W9SA, N8UKD, W6UT, NE6ET, K6HL, KM4FO, W4XJ, K7JFW, KQ4CW, NQ2W, K1GAR, K8VBL, KF0Y, K3YP, W4AFB, K5DW, W6IRA, WT2P, K4CA, KG5U, N0PP, W3RZ, N6TEM, NA7V, KF7W, K1WGM, VE3QAM, K9FW, NM1I, KA9FCZ, W7SW, K1EBY, WA8Y, KG7YU, W6SX, K9WX, N0TA, VE6RST, KT5V, W0NF, W8FN, NJ6Q, K8ZAA, K4IVH, WB2FUV, KK0I, KC4ZA, NE5A, VE3KIU, AC1GF, NZ0T, K3WW, WA5RML, KF6C, K3EW, W0NZZ, K1NIE, KB5RXL, KA8CBZ, K9WA, KB0LF, WM4Q, KR2Q, K3QP, NQ3K, KB3ERI, WN4AT, N2DGQ, WA0QZK, NG9F, K5LN, W4JIT, N4OW, NV5P, N4LSJ, NQ8T, K3BEQ/4, W0GNZ, AA0NI, N9EE, W2IW, WA5OBV, K9FW, KB5RXL

**KH6LC**: NP4M, AG7YM, HA9RP, W3EEK, KJ5T

**N2GSL**: W9ORW, W4KIK, W3WR, K9OAG, K3PI, VE9AAS, KK4BNC

**W2ITT**: NA0F, AC0AE, N8XMS

**WB1LLY**: W3ZT, KE4QZB, W8OSK, KY4GS, K1GHL, W5WSF, KG5UWJ, K5KWG, K7JKZ

**WB7S**: KE2RH, N8AI, N2TNN, K1JMW, W5CI, K9VIC, WM4G, KD8RWG, NI4E, K6HZR, WA6RWI, W6VD, N2KOF

**7N2XZB**: JH2HTQ, JH1QKG, JF1JDG

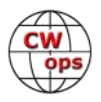

## <span id="page-12-0"></span>**CWops 2022 Dayton Dinner - May 19, 2022**

### **[Bill Perkins, KC4D](mailto:wwbillperkins@gmail.com)**

It's again Dayton Hamvention time and time for our Annual CWops and Friends' Spaghetti Warehouse Awards Dinner.

Again this year we have reserved the venue's largest rear Dining Room "C" for our Banquet event. For the past three (3) editions, we maxed out the room's 100 seat capacity, but have again been promised overflow space in the adjoin-

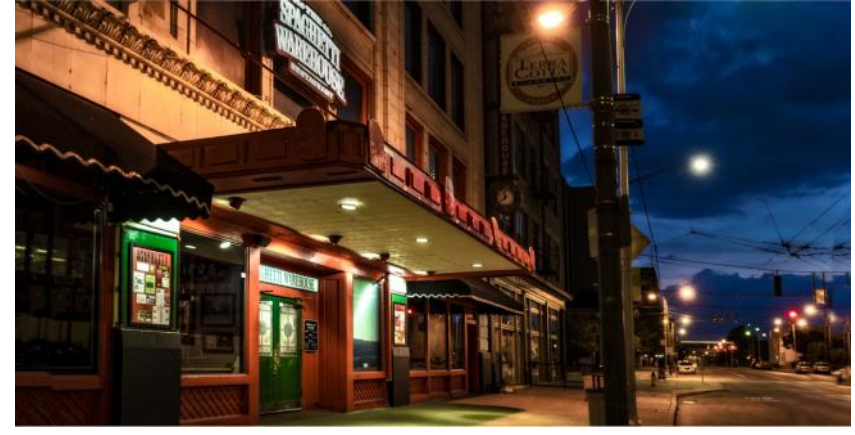

ing restored Street Car Dining Room. Send me your reservation promptly, and I'll reserve space for you in the Main Dining Room.

The wait staff will take your meal and beverage orders upon arrival at your tables. To speed service to our large group, you'll be asked to select from among six (6) Spaghetti Warehouse Banquet Favorites:

- Spaghetti and Meat Balls
- Incredible 15 –Layer Lasagna
- Four-Cheese Manicotti
- Fettuccini Alfredo
- Grilled Chicken Cesar Salad
- Chicken Parmigiana

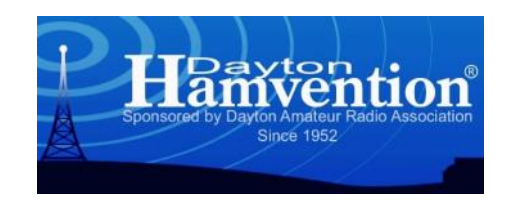

All of the selections include a salad, bread, and non-alcoholic beverage. You may enjoy any of the first five Spaghetti Warehouse Favorites with associated sides, etc. for the fixed all-inclusive price of about \$21.00 per person (Including tax and standard gratuity). The Chicken Parmigiana commands a small \$2.00 premium. You will receive individual bills including your adult beverage (s), if any, before you depart. These should be paid individually at the front desk. Two of the selections are meatless, but if you have other special dietary needs, I recommend you phone the restaurant a few days in advance and they will try to comply, where possible. The restaurant staff are in general, a very congenial and accommodating team.

As always, everyone is welcome, CWops members, spouses, significant others, and friends. Don't be caught in the last minute rush, email me immediately at [wwbillperkins@gmail.com](mailto:wwbillperkins@gmail.com) and I'll reserve your seating. To secure your reservation & be eligible for the door prize drawings, I'll need name, call (or relationship) and e-mail address for my records.

I look forward to greeting you on Thursday Evening, May 19, 2022 at 5:30 p.m. Remember, the Spaghetti Warehouse venue (35 W. 5th Street) is a short two block walk West of the Downtown Dayton Convention Center & Crowne Plaza Hotel, traditional home for many of the Hamvention Hospitality Suites.

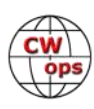

## **How We Were**

### **[Hank Garretson, W6SX](mailto:w6sx@arrl.net)**

<span id="page-13-0"></span>G3LDI, Roger Cooke, CWops # 1843

"This first picture (circa 1958/1959) was me with my old AR88D, a homebrew crystal filter SSB exciter with a pair of 6146Bs in the final, and a Z-match homebrew ATU. This was in an 8 x 6 foot shed in my parent's garden and I was about 20. This was my first table-top rig. The one it replaced was the Elizabethan, which was in a 5 foot rack, with a pair of 807s modulated by a pair of 807s. I

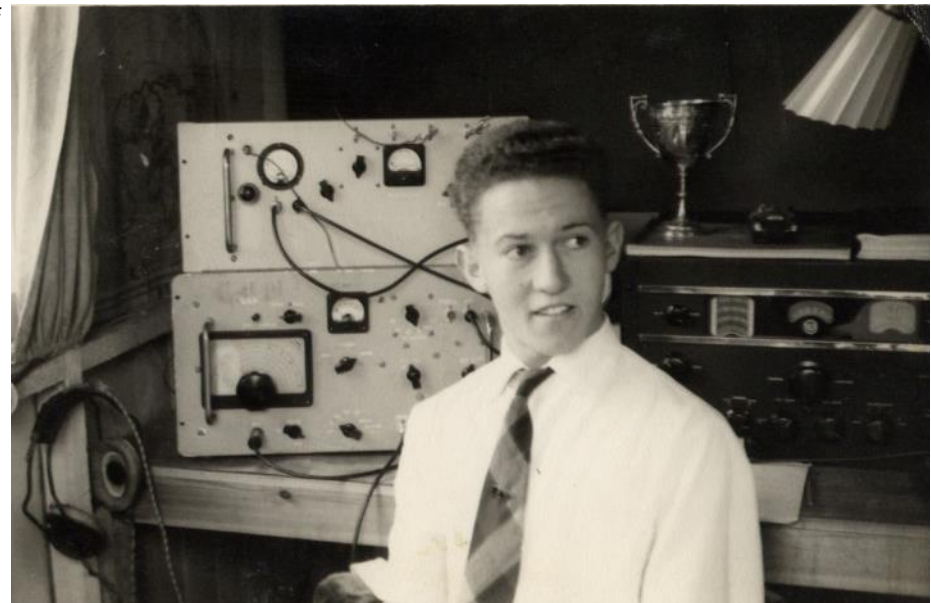

built that when I was 18. The antennas were a TA33JR on a 20 foot pole, and a 66 foot end fed long wire. The key then was an Eddystone bug. The cup was for winning a very early CW contest on 40 metres."

"The second picture was taken two years ago just after I bought the Flex 6600 with a pair of 27 inch monitors. The antennas here are a 4-el Steppir at 110 feet, a four wavelength per leg rhombic for 20 meters beaming 310 degrees, and dipoles. The key is a logikeyer5 with a Begali HST1. The cup is the Norfolk ARC President's Cup for work I had done on the Club programme. I have been programme secretary for 15 years and still going strong. I am always on the lookout for

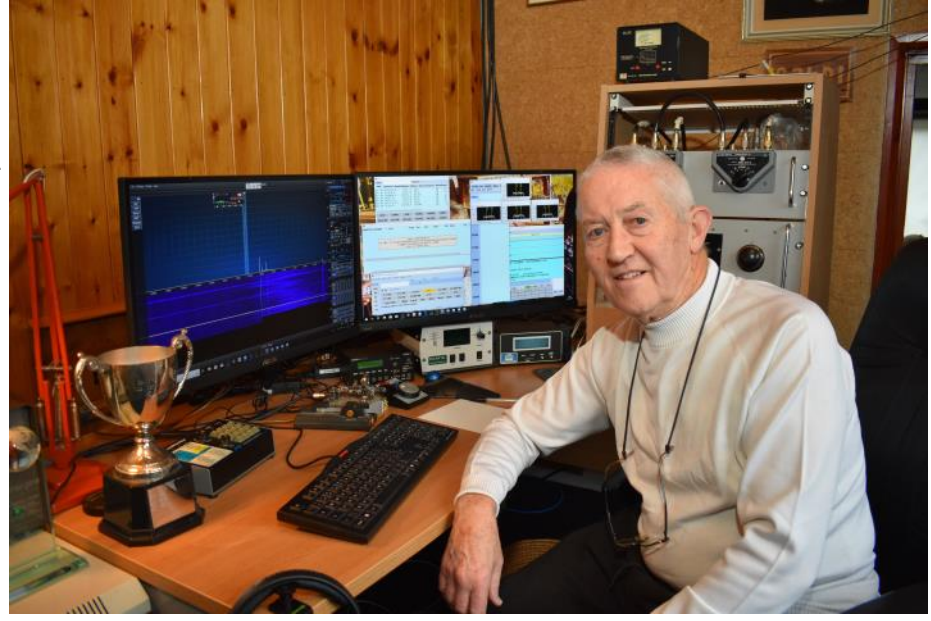

speakers/talks for our club on Zoom."

Please send your How We Were picture(s) and story to w6sx@arrl.net. Then-and-now pictures particularly welcome.

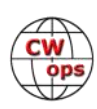

## **K9LA Wins December** *QST* **Cover Plaque Award**

<span id="page-14-0"></span>Congratulations

December 2021 **QST Cover Plaque Award Winner** 

## Carl Luetzelschwab  $K9LA$

In his article, "How the Transatlantic Test of 1921 Initiated International Amateur Radio Communication," Carl explains the impact this test has had on the advancement of amateur radio.

QST Cover Plaque Awards are given to the author or authors of the most popular article in each issue. You choose the winners by casting your vote online at

#### www.arrl.org/cover-plaque-poll

Log in now and choose your favorite article in this issue!

### How the Transatlantic Test of 1921 Initiated International **Amateur Radio Communication**

This one-way transmission test has greatly impacted the advancement of amateur radio techniques, technologies, and discoveries over the past 100 years.

#### Carl Luetzelschwab, K9LA

In 1921, signals from huge VLF stations in the US reached across the Atlantic Ocean to Europe, and<br>amateurs communicated from the east coast of the US to California. Many amateur radio operators believed that they, too, could span the Atlantic, even with modest

ARRL strongly believed in this endeavor, and sent Paul<br>Godley, 22E, a seasoned operator and accomplished receiver designer, to the UK via the Aquitania, to be an auxiliary to the British efforts to listen for American hams. The December 1921 Transatlantic Test was the second to be completed, following the first unsuc-<br>cessful test held earlier that year. The December test<br>was a one-way transmission. European hams listened for American hams, and successfully received the signals of many US hams in Ardrossan, Scotland, where<br>Godiey was, as well as in England, Holland, Germany, and France. Two-way transatlantic contacts weren't completed until 1923.

Here are some of the ways this successful test was the<br>first step forward in the progression of amateur radio.

#### The Radio Act of 1912

Because of interference to commercial and naval radio<br>operations, the Radio Act of 1912 relegated amateur<br>radio operators to wavelengths of 200 meters and<br>shorter (frequencies of 1.5 MHz and higher). At that time, it was believed that these frequencies were only<br>useful for relatively short distances, and therefore con-<br>sidered to be a "wasteland." Fortunately, the 1921 Transatlantic Test dispelled this myth, and led to greatly<br>increased use of shortwave frequencies for transcoeanic contacts.

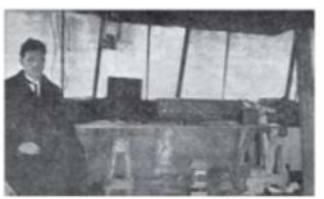

ation with Inspector E.D. Pearson o<br>onal Marine Communication Co., wh<br>rator throughout the test. [February

#### Understanding the lonosphere

The Transatlantic Test of 1921 was one of many factors that brought about new research of the ionosphere.<br>Although American electrical engineer Arthur Kennelly<br>and English mathematician Oliver Heaviside indepenthe complete the existence of the ionosphere in<br>1902 from Italian electrical engineer Guglielmo Marconi's transatlantic leat in 1901, it wasn't until 1924 that English physicist Sir Edward Appleton proved the existence of the ionosphere

We now have a much better understanding of the iono-<br>sphere, and realize that our HF frequencies can easily allow long-distance contacts with modest stations.

#### The Beginning of DX Operation

Although the 1921 Transatlantic Test was only a one-<br>way transmission because of severe restrictions on transmitter power and antenna size for British hams, it set the stage for late 1923, when the first two-way contacts were completed between the US and Europe.

From the March 2022 issue of *QST.* Copyright ARRL, reprinted with permission.

## **Point of View: I have created a monster.**

#### **[Hank Garretson, W6SX](mailto:w6sx@arrl.net)**

A few years ago, as a joke, Jim, N3JT and I started sending our CWT exchanges to each other at 60 WPM plus. It was just between us two and it was our personal fun.

Since it was fun, I started doing it with a few select others: good buddies and a few others who I knew were using Call History Files.

The "joke" has now become widespread.

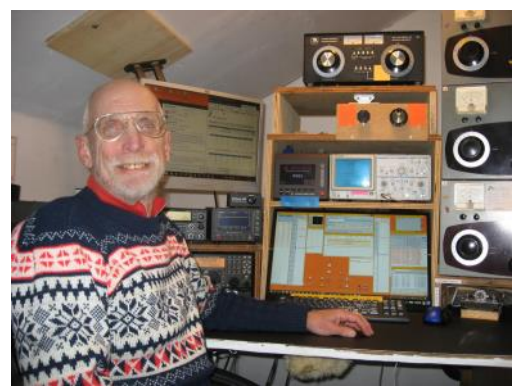

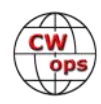

<span id="page-15-0"></span>I regret creating the monster. It's fun and maybe saves a little time, but it is off-putting to lots of hams. We, CWops, want to be welcoming, not off-putting.

I have removed the high-speed macro from my logger and from now on will send my exchange at appropriate speed to everyone.

Another monster. Cut numbers. Sometimes fun and sometimes save a little time. But, what are newbies to think when an exchange which is supposed to be state or a number is just a bunch of seemingly random letters? Again off-putting.

We all want CWops and CWTs to be welcoming. I suggest that 60 WPM exchanges and over use of cut numbers are not helpful.

Let's be welcoming.

*Editor's note: "Point of View" articles in* Solid Copy *reflect the opinions of the author(s) and are not necessarily the opinion of CWops.*

## **Ham Radio from Cayman Brac**

### **[Stan H. Stockton, K5GO/ZF9CW](mailto:%3cwa5rtg@gmail.com%3e)**

This is our sixth year of traveling to our home on Cayman Brac. In the past we have made two trips in order to be here for all the important CW contests and also be back in Arkansas for the holidays but last year and this year, due to the complexity of travel, we stayed right through for about five months straight.

I have two lifelong hobbies I enjoy golf and radio. For over fifty years I have switched my focus in October and April from one to the other. Radio requires more thought and preparation so it's always on my mind but, other than building stuff that might be

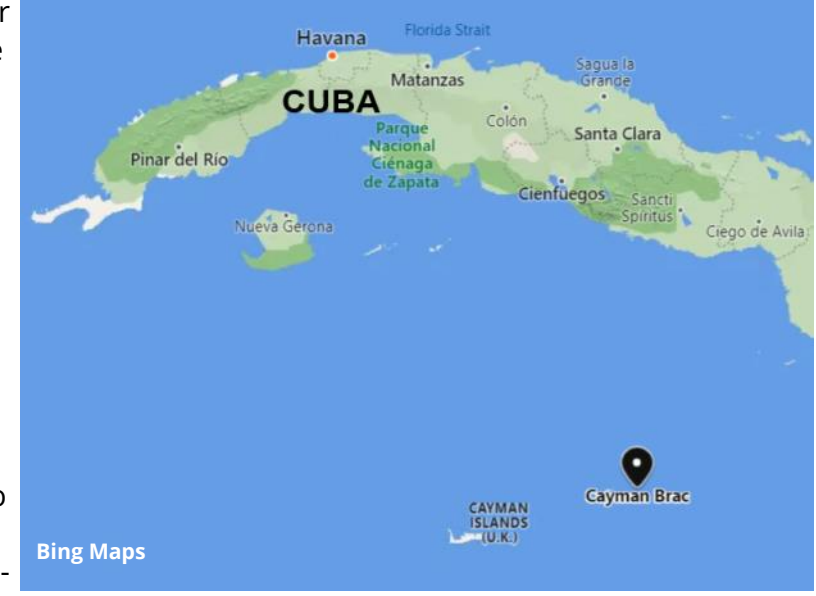

needed to help the station, most of the time in the summer is spent on the golf course.

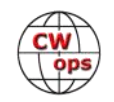

Our home on Cayman Brac is about midway on the North Side of the island which runs about 12 miles from Southwest to Northeast. It's a relatively simple setup as compared to what might be required to be competitive from the Midwest USA. I have 60 feet of 25G tower which has two home brew tribanders - one fixed North at 35 feet and the other rotating at 60 feet. The 20 foot boom tribanders are 2L on 20, 3L on 15, and 5L on 10. The tower is shunt fed for 160 and I have a quarter wavelength, bent wire vertical hanging from the same tower for 80 meters.

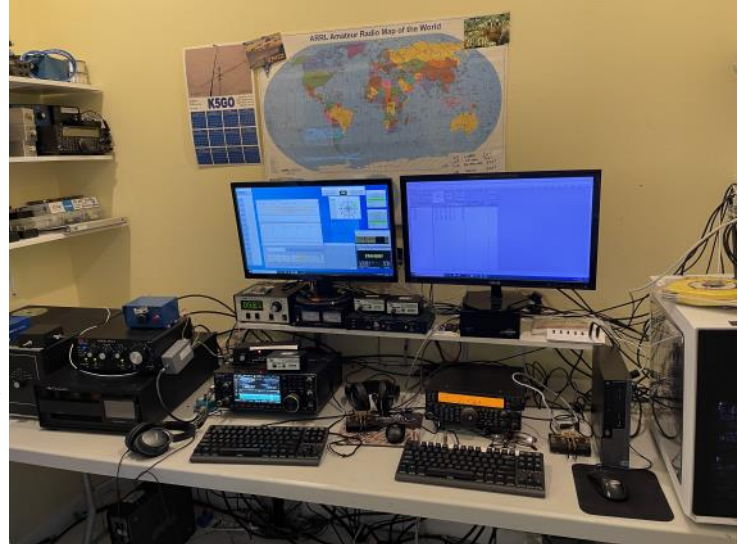

**French doors open to a 4' x 9' "radio closet"**

On this trip I made two new verticals for 40 meters (below, left). They are spaced 70 feet apart, located about 15 feet from the water and I can switch them from NE and SW bidirectional to NW and SE bidirectional. Each has two elevated radials and I could install them in about 30 minutes. The tower (below, right) is about 75 feet from the water and I am quite pleased with how well it works on 160 and 80.

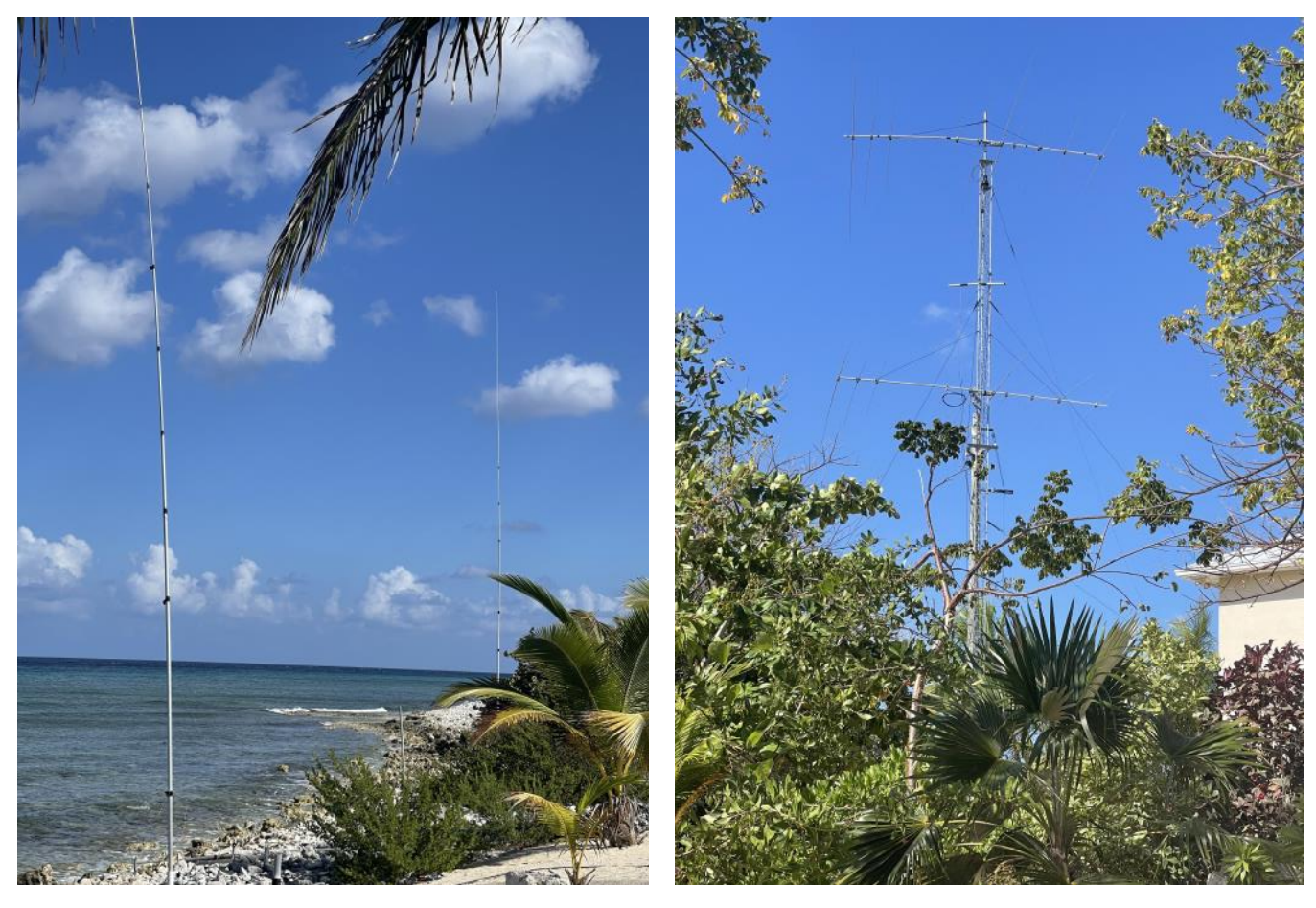

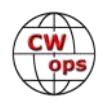

<span id="page-17-0"></span>Over the years I have had some stress related to neighbors and my clandestine activities with wires and RG-6. Last year I purchased four lots that total a little over one acre. This property adjoins to the South of the small lot where my house is located and gives me the ability to do something with RX antennas on my own property. Currently I have a YCCC 9 circle installed and working. It may not be as good as a 1200 foot Beverage but at least it doesn't cross over a half dozen neighbors' properties.

A lot of my enjoyment in the hobby comes from working on antennas. There is definitely a limit as to what can be done with a plot of usable land that totals less than 10,000 sf. By the time this is published I will have attended a planning board meeting attempting to present my case for wanting to put up 90 feet of 45G and bigger tribanders. I need a project for next year.

If you are not already active on 160m, give my RX antennas a workout and give me a call.

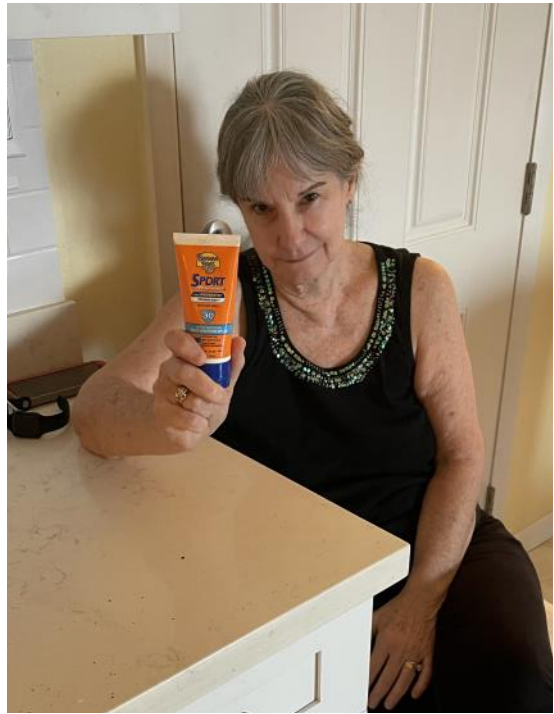

**Rita standing guard with sunscreen**

None of this could possibly happen or provide this level of enjoyment without the love and support from my wife, Rita. I am aware of how lucky I am.

## **The International CW Council**

### **[Howard Bernstein WB2UZE](mailto:%3cberny450@aol.com%3e)**

#### **What's it all about?**

In early 2021 a group of worldwide CW clubs got together for the purpose of helping promote growth and also nurture the renaissance we are all seeing in CW. Instead of being independent entities predominantly unknown to each other, establishing a council has brought together 31 worldwide clubs on 6 different continents. The entity created is the "International CW Council". The 31 clubs are represented by 61 individuals yet the collective membership is a far reaching 95,200 amateurs.

So you might ask, why are we seeing a renewed interest in CW world-

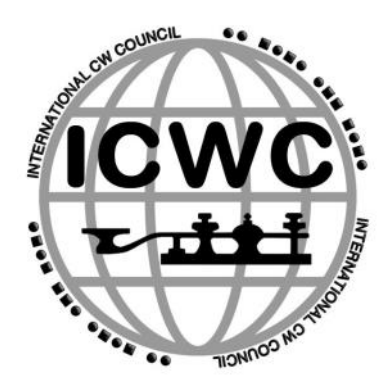

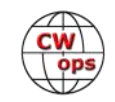

wide and how does the Council connect to this? The answers are interesting and they can be categorized into the following most frequent replies:

- 1. There is no longer a requirement for CW in licensing and this coincidentally has encouraged hams to be curious about learning now that it is not being forced upon them. Many of us thought the opposite reaction would have occurred with CW dying out if not required, but apparently that's not the case
- 2. Many of the younger hams are interested in POTA (Parks on

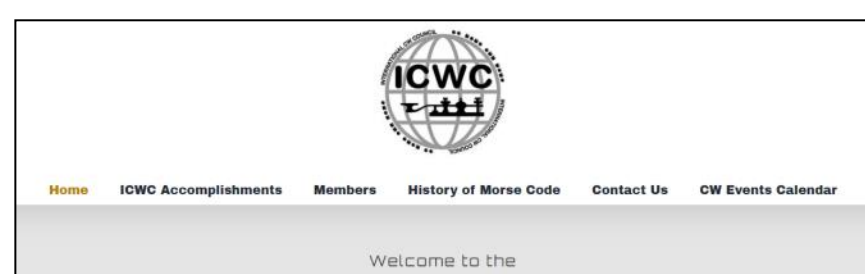

### **INTERNATIONAL CW COUNCIL**

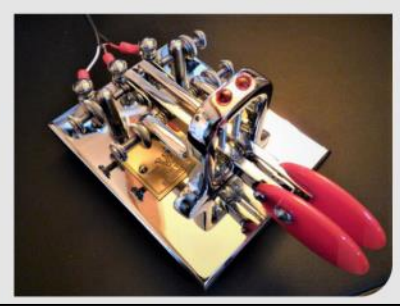

#### **Our Mission:**

The International CW Council (ICWC) comprised of representatives from CW clubs world-wide, promotes and aids in the retention and<br>growth of International Morse Code as a mode of communication .<br>Detween amateur radio operators.

**The ICWC web page**

the Air) and SOTA (Summits on the Air). It becomes quite obvious from the get-go that using CW for these outings means the rigs can be lighter and smaller and the antennas can be more compromised than would be required for SSB. Hence this too contributes to the interest in CW

- 3. A number of amateurs report that they would have liked to learn CW when younger but life got in the way and now during later years or even retirement, find time to study CW
- 4. There is a certain charm in using this vintage but very efficient mode of CW and many amateurs tire of the immediacy of cell phones and computers. So using CW becomes more of a classical way to communicate

With all these budding forces behind the resurgence of CW today, why not have a Council that supports all these same 4 circumstances and becomes the united voice behind CW? Our hobby can only be more encouraged and supported by such unity.

Harnessing this common energy has already brought some specific accomplishments:

- 1. CWops Giving Back program participation was instantly doubled and especially enthusiastic among the Japanese members of the Council
- 2. The Council gave its support to the effort to make CW part of the UNESCO Cultural Heritage Program
- 3. A logo and website was designed complete with a membership listing and calendar based on the general input and agreement of all Council members. The site can be found at: *interna*[tionalcwcouncil.org](internationalcwcouncil.org)
- 4. International CW events Calendar: All the Council members have posted their events and contests on the Council's website calendar making it the only such calendar in the world dedi-

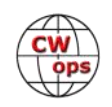

<span id="page-19-0"></span>cated to CW only events

5. New contest called MST (medium speed test): The Council will be sponsoring a weekly contest on Mondays and Tuesdays that will mirror the times of the CWT but be at the speed of 20

-25wpm. Details will be posted on the ICWC website soon and scoring will be done on [3830scores.com.](http://3830scores.com/) We look forward to having good support from Cwops enabling us to add more CW activity to the bands daily now with MST, CWT, AWT (Japan) and SST

Now that you know some things about the Council, what you can you do? If you know of any CW group that is not yet in the Council, please do bring it to the Council's attention by sending an email to: [info@intlcwcouncil.org.](mailto:info@intlcwcouncil.org) Any promotion you can do in your own circles and clubs to spread the word about the new Council will be very much appreciated. And if you have any ideas or causes that the Council should take up, that too will be given due consideration.

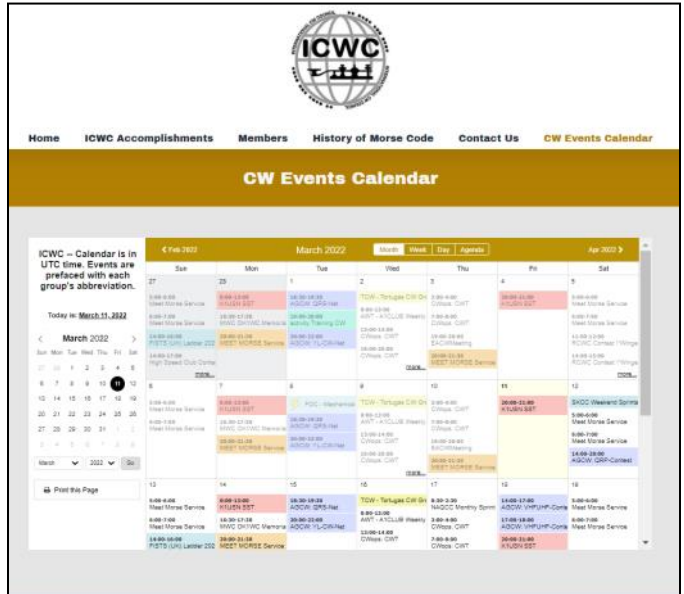

Members of the Council all have a common goal to wish the continued growth and use of CW and to never let it disappear from use on our amateur bands. It's indeed fascinating to share that desire with international clubs each in different countries but having the same passion.

## **The K1P Canada Day 2021 Story**

### **Multi-Op Contesting and Remote Radio in the middle of a Pandemic**

### **[Gerry Hull, W1VE/VE1RM](mailto:%3cgerry@w1ve.com%3e)**

If you suggested to me that you could hold a successful, fully staffed multi-multi contest operation during the height of the COVID-19 pandemic, I would have thought you might be a bit looney. That said, this is the story of how we put together one of the most memorable contest operations I've had in my 45 years of contesting. It was for one of my favorite contests, RAC Canada Day in July2021!

The pandemic has wreaked havoc with all our lives since March 2020. As amateur radio operators, we tend to be a social lot – at the local club meeting, the Saturday coffee gathering, or to

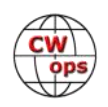

work on a friend's station, many of us enjoy in-person activities.

As a lifelong contesting participant, I've enjoyed the multi-operator category – a great way to learn and to work and contribute as a team, while enjoying the company of new and old friends. Since the pandemic, in-person multi-op contests have been practically impossible. For health reasons, almost every station owner has "closed down".

The amateur population who enjoys HF contest operation face new barriers to successful operation: antenna and zoning restrictions; retirement living; and travel hassles when travelling to remote locations. However, the good news is we are in the age of the Internet. Over the past 10 years, I've been helping to build and operate remote capabilities into many stations. Remote operation of amateur stations is now mainstream. It is not only in the realm of very high-end stations. Making your station remote capable is possible with off-the-shelf, free software and a little ingenuity.

#### **An Opportunity**

I've had the pleasure of knowing and operating with Dave Robbins, K1TTT, since 1998 or so. Back then, Dave was KY1H, and was starting to build his iconic multi-multi station. Different from any other station owner, Dave has always had an openseat policy. If you show up at Dave's place, and show him your amateur radio license, you get the keys to a world-class contesting station, despite your experience level.

Many of today's top ops started with Dave. Many dozens of European, US and Canadian ops have had the pleasure of operating from his QTH.

**Dave K1TTT**

Dave spent much of the last few years building remote operating capability into his station. It gave me an idea: how about operating the K1TTT station remotely? To do so the operators would need no special equipment -- just a PC with a headset and a decent Internet connection. This made the selection of operators quite liberating. I could select ops from around North America or throughout the world. A good mix of CW and Phone skills would be necessary.

#### **The Team**

When I look back, I started to search for operators on June 4, 2021. In less than 30 days, we had arranged a "Dream Team" of operators.

I started the search by thinking of Canada Days of the past and of those who loved participating in the RAC contests and might come along for this ride? Todd Bendtsen, VE5MX (CWOps #2540), came to mind right away, as he was the 2020 Single Op winner. In fact, due to a severe winter storm last season, Todd had lost a lot of antennas. I had previous-**Todd VE5MX**

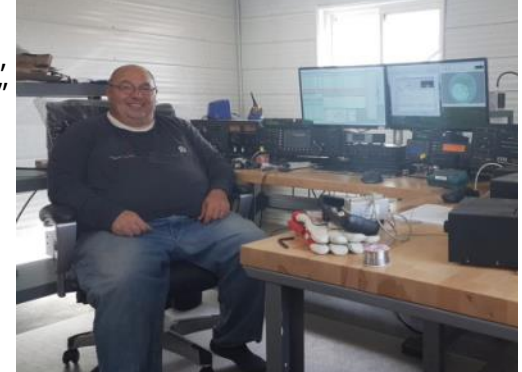

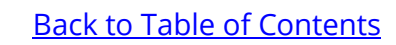

ly introduced him to remote operation at some other stations and when I approached him, he was in!

I am from Nova Scotia so I thought I'd ask some members of the Maritime Contest Club if they would be interested. Perennial multi-ops Jean-Paul Leblanc, VE9BK and Marcel Leblanc, VE9ML, jumped at the chance. The team was coming together.

Local Canada Day fans Ed Parish, K1EP (CW Ops #465), Ed Kritsky, NT2X, Allan Singer, N2KW (CW Ops #425), and Dave Robbins, K1TTT expressed enthusiasm to be part of this adventure.

That made seven of us. I wanted a few more to

round out the effort. I asked, and got a "yes " from contesting legend, John Laney, K4BAI (CWOps #76) and his next-door neighbour Jeff Clarke, KU8E (CWOps #208). Finally, I thought of pal Ken Boasi, N2ZN (CWOps #697), who I'd operated with. He was in!

My final pick was an interesting one. For those of you who follow amateur radio on social media, you have probably received or watched the cheerleading of Vitor Santos, PY2NY. No matter how small your success, Vitor is always cheering you on. He is a man full of positivity, and as a bonus another great operator! Totaling 12, we had more than enough ops for 24 hours of intense operating.

#### **A Simple Strategy**

We have all learned to use the collaboration tools of the pandemic. On June 17, we had a Zoom conference with all the operators. There, we discussed how to use K1TTT via remote. Our plan was to first get used to the station before being active in the contest. All of the ops were already very familiar with N1MM logging software, so we were already off to a good start. Todd, Marcel and Jean-Paul provided the Canadian perspective. The good news is everybody knew the golden rule: *work Canadians,* as they are worth 10 points per QSO!

We really did not have any expectations other than to do well and have a great time. In the end, we agreed our goal was to prove that successful remote-op Multi-Multi (M/M) was not only possible, but practical – even during a global pandemic!

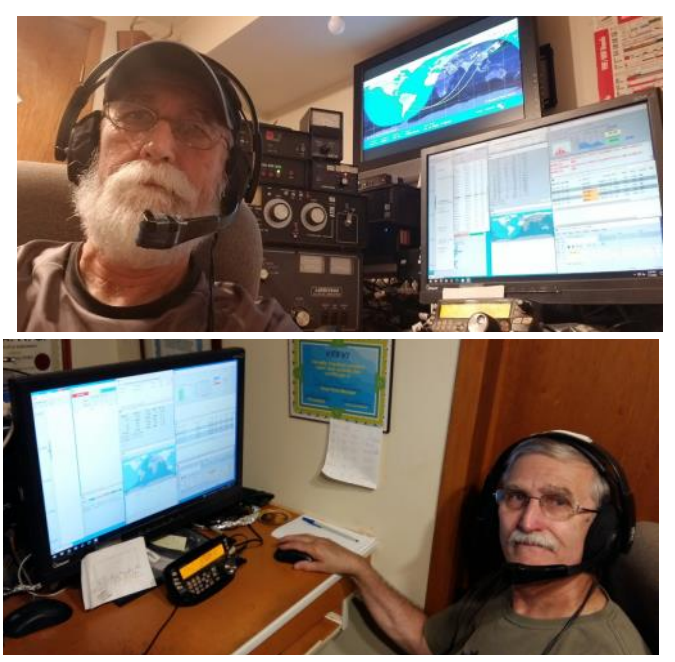

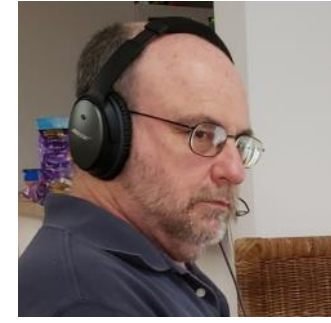

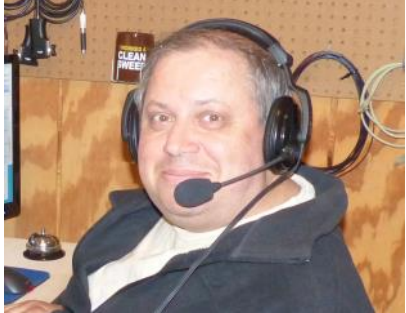

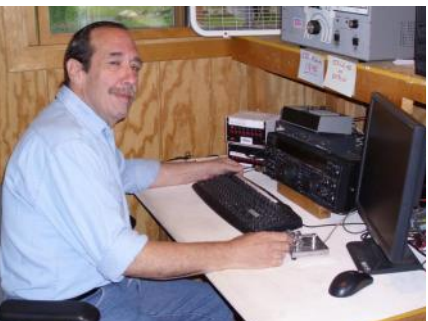

**Top to bottom: John-Paul VE9BK, Marcel VE9ML, Ed K1EP, Ed NT2X, Allan N2KW**

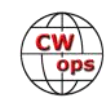

# **Solid Copy** March 2022 Page 23 **[Back to Table of Contents](#page-0-0)**

#### *(Continued from previous page)*

#### **Remote Concepts**

Many of you have probably already seen, heard or experienced remote operation using commercial transceivers and software, from such companies as RemoteRig, Icom, or FlexRadio. All of these are excellent remote options. However, there are many of us who have already invested in radio equipment and don't necessarily want to buy a completely new station. Well, the good news is you do not have to.

There are some free software solutions to remote operation. [RemoteHams.com](file:///C:/Users/timk9/AppData/Local/Temp/MicrosoftEdgeDownloads/6bf2e285-2cf5-4a18-80ce-d339c4966a5b/RemoteHams.com) has a software solution that works with many radios. It is a great general purpose remote solution, but it has some latency issues that I do not like for high-performance contesting. I have found a free way to do remote and we used the same techniques at K1TTT.

You do not need an expensive radio – or even a new radio – to experience remote operation. The only requirements are a CAT (Computer Aided Tuning) interface, rig control and a desktop program to control the radio. In our case, we use [N1MM+ Contest Logger,](https://n1mmwp.hamdocs.com/) a freeware program designed to do contest logging and some general logging. N1MM not only logs, but also has the capability of controlling the frequency and mode of your transceiver – most of the things you want to do during a contest.

For the simplest of remotes, you can feed the receiver audio via an isolation transformer to the audio input of your sound card – "Line in" preferably, but "Mic in" will work as well. Then, you configure your sound card to "Listen" to the "Mic" or "Line in". This makes the station audio live all the time. With Anydesk, it will bring the sound card audio over the remote. This is perfect for CW operation using N1MM+ Macros. It's all you need. In fact, in the 2021 ARRL November CW Sweepstakes, I did this as VY1AAA from Jay Allen, VY1JA's (CWOps #1234) station near Whitehorse in the Yukon Territory. It works very well.

If you want to use a quality audio solution for both receive audio and transmit for Single Side Band (SSB), I recommend using the freeware [audio conferencing product Mumble,](https://www.mumble.com/) which was invented by real-time Internet gamers. They hate latency! **Top to bottom: John K4BAI, Jeff**  Mumble has 48 kHz audio bandwidth and supports many channels, from a single to a full Multi-Multi and more.

*(Continued on next page)*

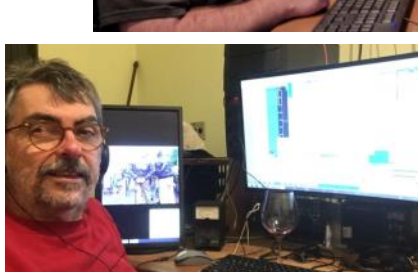

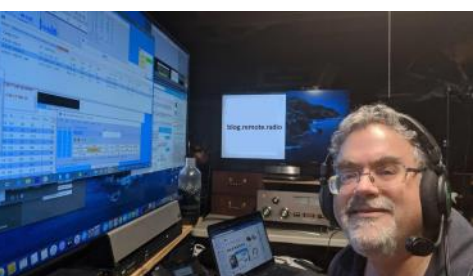

**KU8E, Ken N2ZN, Vitor PY2NY and author Gerry W1VE/VE1RM**

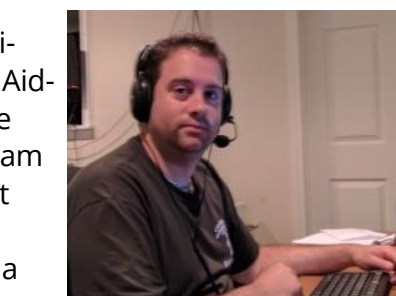

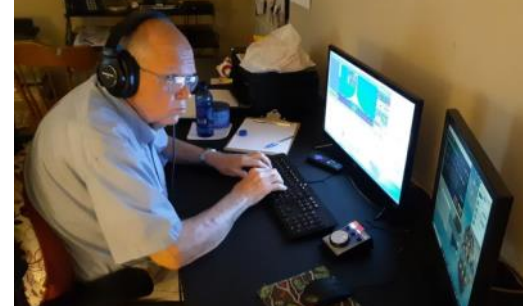

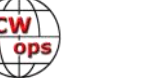

#### **The K1TTT Station**

The key to operating remotely for any station is automation. If you can control your radio and your antennas (rotating and switching), then you are 90% there for remote operation. Since K1TTT had been an in-place M/M for years, Dave had already added much automation to the station.

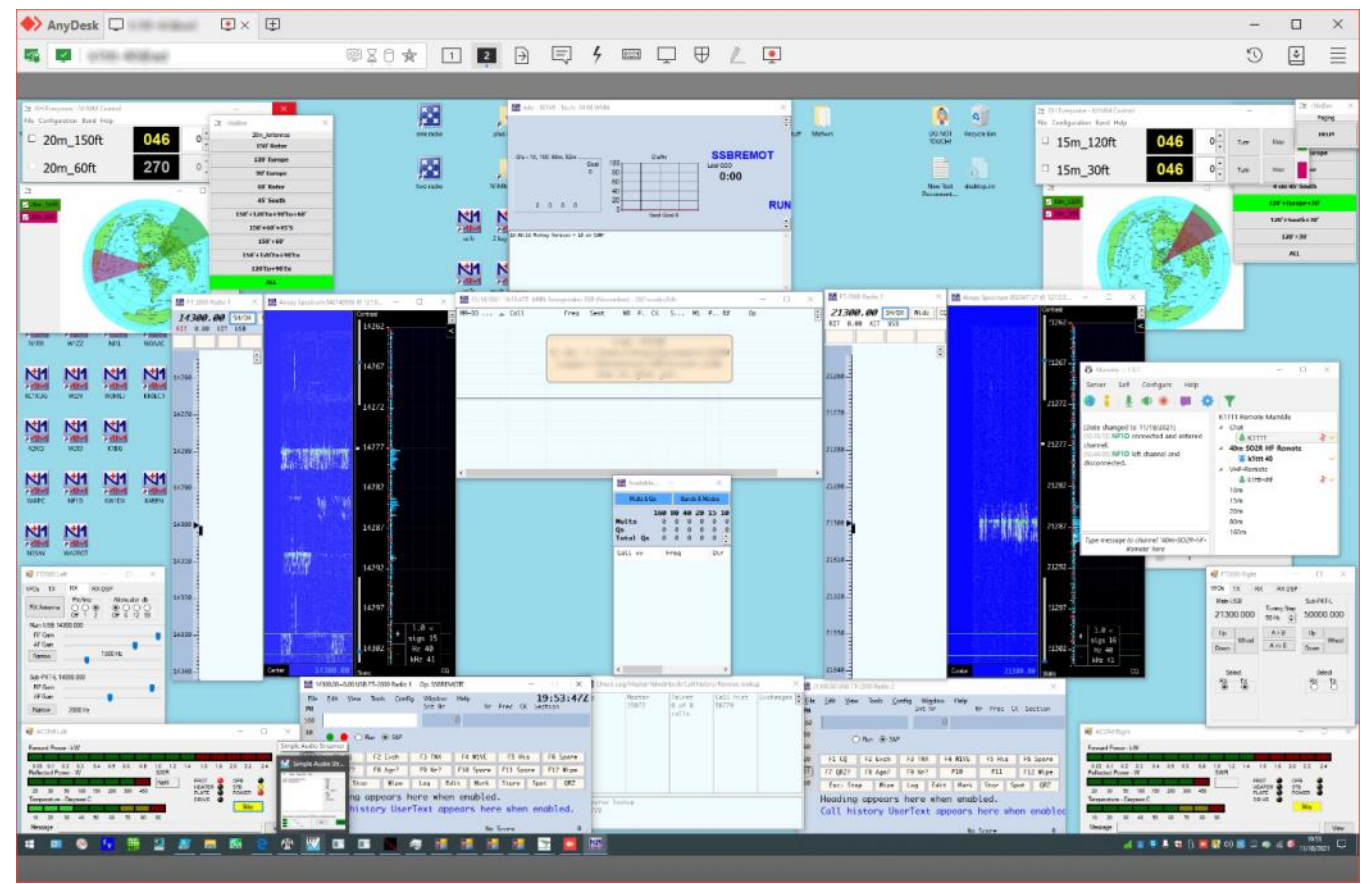

**The typical monitor, including GHE antenna control software and Mumble for communicating with other ops in other locations.**

Dave uses **[GHE Antenna Control software provided by Green Heron Engineering.](https://www.greenheronengineering.com/)** As you select a band, the correct transmit and receive antennas are presented to you. Basic rig control is provided by N1MM+.

Dave uses Yaesu FT-2000 radios, and he wrote his own application to control additional aspects of the radio. CW is sent via macros in N1MM and SSB is done using VOX over Mumble. It worked very well.

Despite our geographic separation, we were able to stay in close communication by using Mumble. Dave has Mumble "channels" for each of his operating positions. Operators can easily move from one band to another and listen in on a band. Additionally, there is a "chat" channel where we could go to hang out when not operating or to talk strategy.

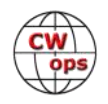

#### <span id="page-24-0"></span>**K1P and the Contest**

So why use K1P as a call sign? Dave's hometown Peru, Massachusetts – located on the eastern edge of beautiful Berkshire County and a population of 847 in 2010 – was incorporated in 1771 and as such was celebrating its 250th anniversary of in 2021. So, rather than change calls for Canada Day on July 1, we decided to keep the short call sign K1P.

During the contest, we had no operating issues other than a few Internet glitches. We enjoyed excellent inter-op communication, and even though we were thousands of miles apart, we

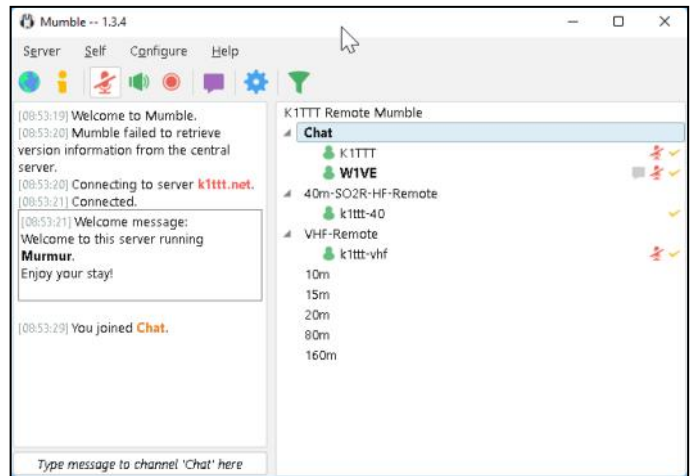

**Mumble, used for real-time communication between operators during the 24-hour contest.**

worked as a team. As we neared the end of the contest, we realized we were very close to the outstanding record still held by Don Momen, VE6JY and his mega station located just a little northeast of Edmonton, Alberta. Unfortunately, the QSOs were just not there. We were very pleased with the participation, especially for us here in the eastern United States. There was an endless supply of VE3s on 15 and 10 meters, due to a sporadic-E opening to Ontario.

It was an exhilarating experience by all. In no way did we feel limited by the remote experience, other than we did not get as much chance to "visit" in person. Would we do it again? Yes!

If you would like to know more about remote operating, please feel free to email me at [mail](mailto:gerry@w1ve.com)[to:gerry@w1ve.com](mailto:gerry@w1ve.com) and I'll be glad to help.

### **No Kidding!**

#### **[Jack Schuster W1WEF](mailto:w1wef3@gmail.com)**

Last April I wrote up an April Fool's joke for the *YCCC Scuttlebutt* touting "Ape Tape" and I showed how it could be used to splice a rope. That was an April Fool's joke, but this is for real!

As a proactive measure I recently decided to replace a 150 ft length of 5/16 braided nylon rope that supports one end of my 80M dipole. One end of my dipole is supported by rope going over a pulley at 108 ft up my tower. The rope at the other end of the dipole goes over the top of a tall tree, with no pulley. The spring tension from the branches on top takes care of sway in the wind. Since the rope over the treetop had been up for about 6 years, I wanted to make sure there was no abrasion on the rope that might bring the antenna down.

I've been using made in the USA "Sea Strand" 5/16 [braided nylon from E Rigging](http://e-rigging.com/Rope) on several an-

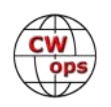

tennas and have found it far better than the 3/16 polyester rope I used to buy from Home Depot. 500Ft of the braided nylon sells for a little over \$80. I've seen no problems from sunlight even though it's white but it may be available in black.

I first had to lower the dipole so I could reach the insulator where I cut the old rope. In order to pull the replacement rope up with the old rope, I had to tie the two ropes together but wanted to avoid a big knot that could get caught in the branches.

With the two robe ends butted together end to end, I first tied three mason line clove hitches in series on each rope. I then cut about a ten inch length of Gorilla tape and laid it lengthwise beside the two ropes. Next I wrapped the tape tightly around the ropes, making a flexible small diameter splice. Pulling on the two ropes as hard as I could, there was no way they would separate. In fact I don't think I needed the reinforcement of the mason line.

I pulled the new rope over the treetop with the old rope, and then cut the new rope from the spool and attached it to the insulator. Since the rope is bigger in diameter than the hole in the insulator, I make a small loop of 1/8 in Phyllistran that goes thru the insulator, and then I tie the rope through the loop with a bowline. I always melt the end of nylon line to prevent unravelling.

Upon inspecting the old rope, it wasn't even necessary to replace it! There was almost no sign of abrasion at all!

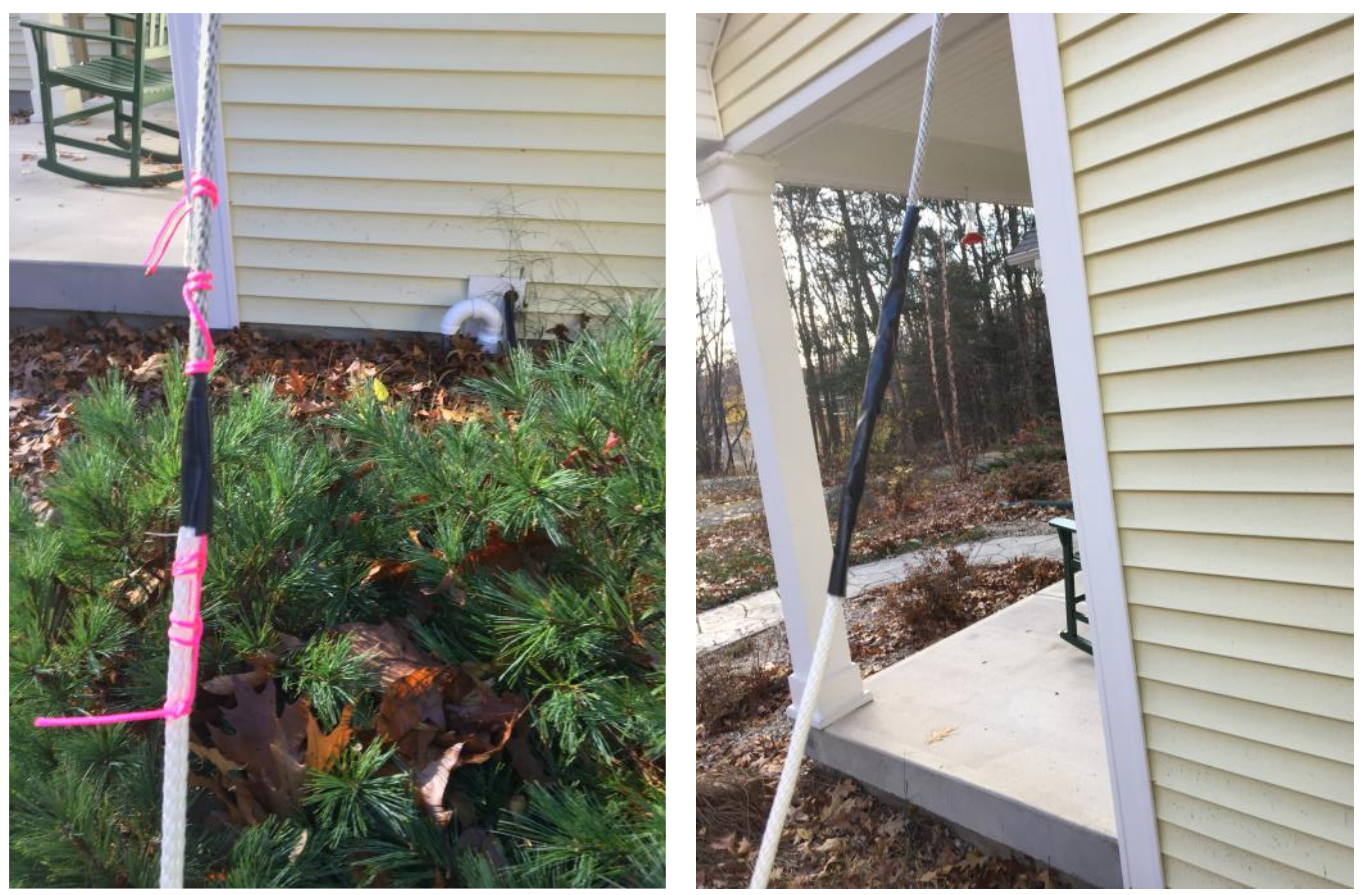

Using this idea you could even get a rope splice to go through a pulley.

**The splice with clove hitches before taping (left) and after taping (right).**

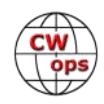

## **One Ham's CWA Journey(s)**

### **[Joe Grant KK9TT](mailto:%3cjoegrant007@gmail.com%3e)**

<span id="page-26-0"></span>My CWA Basic class has been a journey — in more ways than one.

In the Jan-Feb Basic module just completed I've joined the Zoom sessions from grimy truck stops and peaceful rest areas on Interstates, while cruising on the Pacific off the coast of Mexico using the ship's satellite comms, at campgrounds in San Diego, Yuma, Tucson, El Paso, and next to a noisy airport runway in Fredericksburg (TX) where a particularly throaty Piper Cub was practicing takeoffs. It's been a challenge.

Here's why. My wife Lisa KK9TTL and I have been traveling in a mo-

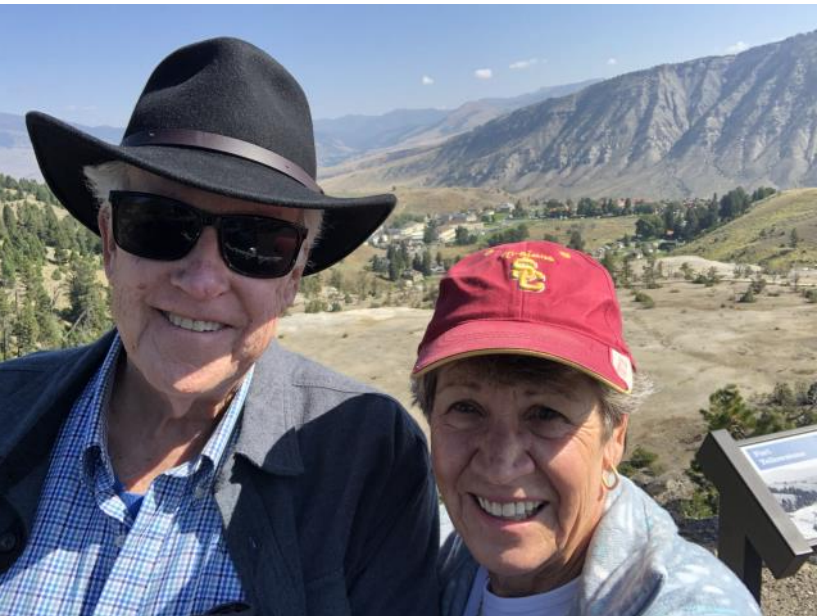

torhome full-time for 9 years now and our peripatetic lifestyle means we don't always have the best communication connections. Of course ham radio is perfect for staying in touch, but to participate in CWA we need solid internet connectivity with sufficient bandwidth to manage the Zoom lessons. There can be complications.

To make it all work we have three different cellular hotspots depending on the best coverage. But recently while in Yuma for a month while avoiding the cold northern weather, we found ourselves marooned in a cell tower "shadow " where signals were simply not stable enough to please the Zoom gods.

So we stripped out the station on our bus, packed up the radio (used for sidetone), the key, desk mic, a laptop, and a battery then drove in a car 5 miles to a library where we "borrowed" their high speed data leaking into the parking lot. Then it was back to the coach to set up the station again. This routine lasted over a month of classes and practice sessions.

Of course when it comes to CW the *real* journey takes place inside your head, right? For that trip my classmates and I have a wonderful tour guide: CWA's Buz Tarlow AC6AC assisted by Rich NA4DPM, Tamara VA7ETR, and Gwen K6GRH.

A word about Buzz. He was born to be a CWA advisor. He's patient, understands how frustrating it can often be to master Instant character recognition, keeps the mood light with his dry wit, and when it's called for can be gently demanding, too.

Think of the best teacher or coach you had in high school or college, the one who cheered you on and expected nothing less than your best because he knew you could do it . . . even when *you* weren't sure. That's Buz, who's not just teaching us CW but more importantly how to be allaround great ham operators.

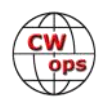

<span id="page-27-0"></span>Nonetheless I had no idea how tough this mental journey would be! Exploring a different way of using your noodle and coaxing your fingers to execute long lost fine motor skills can be a real challenge (especially for a 75 year-old!).

But I wouldn't be writing this if I thought for a moment the effort wasn't worth it, especially with the unanticipated benefit of making new friendships with our classmate pals. We share a common purpose (and a lot of laughs) as we learn to head copy and get a tiny taste of high speed contesting.

Ah, contesting. Do you remember the first time you tuned in CWT? I sure do. You've got to kidding! There's no way human beings could make sense of that crazy scrum. No matter: Buz and his assistants urged us just to *listen* to CWT, get a small sense of it, he said. He challenged us: "Just bring me back one letter." It's been daunting but, yes, after many weeks I've worked a few of you.

So these days I'm on two separate but compatible journeys: full-time travel in a 45 foot long ham shack-on-wheels and a much bigger journey courtesy of the CW Academy and Ops.

CU down the log. And on the road.

## **CWA Associate Advising**

### **[Kit Caton G0JPS](mailto:%3cwerzzal@gmail.com%3e)**

It's been some time now since I passed through the CW Academy levels 2 and 3 (Intermediate and Advanced, these days).

After completing level 2, my level 3 advisor Keith G0HKC also had a level 2 class at the same time,

following immediately after the level 3 class, so as there were an odd number of students I hung around to make up the numbers for their QSO practice sessions in the breakout rooms. And that's how I became an associate advisor; I've been doing the same for maybe 4 years now.

I can't do it full time, due to work commitments; but it's a good feeling seeing the students making improvements and growing in confidence week by week. And we usually hang around in the Zoom session for a drink and a chat with some other advisors and former classmates afterwards, just like it was the local radio club (or

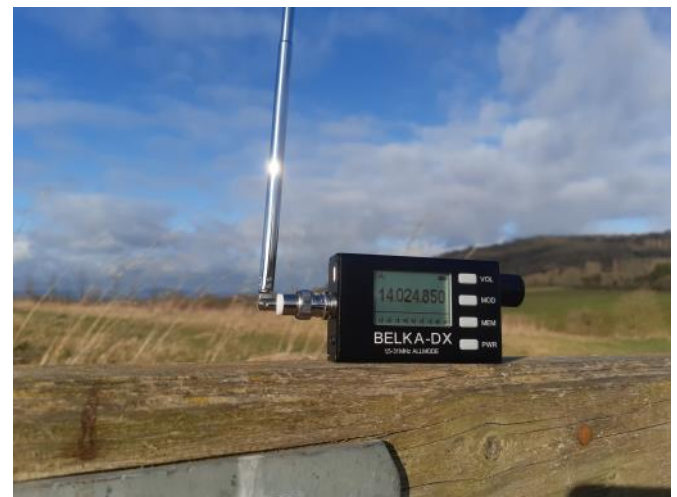

*(Continued on next page)*

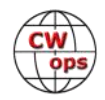

<span id="page-28-0"></span>the school staff room, hi hi). *(Continued from previous page)*

But the nicest feeling came the other day. My home QTH has a very limited vertical aerial, and I only run QRP so with the current lousy band conditions I don't bother with the evening and nighttime CWT, and the 1300z session I'm always at work. So having recently gotten a Belka-DX receiver (which is a fantastic little 1.5-30 MHz, all-mode HF RX the size of a pack of cigarettes) I took it to work on a Wednesday, and at lunchtime I found somewhere nice and RF quiet, took the radio for a walk, and tuned 20 m CW to see what I could hear.

I've always enjoyed listening to a good running station, and this time SM6M found my ears. I couldn't hear many of the S&P stations they were working, but hearing the callsigns and recognising quite a few former students and classmates out there gives a nice warm feeling of satisfaction.

So for me it's not all about posting huge scores, it's not all about having a massive aerial system and 1500 watts, but hearing those calls on the air and knowing I've helped keep CW alive somewhere out there, that's what it's about. And that's why I'll carry on as a CWA associate advisor.

# **CWA Students Share Their Thoughts**

### **Fulvio [Galli HB9DHG](mailto:%3chb9dhg@gmail.com%3e)**

I was an advisor to the most recent CW Academy class. Being and advisor can be a tremendously rewarding experience, for both the advisor and the advisees. A few of my students shared their thoughts on the experience and I thought I should share them with the entire membership.

#### **John M6KET**

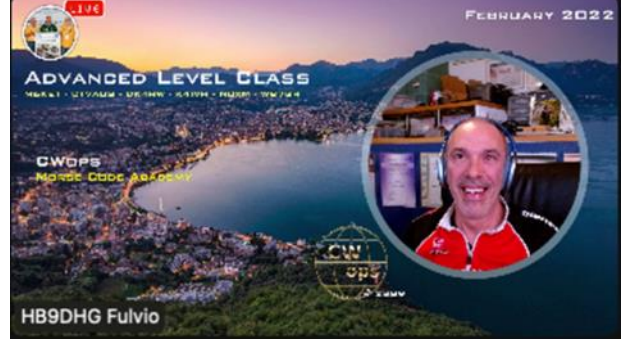

We're coming to the end of the 8 week/16 session advanced course now and it is good to reflect on the last two months

Why did I choose to the course?

I got my Foundation license in June 2013 and up to now I have been virtually self- taught. Although I had a level of competence and was comfortable at about 18 wpm sending and receiving, I was keen to improve my skill in head-copying so I could be more relaxed in my QSOs and more

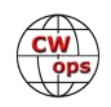

confident in developing the QSO beyond the 599/TU level. I had no real interest in contesting and no real desire to increase my speed beyond what would be comfortable for the operator at the other end but I wanted to improve the accuracy, flow and shaping of my CW sending to make it a pleasure to listen to!

I think in choosing the Advanced Course I was slightly overreaching myself and might realistically have been better to

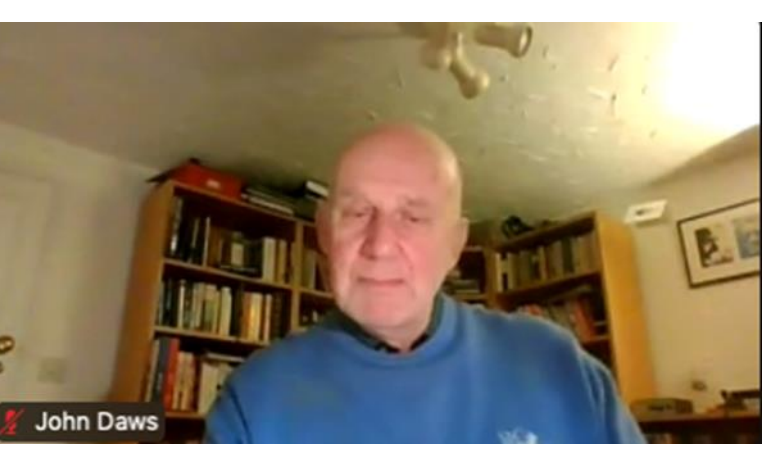

gain some good habits from the Intermediate Course: I felt initially I was starting from a personal low base.

As we approach the end of the course I find that the following has happened!!

- 1. I am now much more confident in sending and although have plenty of work to do I am a much more relaxed operator, feeling at home with the paddle key that I use. The session we had on keys and adjustment was particularly welcome.
- 2. My reading of CW call signs has improved greatly, a skill I was not necessarily looking to develop as that is the bit that I would normally write down in a QSO. However there is a confidence that develops from this that spills over to reception of CW in general
- 3. My head-copying is very much a work in progress and still lags behind the other skills that have been developed: I have concentrated on this in our homework time and perhaps my older brain is slower to adapt to the new challenge where practice takes place at 40/30 wpm!
- 4. My lack of keyboard skills has been a challenge as most of the programmes we have used have obviously used keyboard responses to measure scores. (it is taking me ages to type this by the way!!). This is something I should have considered beforehand but it has been an irritant rather than a real obstacle to learning.
- 5. The programmes are good fun (Rufz/CW Freak/Morse Runner) and the additional programmes of LCWO/G4FON. Having this variety means that you can vary the ingredients of your practice and avoid staleness- and of course when not practising RX there are many TX practices to maintain the variety throughout.
- 6. I know that although the course is finishing the journey continues and to maintain my standards and improve I need to work and practise- particularly in head-copying.

We have been very lucky to have an excellent advisor as our leader and teacher. He has been so encouraging and enthusiastic and given so generously of his time, The sessions have frequently overrun and he has given one to one sessions. He has also pushes us hard to increase speed and to show persistence. His patience with my occasional (?!) technical challenge has been im-

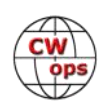

#### *(Continued from previous page)* mense. We all thank him!

We have also had a great group of students: Mike, Warren, Greg from the USA, Wolfgang from Germany and Carlos from Portugal who have been very supportive, cheerful and it's been great to meet with the same faces twice a week and share our frustrations and successes. I genuinely believe we have learned a lot from each other and been given the space to do this: I shall miss these twice weekly meetings.

Finally some lessons I have learned from the 8 weeks and remember I am retired and have the time to devote to practice.

- 1. You have to be committed: the majority of the work you do is 'homework' and if you're serious about improving it has to be done!
- 2. Vary the approaches, little and often through the day worked for me and I sometimes overdid it and needed to take a break and relax. There are lots of different ways to do your 'homework' so variety is needed to keep you fresh.
- 3. Because you're pushing yourself all the time then the results can often be seen as disappointing: 15/50 may seem a poor result for callsign RX but if you are receiving them at 40 wpm then you have to take the positives (15 correct calls at high speeds) and accept the long term gains that will come.
- 4. Overtraining is everything and why our advisor was so keen that we push our personal boundaries so whether TX or RX you operate outside of your comfort zone- in that way improvement comes but it won't be immediate- a little bit like our advisor's bike climbs up a Swiss mountain.. the benefits follow!

For better or worse I did little operating during the course! Probably not a good idea but CW fatigue did set in at times and I needed a break. Anyway, Morse Runner is very realistic and strangely addictive!!

In conclusion I'm really glad I persevered with this.. a great way to see you through January and February.. a well-structured course expertly lead and a lot of hard work- and fun too.

#### **Warren K4IVH**

I am 77 years old and have been licensed as a US amateur radio operator since I was 11 years old. As a Novice, I was restricted to crystal controlled, CW only. I actually got quite good at copying – maybe 30-35 wpm. A year later, when I got my General license, I was permitted to use phone, and lost interest in CW altogether.

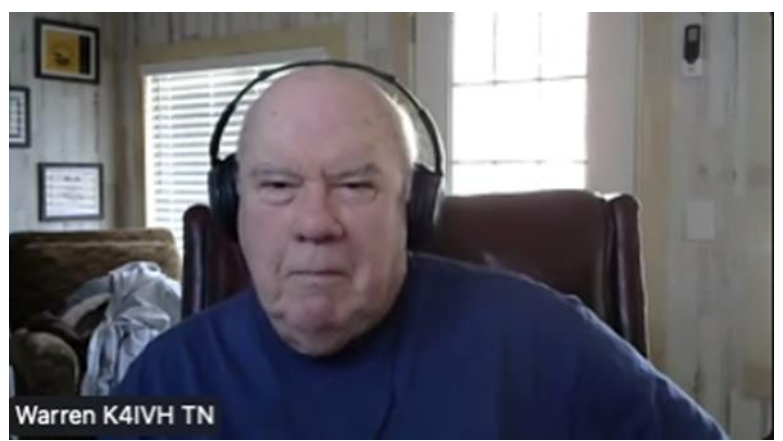

*(Continued on next page)*

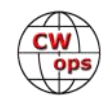

Jump forward 65 years: my CW skills – like a lot of other things - had atrophied; but my interest in CW had been rekindled. I searched the internet for aids to redeveloping a long-forgotten skill and found a few sites that were quite helpful. But I hit the inevitable plateau – more like a wall. Then I came across the CWops site and suspected that a mentor, or CW Elmer, might be just the help I was looking for. So I applied to join the CW Academy, the CWops CW school.

I could manage 15 wpm, suggested as the lower limit of copy speed to make me qualified for the Advanced course. I was accepted to the course beginning in January, 2022, to meet on Zoom twice weekly and conducted by a very special advisor. I could not have picked a better one for my course.

He has asked me not to use his name, as he considers himself as just one of us. But, in fact, he is a world class high-speed CW competitor and is completely devoted to the success of his students. His approach to the class is that the sending and receiving skills necessary to be a formidable CW competitor are the same as those required to become a better, faster, more competent CW operator. And I believe he is right.

As with most schools, the real work must be done out of class, and students are expected to devote at least an hour a day to practice. I found that with the tools our advisor introduced, RufzXP, Morse Runner, CW Freak, and more, one could devote many hours than are available. Friendly competition among my five classmates is good motivation to do your best. And friendly support by classmates is encouraging when things seem difficult.

Our class is nearly over. I find that I'm not as quick a learner as I was years ago, and I may not soon reach my goal of being good enough to become a member of CWops. But I can positively say that CW Academy has been a fantastic experience, one that I can build on, to go as far as I can go toward my goal.

One caution I would give anyone who learned Morse code in the olden days: be sure that you no longer hear the individual dits and dahs, but hear the overall sound of the letters. Concentrate on instant character recognition and retaining what you hear. No matter how fast you can copy, think about enrolling in the basic course, which focuses on this skill.

To anyone wishing to improve their speed, accuracy and overall skills in CW, nothing beats CW Academy.

#### **Greg, WB7GR CWops #2833**

Second time around…..

Just a bit uncomfortable on the air. I found myself relying on N1MM+ to fill in the gaps during CWTs, so I decided to re-take the CWA Advanced class - and what a difference! After eight weeks and LOTS of practice, N1MM has become and aid rather than a crutch. CWTs and contesting are

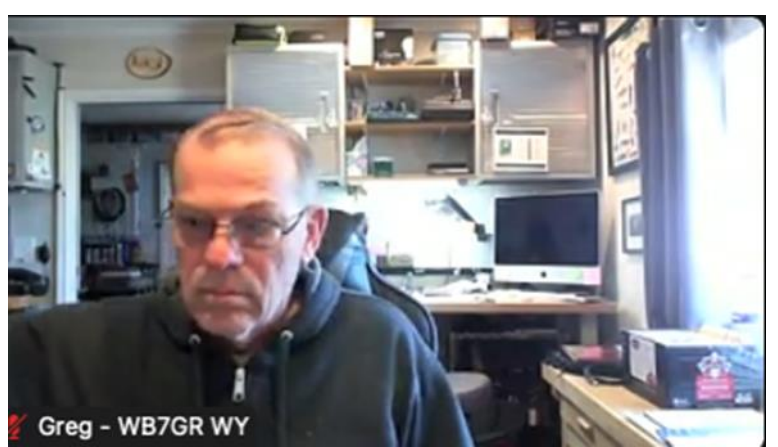

*(Continued on next page)*

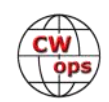

<span id="page-32-0"></span>more enjoyable when you can relax and rely on yourself rather than the software.

Our advisor provided a unique learning environment where the students spent a lot more time sending and receiving during the Zoom sessions as well as sharing our offline practice results (RufzXP etc). Nothing like some friendly competition between peers to encourage learning.

My previous academy classes were comprised of North American classmates, but the addition of European friends added a uniqueness to the learning environment. Due to time zone differences, not everyone can take an afternoon class and meet hams in other countries. However, if your schedule allows, I encourage you to take advantage of the opportunity as I found the worldwide participation a benefit.

And finally, IT WAS A TON OF FUN!

## **CW Academy**

### **[Kate Hutton, K6HTN](mailto:k6htn@arrl.net?subject=CWops) [Joe Fischer, AA8TA](mailto:aa8ta@fischerhome.org?subject=CWops) [Bob Carter, WR7Q](mailto:kcgator@gmail.com?subject=CWops) [Roland Smith, K7OJL](mailto:rolandksmith@gmail.com)**

The January-February 2022 CW Academy semester has come to an end. A quick summary: there were 497 enrolled students in 107 classes with 77 advisors. Here is a summary of this semester's classes.

We greatly appreciate the dedication and efforts of these advisors who led groups of students:

AA8TA, AC5EZ, AC6AC, AD6E, AD7KG, AJ1DM, AK4SQ, AK7O, CT7AUP, G0HKC, G3WZD, HB9DHG, K0ES, K1BG, K1DJ, K1DW, K1LHO, K5GQ, K5KXJ, K6HP, K6HTN, K6RB, K7MOZ, K7OJL, K8UDH, K9NUD, K9OZ, KA7MDM, KC1EJD, KD2KW, KE6JAC, KE8AQW, KF7WX, KG5IEE, KI7OMH, KK5NA, KK6M, KT5V, KV8Q, MI0WWB, N1SP, N5KB, N8AA, N8AI, N8LR, ND4K, NE0S, NE5A, NJ8M, NM5M, NN4K, OM5MI, S55AC, VE3BXG, VE3FXX, W0EJ, W0FN, W3PNM, W3TB, W4IF, W4LRB, W7EEE, W8EWH, W8OV, WA3AER, WA9CW, WB0JRH, WB4SON, WB7DKZ, WJ0C, WR7Q, WU6P, WX9U and YL3JD.

The following students successfully completed an advanced class (68):

2E0XET, AA5ND, AF7MM, AJ6CU, CS7AUS, DK4RW, DK5CF, DL2NEW, DM5TU, G4ZUP, G8HKS, HB9HDV, K0ALT, K3UQ, K4IVH, K5EMI, K6EI, K6GRH, K6WIL, K9DSD, K9STM, KD8RGW, KE0LUA,

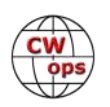

KE3GK, KF4HAW, KG5CQO, KK9U, KN6NUN, KN7A, N0XM, N3VO, N4HOE, N4IU, N5SJ, N6FVY, N6NRG, NB7O, NE5A, NK3H, NM3A, NM4N, NN0G, PA1BBO, SP5GDX, SQ5TK, SQ6JNX, VA2AGW, VE3BTX, VE3NRT, VE6SV, W1SAV, W1WD, W2GZ, W2KU, W7JET, W7JRD, W9ZSJ, WA3GPP, WA3RWP, WA7RV, WA7WAL, WB3LJQ, WB7GR, WJ0R, WM6T, WW5W, WW8D and XE3A.

The following students successfully completed an intermediate class (94):

4Z4LG, 9J2REK, AA7WU, AC7ZN, AD8EK, AE2TT, AG5R, AI6W, EI1813, G3VNH, K1KHU, K2DIW, K3ES, K6IEI, K6TEN, K7CLA, K7MNF, K7MTD, K7UV, K9AWT, K9ETC, K9XE, KA9OUT, KB2PIZ, KC3O, KC5ONZ, KC9IL, KD0HBU, KD4AN, KD7GOM, KD9KHA, KD9LTN, KD9RXU, KE0AHD, KE0BAP, KE5DXX, KE7MPO, KF5BCN, KG6PTT, KJ7NYZ, KK6XI, KM4OPN, KN4QPA, KN4RD, KN4UDT, KN6EJG, KO4LAO, KQ3S, KX4UI, M0LEP, M0YZX, MM0WXE, N0AB, N0OLD, N0RPM, N2UD, N3BQ, N6ARA, N7AST, N9EEE, NE7RD, SP6MI, SV1SRV, VA3RXB, VA6BGE, VA6NN, VE3KOT, VE3QEE, VE4DL, W0QL, W1OY, W5CYN, W6DER, W6OLI, W6QPA, W7KLK, W7PFY, W8PL, WA3MOS, WA6AAI, WA7EM, WA8DBP, WB0RLJ, WB3EGD, WB5MET, WB8BCU, WD8PKF, WH6GCD, WN5C, WR5E, WS7DA, WZ4M, XE1HG and ZL1PJH.

The following students successfully completed a basic class (129):

AD0YW, AD5WB, AE9Q, AG6ZE, AH7RF, AI7DK, AJ6FB, Steve Clark, DB8SM, DK3AR, DL1TW, DL1WM, EA3IEB, EI2KA, EI5DPB, EU1VA, GI0AZB, K0AWG, K0EEM, K0FBS, K0WHW, K1EEB, K3KML, K4AH, K5NWO, K5SLO, K6FOD, K6HZR, K6MJA, K6YDS, K7EFW, K7NXL, K7WXW, K8SNH, KB4DE, KB7IP, KB9NBL, KC1FUU, KC3GFO, KC3KAH, KC3PBY, KC8RKL, KC9UPH, KD2WAI, KD3CR, KD7KDO, KE4IP, KE8HXE, KE8NJW, KE8RFR, KF0FFL, KG5MCN, KH6YO, KI5HKW, KI6HQT, KI7MJR, KJ7AQB, KJ7DCF, KJ7LAN, KK6JON, KK9TT, KM6OFD, KM6SGM, KM6WCO, KN6BAZ, KN6GWT, KN6HSR, KN6JEK, KN6PZO, KW1GUN, KY4FG, M0IRU, M0WDK, N0GQ, N0JJW, N1PRR, N3ALS, N3CGA, N4LDB, N4WLP, N7TJB, N8JOE, N9AGK, N9DMM, N9TO, NC1V, NH6A, NM7W, NU0I, OE1WKC, ON5TT, PE1IDG, PE1RCT, VA2MVR, VA3BUF, VA6TKK, VE1PDL, VE7ESE, VE7PE, VK2DLP, VK3TCP, VU2EH, VY2DP, W0JOP, W1ANT, W1BJB, W2RBS, W3ZW, W3ZWN, W4NQX, W4TUC, W5CWT, W5HRH, W5LNA, W6TOM, W6WMS, W7YED, WA7VFQ, WB0QOA, WB7UOF, WC7I, WE4NOC, WJ9W, WO0S, WR3T, WU7X, WV8EDU, WZ5MM and YT5BOS.

The following students successfully completed a beginner class (144):

A92AA, AA2AR, AA8AF, AB8ZZ, AC7VL, AG7ZW, AG7ZY, AJ4VX, AJ6HO, DL5DG, EI4IMB, G1RVD, G8INE, Taylor Good, HJ3WLF, K04NRT, K0FE, K3AJR, K3CDY, K3HXW, K3KR, K4DQP, K4EAK, K4MIM, K4TAA, K4WSD, K5HLH, K5LOL, K5MPC, K6SUD, K6VVP, K7DHZ, K8JOK, K9ELF, K9XYZ, KA0GOG, KA2CAE, KA6PRW, KB3CME, KB4NC, KB6Q, KB7SEA, KC0WEA, KC3JAF, KC3NPY, KC3RHR, KC3RPP, KC8OGY, KC9ZMY, KD2DRS, KD2LMR, KD8ZYD, KD9ODO, KD9TWA, KE0FFA, KE0ZKA, KE4KIZ, KE5VT, KE7FPV, KE8CSX, KE8HQY, KE8MJH, KE8SVB, KG6ECW, KG6MTC, KG7DS, KG7WXL, KG7WY, KI4KEP, KI5QCB, KI5QMY, KI6WCK, KI7BR, KI7JRZ, KJ4LYC, KJ7DT, KJ7KOJ, KK4ETZ, KK6BRA, KK7RV, KM4JEG, KM6BHG, KN4NO, KN4UZO, KN6CCC, KN6DMK, KN6KWG, KN6QVC, KO4ECD, KO4GEO, KO4KKX, KO4UTA, KT6RA, KZ3A, KZ4FLA, M0JMU, M0LZN, M0NGZ, M5REW, N1JWW, N2VSN, N5EST, N5XHI, N6VF, N7EDK, N7GHL, N9SA, NA0A, NO1PB, NX0H, OH1HAQ, PA2WLE, PA5X, PD0HI, Michael Rankin, SA4ZAB, SP4MAR, SQ6EMM, VA2AKG, VA6WTE, VA7MMP, VA7QER, VA7SGY, VE6NRO, VK4FABN, VU3SPD, VU3YRN/AI6VH, W1AEZ, W2SGT, W3JDG, W3MAM, W3VYK, W5XY, W6ING, W7ANC, W7DLR, W7TBL, W8AUL, W8LDK, WA3SWJ, WU8H, WW0CJ, WY4LD and YO3CWT.

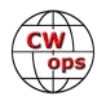

<span id="page-34-0"></span>It is great to see students from outside our traditional North American and European areas starting and advancing through the CW Academy. We hope that trend continues.

The following students listed above have become CWops members since the semester began:

DL2NEW, K3UQ, K5EMI, K6WIL, KA9OUT, KD8RGW, KE0LUA, KE3GK, KG5CQO, KK9U, KN4RD, KN6NUN, MM0WXE, N3VO, N9EEE, NB7O, NK3H, PA1BBO, SP5GDX, SQ6JNX,

W0QL, W1SAV, W2GZ, W2KU, W9ZSJ, WA3RWP, WB3EGD, WB3LJQ, WM6T, WW5W, WW8D and XE3A.

There could well be additional students who have been nominated, so if you are a CWops member, please check if you can sponsor them.

We are now on our Spring break and a few of us are preparing for the May semester when we will do all this again. As an advisor, it is a truly wonderful feeling to see students do something that many of them doubted they could do. Despite the challenges, many students get a lot out of our classes and enjoy the learning experience. As always, we are interested in discussing advising with a person who has a passion for CW and would like to pass on that passion. You do not need to be a CWops member to be an advisor.

```
73,
```
*Kate K6HTN, Joe AA8TA*, *Bob WR7Q, Roland K7OJL* CW Academy Managers

# **CWops Tests**

### **[Rich Ferch, VE3KI](mailto:%3cve3ki@rac.ca%3e)**

The "opt-in" period for medals for 2021 CWT participation ended at the end of February, and the medal order has been placed. If past years are a precedent, the medals might be available around the time of the Dayton Hamvention (supply chain and transportation issues may have something to say about that, of course). Medals, if not distributed at Dayton, will be mailed to the mailing addresses on file with the CWops Membership Secretary.

Whether or not you ordered or even qualified for a medal, the downloadable certificates are still available from [https://cwops.telegraphy.de/certificate/.](https://cwops.telegraphy.de/certificate/)

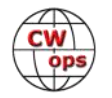

<span id="page-35-0"></span>Participation in this year's CWTs has been at record high levels during January and February. There were 425 to 472 scores posted for 1300Z, 467 to 510 for 1900Z, 331 to 378 for 0300Z and 71 to 107 for the 0700Z session during January and February. The majority of these numbers were higher than the highest levels ever reached before this year.

The switch to Daylight Saving Time in much of the northern hemisphere will take place in mid-March. Historically this has mainly affected the 0300Z session, mostly by cutting down somewhat on the number of participants from the eastern coast of North America. It will be interesting to see whether the time change has any effect on the new 0700Z session, in view of the fact that the start time for this session in the EST/EDT time zone will change from 2:00 am to 3:00 am.

There are quite a number of North American stations reporting claimed scores in the 0700Z session. I will be interested to see what effect the time change has on this phenomenon, and also on whether the change has any effect on participation from Europe.

It will also be interesting to watch how propagation changes as the year advances, both with the seasons and with the advancing solar cycle. The CWTs should be one way of keeping tabs on these changes – for example, right now activity in the 1300Z and 1900Z sessions seems to be gradually shifting towards higher frequency bands from where it was a couple of months ago.

Enjoy the CWTs!

*73, Rich VE3KI,* CWT Manager

## **New Members**

### **[Trung Nguyen W6TN](mailto:nguyenesq@gmail.com?subject=Solid_Copy)**

With great pleasure we welcome the following new members to CWops:

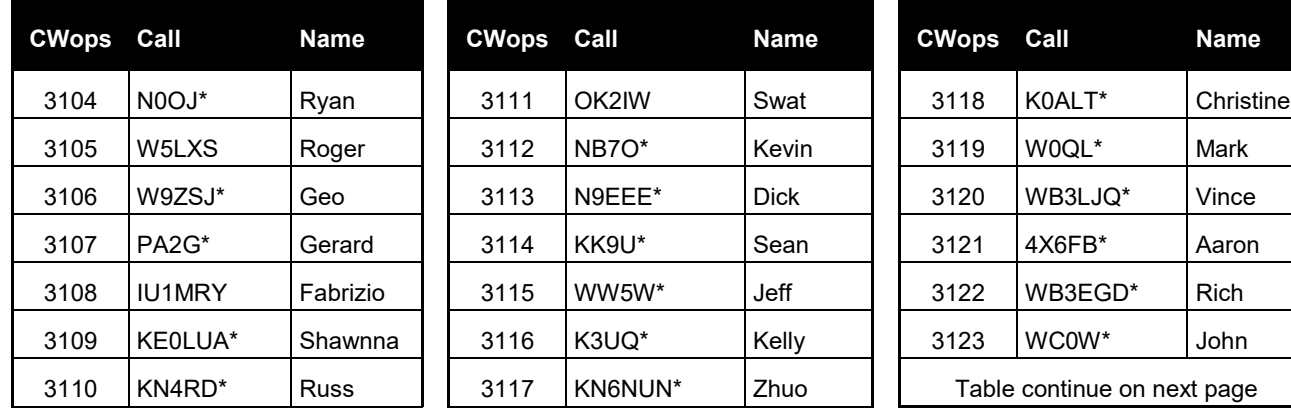

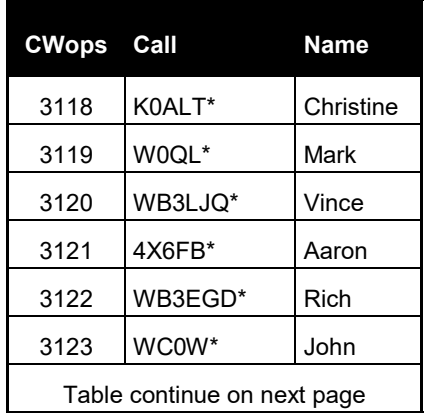

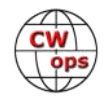

<span id="page-36-0"></span>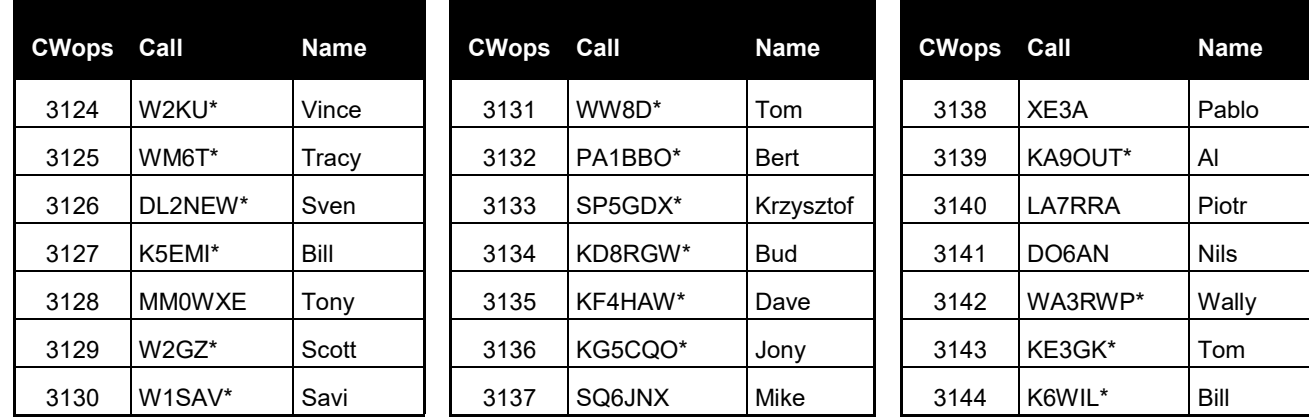

\*Life Member

### **Current Nominees**

#### As of March 8: **Need Sponsors**: **Invitations Extended**: G3ZRJ, N8CC

For more details about nominees and up-to-date status, check the "Membership" then "Members only" page on the website: [http://www.cwops.org.](http://www.cwops.org) 

For information about joining CWops, check the "Membership" page on the website: [http://](http://www.cwops.org) [www.cwops.org](http://www.cwops.org)

**Notes**: If you have updated your personal info, e.g., new QTH, new callsign, or additional callsign, please send it to membership@cwops.org so I can add it to the roster. Vice versa, if your callsign becomes inactive I can remove it, too. Then the roster will be accurate and current for our usage.

*73,*

*Trung W6TN*, Membership Manager

## **CWops Member Awards**

### **[Bill Gilliland, WØTG](mailto:bill@bgilliland.com)**

#### **Monthly Update**

During February, additional members submitted logs and the number of active participants in the awards program increased to 196 participants. This second set of scores and rankings for 2022 has familiar calls at the top, with the first three positions remaining the same as last month.

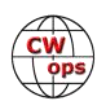

We added two new members to the top ten as **DL6KVA** and **VE3KI** rose in the rankings. The top ten this month are **KR2Q, AA3B, K3WW, N5RZ, NA8V, K3WJV, DL6KVA, KG9X, K7QA** and **VE3KI**. Forty-five members have contacted 100 or more DXCC entities, with **G4BUE** and **I5EFO** joining the DXCC list this month. The number of participants who have accomplished CWops WAS grew to 125 this month with the addition of **AJ1DM, EA4OR, G4BUE, I5EFO, K2TW, K3QP, KB8GAE, KC8J, KE8G, W0EJ, W4NBS** and **W7PEZ.** You can see complete rankings for all award categories at [https://cwops.telegraphy.de/scores.](https://cwops.telegraphy.de/scores)

#### **CWops Award Tools Participation**

The Top 100 ACA scores reported in Solid Copy represent ACTIVE participants only, meaning you must have submitted a log in the current year. Since ACA scores reset to zero at the beginning of each year, active participants are those with a non-zero ACA score.

At the end of 2021 we had 257 active participants in the Member Awards Program. As of March 4, 2022, we have 196 active participants. If you haven't yet submitted any logs for 2022, please do so soon, and we can include your score among the participants.

Inactive participants previously achieved scores in categories other than ACA that are not shown in the Searchable and Sortable Scores Table. To see rankings and scores for both active and inactive participants please use the Score Overview Table where inactive participants are listed with ACA scores of zero, but their scores in other categories are listed at the highest level that was previously submitted.

Remember that you can see the final 2021 scores or final scores for any other year by going to the Score Overview Table and selecting the desired year from the "Final scores:" list at the top of the page. All scores categories on the page will then show the final scores and standings for the end of the selected year.

This year, Fabian has added a new feature to the Searchable and Sortable Table that graphs your current year's ACA scores by date and allows you to compare your progression to that of others. Check the Plot button for those you wish to see plotted and they will all appear on the same graph.

The CWops Award Tools website main page provides a means of printing your CWT Participation Certificate. You may request a downloadable certificate by clicking the "CWT certificate download" selection at the top of the page. For more information about CWT Participation Awards, please go to [https://cwops.org/cwops](https://cwops.org/cwops-tests/)-tests/ .

#### **About the CWops Member Awards Program**

Several operating awards are available for contacting CWops members. These include Annual Competition Award (ACA) recognizing the total number of CWops members contacted in a single year, Cumulative Membership Award (CMA) recognizing the total number of members contacted on each amateur band since January 3, 2010, CWops WAS Award for contacting members in all 50 states, CWops DXCC Award for contacting members in countries on the ARRL DXCC list,

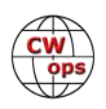

CWops WAE Award for contacting members in Europe, and CWops WAZ Award for contacting members in each of the 40 CQ zones. All contacts must be via CW and between current CWops members. To qualify for these awards, you must submit your logs via the tool at the CWops Award Tools website [https://cwops.telegraphy.de/.](https://cwops.telegraphy.de/) You can also print out your awards certificates at that same website.

A set of tools for managing your awards status is provided on the CWops Award Tools website and if you regularly upload your logs your awards will be automatically tracked for you. **To view complete data for all currently active participants and see where you and others rank among active participants in the awards program, use the tools at [https://](https://cwops.telegraphy.de/scores-by-call) [cwops.telegraphy.de/scores](https://cwops.telegraphy.de/scores-by-call)-by-call.** For more details on the tools provided, see the August 2021 Solid Copy article.

#### **Please Join Us!**

Fabian, DJ5CW, who created the website and the tools, made it extremely easy to participate in the awards program. If you are not among the CWops members who are currently participating, please join us! It adds a lot of friendly competition and fun to your operating.

#### **More Information**

For more information on the CWops Awards Program, please go to [https://cwops.org/contact](https://cwops.org/contact-us/awards/)-us/ [awards/,](https://cwops.org/contact-us/awards/) and address any questions or comments to [cwopscam@w0tg.com.](mailto:cwopscam@w0tg.com)

#### **Current ACA Top 100**

Here are the top 100 ACA scores as of the first week of March 2022:

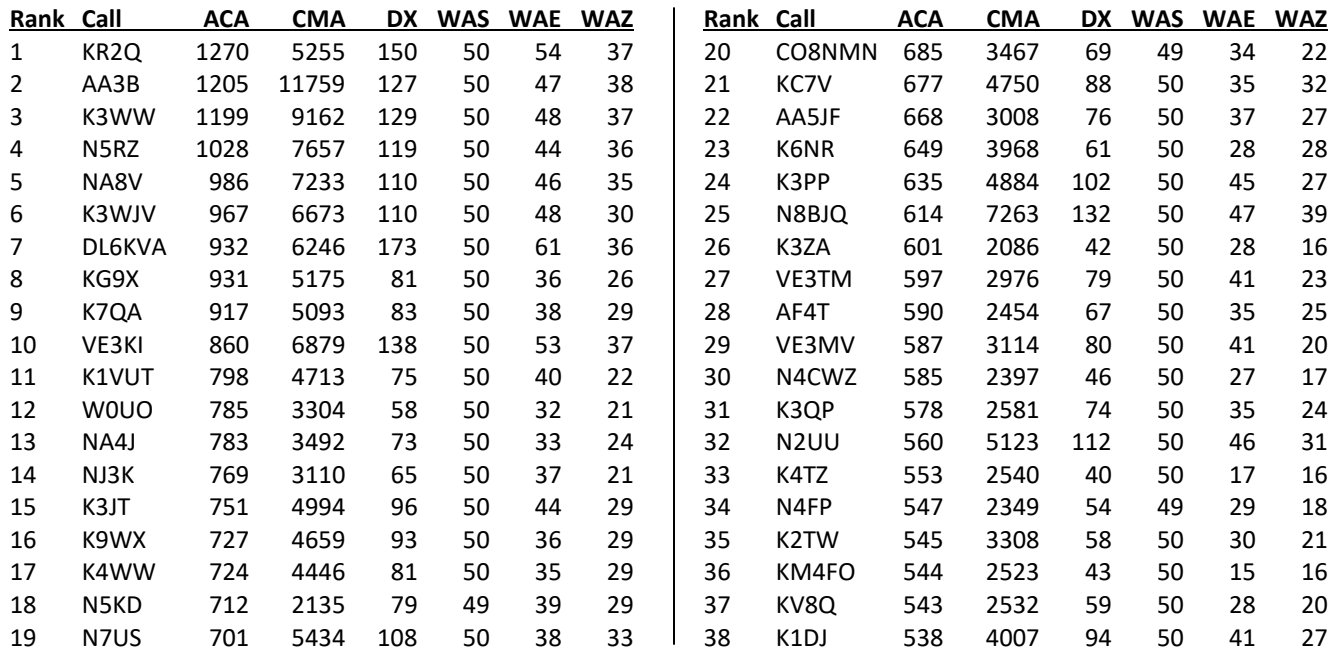

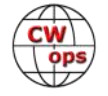

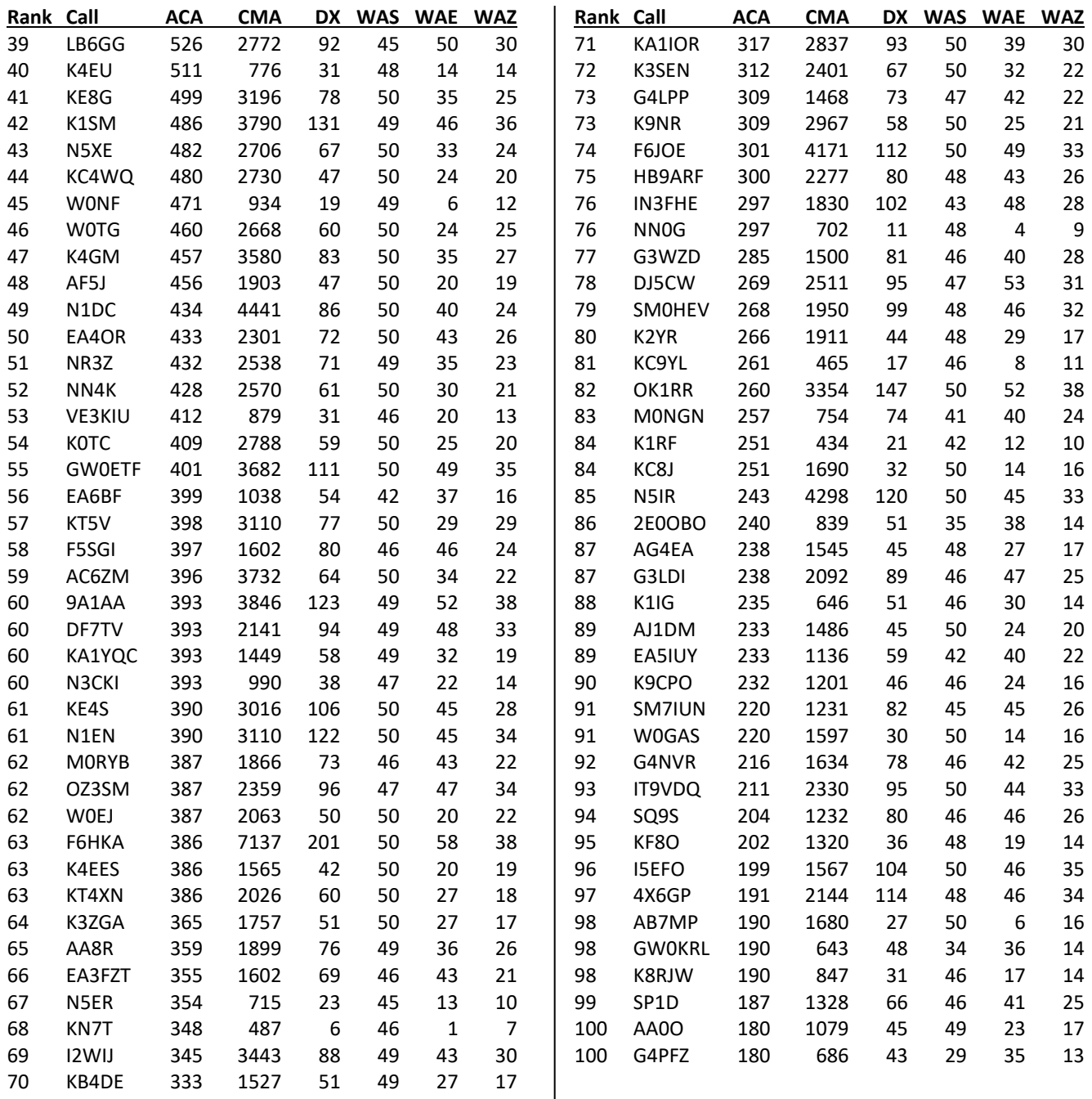

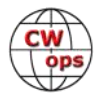

## **QTX Report**

## <span id="page-40-0"></span>**Enjoying the Art of Conversational CW**

### **[Bruce Murdock, K8UDH](mailto:murdock27@gpcom.net)**

I often receive emails with questions from someone who is interested in CW ragchewing. One of the more common questions is something like, what should the speed be for ragchew QSOs in the CWops QTX program? They go on to say that they often operate at slower speeds and will gladly QRS to help anyone have a QSO and improve their CW skills. This is what we do in the Giving Back program. We operate at moderate speeds, much slower than what we're capable of, in order to help CW operators who want to have conversational QSOs. That's the mission of Giving Back. Slower speed ragchew QSOs can and should be submitted to QTX.

Another common question is, do I have to be a CWops member to participate in the QTX program? No, you do not. I always refer them to the QTX Awards section of the CWops website, which says in part – "RAGCHEWS DO NOT HAVE TO BE WITH OTHER CWops members. In order to qualify for an award, however, you must be a member at the end of the year when the awards are presented."

The CWops QTX Program welcomes everyone to submit their ragchew QSO totals and join the fun. Speaking of fun, let's take a look all the interesting comments from our QTX operators.

#### **Comments from QTX Submission**

**KB6NU:** Didn't quite hit one per day in February, but that's still my goal. 73, Dan

**W9EBE:** Some nice ragchews this month between SKCC activities, and POTA/SOTA hunting.

**MI0WWB:** It's been a while since I submitted to this challenge, think I like rag chewing better than contests.

**AC8RG:** enjoyed some great rag chews this month. During one of them I learned my contact was also going to the CWops Spaghetti Dinner in Dayton as I am. I will get to chat with him face to face. What a great hobby!

**N0BM:** Had a great Q with an OH6 in the middle of the Minnesota QSO Party. He read me at 599+. Of course, he had two stacked 20 m Yagis pointed right at my 100W and a wire. :>)

**N6HCN:** All QTX on 20 m and 40 m, but with condx pretty good, my goal is some QTX on 10 and 15m in March!

**W3WHK:** Gosh, too many contests so only 1 QTX. 73, Saul

**G3WZD:** Another slow month; also lost a week thanks to Storm Eunice.

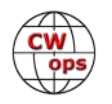

**AA0IZ:** I met Dan out there in Nebraska where it was -10F with a trace of snow. It's been too dry this winter, and he's hoping that Spring brings some rain. I also met Ben from Colorado who is just now getting back into Ham radio after being away from it for 40 years.

**K5YQF:** I worked 4 guys over 80 years old. One was retired from the aluminum industry now on a 30 acre farm running a K1 at 5 w to a Yagi at 70 ft. The next lives in a retirement community that doesn't allow antennas. He runs an IC7300 and a 17ft whip antenna. The third was a snow bird on the Gulf Coast with an IC7100 and dipole. And last was a retired college prof in atmospheric sciences who took up radio at age 70. He flies his own plane and is learning CW to keep his mind sharp. ..... and many more interesting QTX QSOs.

**AA0YY:** Worked a CW Academy Student N6VF Rodger, from a Beginner class and was only about halfway through the class session and was getting on the air!

**KC0VKN:** Lots of good QRQ this month! Also, happy to bump into some new people on high bands where I just haven't been.

**N2DA:** Nice weekly ragchew skeds with AJ1DM, WA3JJT, W4TG and WA3PYU.

**K8UDH:** IT was a good month with several ragchew QSOs with good friends. It's great on-the-air CW fun plus they always keep me motivated to accomplish more than what I think I can do. What a great hobby we have.

#### **Awards and Medals for 2022**

Medals for 2022 are awarded for three different levels in QTX.

Gold – 400 QTX QSOs Silver Medal – 300 QTX QSOs Bronze – 200 QTX QSOs

Joe KC0VKN is in the lead with 101 QTX QSOs. Bruce K9OZ is close behind with 90 QSOs.

#### **QTX for February**

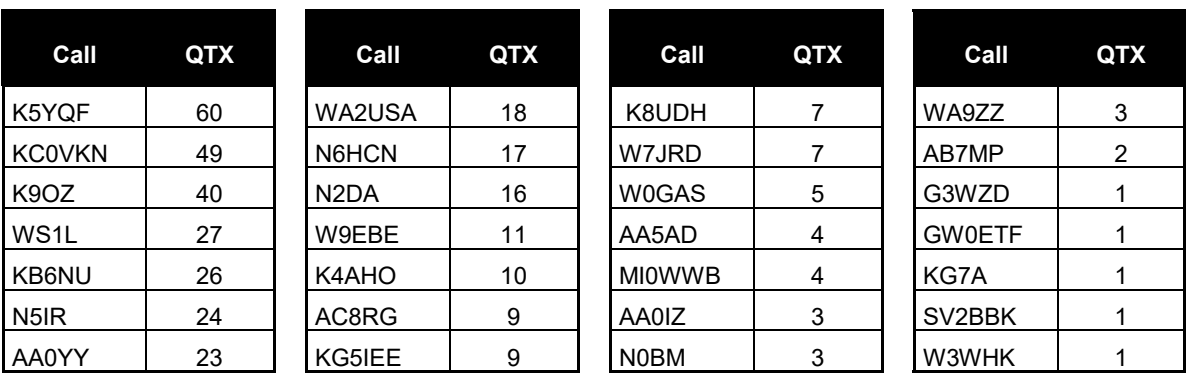

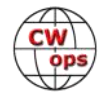

### **MQTX for February**

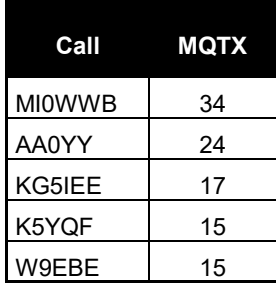

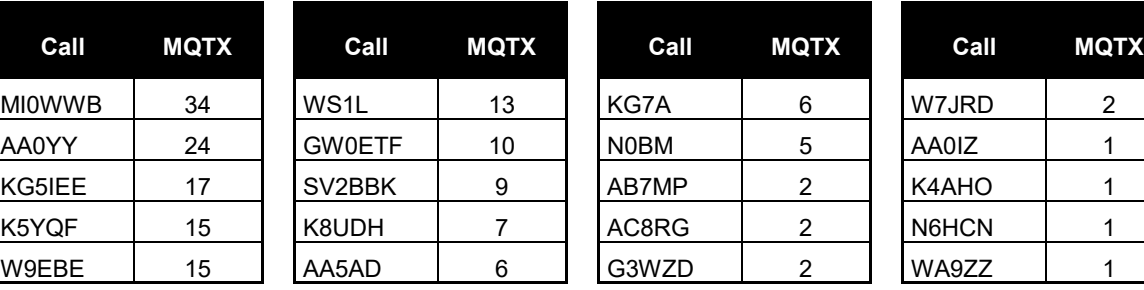

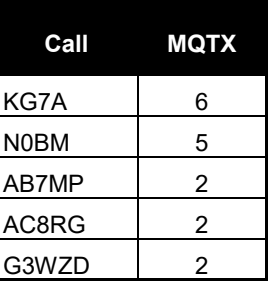

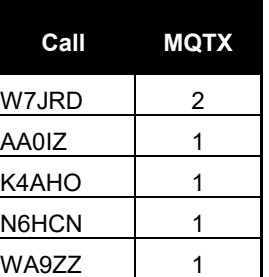

### **2022 Totals for QTX**

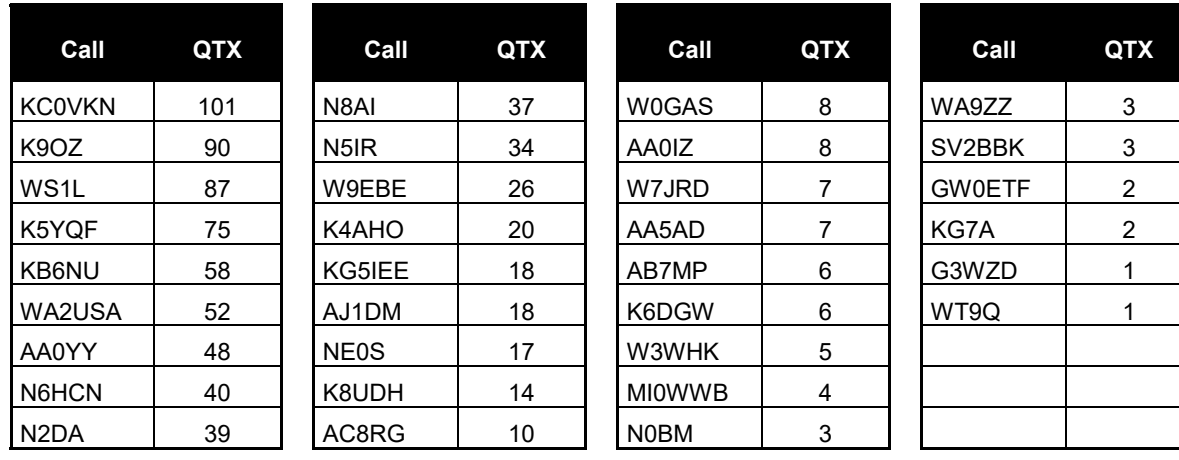

### **2022 Totals for MQTX**

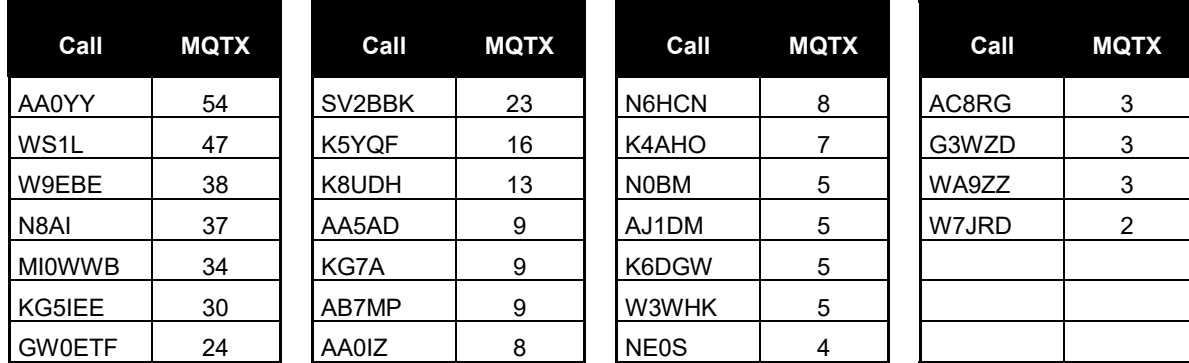

We have a variety of ways to enjoy CW. Whatever you do is OK. If it's CW it's all good.

*73,* 

*Bruce K8UDH*, QTX Manager

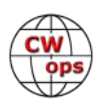

## **My Story: New Member Biographies**

### <span id="page-43-0"></span>**Gerard V.d. Graaf PA2G**

I want to thank CWops for the warm welcome.

Let me take this opportunity to thank my Annie and my children Mike and Larissa and my grandson Jayvano for the opportunity to do all my hobbies. And the encouragement to do it now before you know it is all over again, and I grabbed it with both hands.

Would like to thank my advisors who helped me to make my dream come true (despite my dyslexia) Duncan, G3WZD; Theo, PA3HEN and Hanz, YL3JD (who also nominated me) and of course my thanks to my sponsors Lutz, DM6EE; Helga, IN3FHE and Henk, PA5KT. Further I want to Hans, PA3GXB; Thieu, PA0M and the people of PI4DEC for the steps and support over the past years and also my fellow students David, CT7AUP; Leon S55AC; Manos, SV1DAY, Marian, OM5MI, Neno, 9A6ZE who certainly helped me to complete all the four courses in just over a year. From that group there are now also

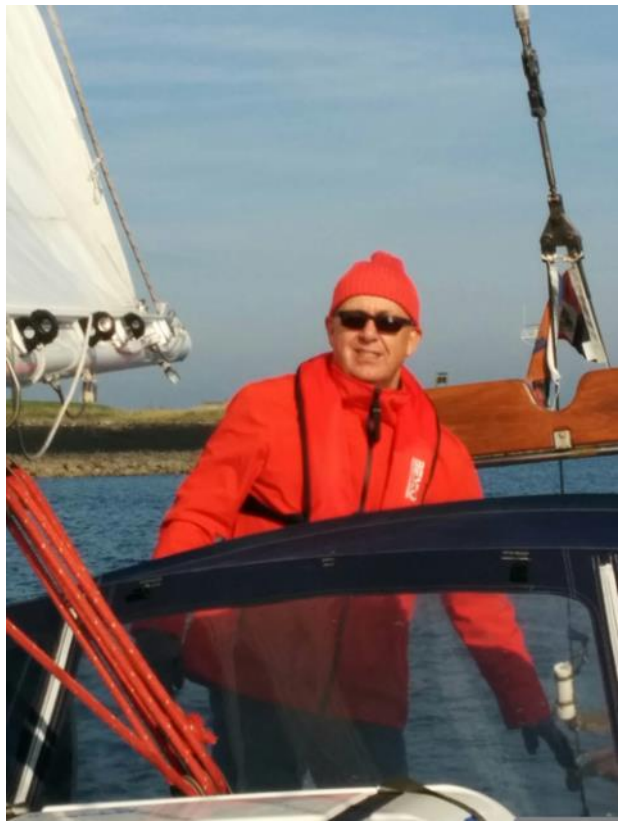

three advisors at CWops. In case I have forgotten people at this time my thanks for that.

I have been a radio amateur since 1990 the first two years as SWL and since 1992 with a call and also still SWL. I have more hobbies than ham radio: sea sailing, scuba diving, golfing hcp 4.4, cycling, fitness, and camping in the great outdoors. I sailed for 14 years as a ship engineer at a tow salvage company (SMIT-TAK Dutch Glory) and travelled a lot for my work. And now I work for Air Liquide in the Europoort/Rotterdam (The Netherlands) as rotating equipment expert.

For years I have been trying to master CW, but one way or the other it didn't work out. Now I have a rule never give up.

And whether it was the time or not, no idea, during the CWops courses it just fell into place and I am still amazed that I succeeded.

And also, the book by Ronald D. Davis *The Gift of Dyslexia* gave me an opening to approach things differently, a world opened up for me.

I also try to participate in the Wednesday CWT which is for me a good learning experience and I hope to make many connections in CW and during the contests. Work with an IC7300 and a longwire antenna with an AT130E. I live about 6 meters below sea level and the wire antenna is hanging at 7 meters, simplistically that is about 1 meter above the ground.

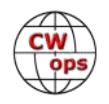

All in all, my family are the most important, I have deep respect for my wife Annie she arranges everything in the house and outside and also has a job with the police force where she is already 42 years in service.

And now the next challenge to write a book triller/detective where also the radio amateur occurs.

#### **Aaron Huber 4X6FB & KO4GBD**

I was born in 1981 and grew up in Columbus, Ohio. When I was 13 years old, I received a shortwave radio as a present and became interested in shortwave listening and collecting QSL cards. I remember being a bit shocked by the content on shortwave (religious and conspiracy programming galore!), and of course it was always fun to listen in on the salty language of CB operators and truckers.

After I graduated high school, I did not really do much shortwave listening and I'm not sure what happened to that radio. I got married a few weeks after I graduated college in 2004 and now have a beautiful family and 5 school age children.

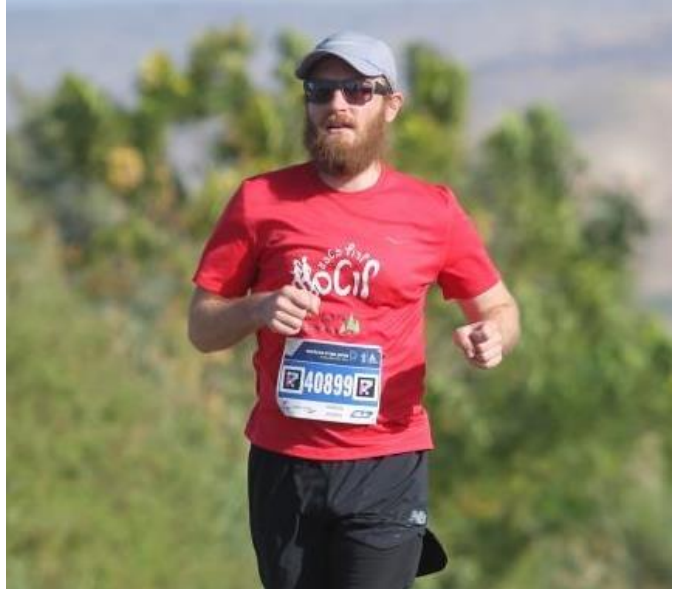

In 2009 I relocated to Israel and live in the northern port city of Haifa. My interest in radio was rekindled around 2016 and I started out by learning about ham radio and CW. I even learned CW at that time just using some apps and a straight key. However, due to a busy family life I did not end up getting licensed until 2020. I was first licensed in the USA, then in the summer of 2021 I received my Israeli callsign after going through a byzantine licensing process that included 8 hours of in person training and a written test in Hebrew.

Even though I live in Israel I am very active with my USA call via remote operation. It is so great to have access to stations on 2 continents.

I enjoy many on-air activities including portable field operation, SKCC, and casual contesting. CW is my mode of choice and has let me work the world with a modest wire antenna. My main radios are either the ICOM-7200 or Elecraft KX2. My favorite time to be on the radio is in the early morning before sunrise on 40 meters.

My other hobbies are stamp collecting, and long distance running. So far, I've completed two full marathons, and hope to run about one per year.

I am grateful to my sponsors for membership in CWops and look forward to being a part of this great organization.

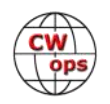

#### **Walter "Savi" Savinovich, W1SAV**

Let me get the personals out of the way. Born in New Jersey, I lived in Ecuador for five years, three in Virginia, and finally in the Los Angeles area since 1968 where I call home to this day. In the following years, I spent 22 years and 11 days in the Air Force and the Army National guard, eventually retiring as a Captain of Artillery in 1996. I've worked for 27 years at American Honda, I am sixty-five years old and speak three languages: the Spanish language, the English language, and foul language…22 years in the military can round out an education!

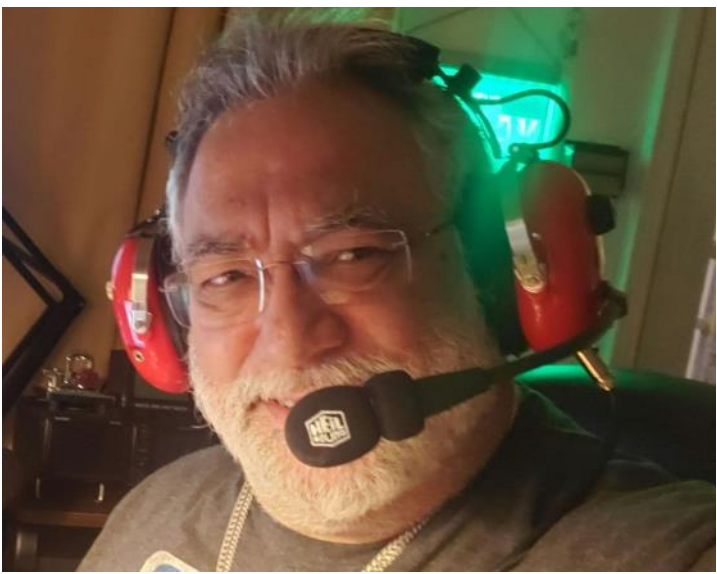

However, I am not even a three-year-old ham. A friend of mine, Dale KF6SBD, set me on the path to hamdom to better communicate while volunteering in the San Gabriel Mountains Off-Highway Vehicle area; I loved going there in my Jeep, Betelgeuse. In July of 2019 I received my Technician's license. I was now KN6DDU, and I could not even say it. Still in study mode, I got my General license about three months later. Continuing to study, I received my Amateur extra ticket on January 8, 2020.

In September of 2019 I got my vanity callsign, W1SAV. The "W" is for my first name, and "SAV" is for my nickname. I go by Savi, as my friends in the Air Force got tired of calling me son-of-a-bitch, a play on my last name. They gave me the nickname "Savi" in August of 1974, and it stuck. Some friends and family also call me "Sav". The only call area that could manage that combination of letters in a callsign was 1-Land, ensuing confusion and questions since.

I am a Yaesu man, for no other reason that the first radios I bought: the FTM-400 and the FT-70D and C4FM. I then bought an FT-991A, then I upgraded my HT to the FT3D. To play at the park I got an FT891 and used it with success. Then one day I ended up on the CW portion of the bands and I was intrigued. A ham buddy on UHF suggested I contact Kate, K6HTN, and ask about learning Morse code. I still resisted, then…CWA happened, and Kate answered.

I must say that CW Academy was quite a ride. I still cannot believe all this is free, and it is simply due to the altruism and dedication of the staff, the assistant advisors, and the advisors themselves. In my case Bill Leahy, K0MP was my beginner advisor and Buz Tarlow, AC6AC dealt with me the rest of the time. There should be a special award given to him just for that! I cannot but stop and mention the folks who supported this operation for the last year and a half of my tenure in CWA. The back end must be pretty stressing managing all the students, changes, requests, and advisors each semester. I've seen numbers, I've heard tales, and my hat is off to Kate Hutton, K6HTN; Joe Fischer, AA8TA and their staff if any.

Back to Buzz. He mentors rather than teaches. He balances well the spinning plates of levity, whip-cracking, direction, and kindness. Buzz suggested we get together in study groups to help

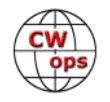

each other progress in our skills and after intermediate we did that. We now have an "after-party" after every class session. We became telegraphy nerds because of Buzz's mentoring. On top of that he continues developing a new crop of assistant advisors; Rich Girardin, N4DPM; Carol Cassell, K6NF; Paula Cole, K7PKA and Gwen Hayden; K6GRH to name only the ones with whom I am familiar. Thank you, Buzz, for what you did for our class, and for me. My journey down this path is just starting.

Now, being from La-la Land, having lived in Hollywood, I cannot finish without saying: I would like to thank the Academy….

#### **Christine Burke, K0ALT**

I am grateful for the nomination from Phil, NE0S, our insightful and supportive CWA advisor. Many thanks to him, to my CWA classmates, and to those who sponsored me.

Morse code runs in both sides of my family. My Danish grandmother Olga was a skilled telegrapher. She came to the U.S. in the early 1900s and worked as an instructor in the Western Union training center in San Francisco. There, she met my grandfather Ed, another telegrapher. Ed sent real-time news reports and sports commentary from baseball games, which he loved. As professionals, my mother's parents achieved a level of Morse code skill that is surely beyond my abilities, but I am fortunate to continue the tradition in my own way.

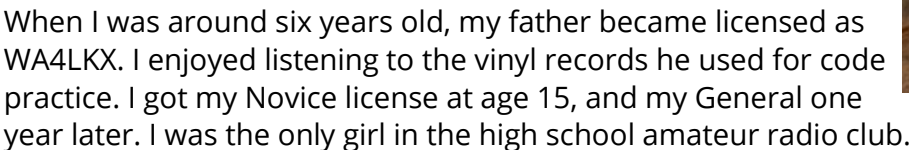

year later. I was the only girl in the high school amateur radio club.

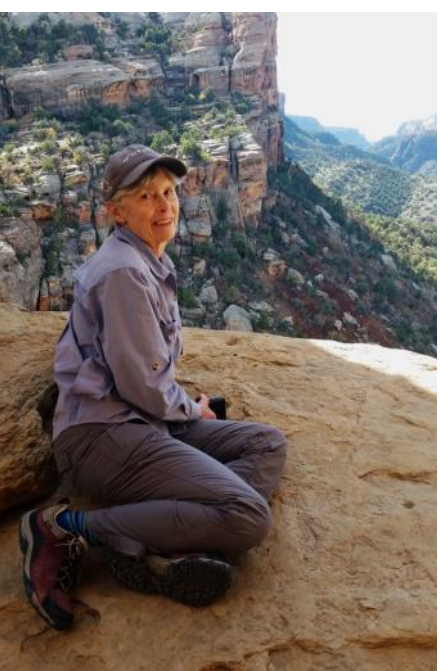

After growing up and leaving my parents' home, I was QRT for many years. Nevertheless, I kept renewing my ham license because I was proud of my accomplishments in passing the tests. One day in 2003, three years after moving to western Colorado, I received a phone call from Larry, K0CL—someone I did not know. He was reaching out to local licensees he had found in a database. He was brimming with enthusiasm for ham radio.

Larry became a wonderful Elmer, helping me to find used equipment that was either free or cheap, including a 70-foot tall Rohn 25 tower. My husband Mike, who is not a ham, enjoyed the adventure of erecting the tower and helping me to install the antennas that I built or refurbished. After another nudge from Larry, I studied for the Extra exam and passed it.

My code skills were rusty after decades of non-use. I worked to get back up to 15 wpm, which had been my plateau as a teenager. One summer at Field Day, Stan KR7C told me about CWops. I was excited about the opportunity to boost my skills in CWA, but I had to wait several years for adequate internet access to come to our neighborhood. The Advanced class I have just complet-

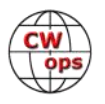

ed was inspiring and motivating.

Mike and I met on an eleven-day wilderness canoe trip in the Yukon Territory. We also enjoy hiking, sailing, and fishing together. I am mostly retired, and I love to ride my bike on the county roads in our rural area. While I wait for the return of warm cycling weather, I am learning how to build a QRP transceiver kit. I look forward to working other CWops soon.

### **Johnnie "Jony" Young, KG5CQO**

Finally having some time to develop some new skills, I became a Ham in 2014 at the age of 65. Since that beginning, I have earned my Extra Class License and joined now four clubs plus extensions that help my communities, such as Dallas Traffic Net, CCARES, RACES, CERT, and the North Texas Section of ARRL. I really enjoy helping my clubs, running a net, and participating in community events as we help with communication. One never knows where a new adventure will take them.

For the past couple of years, I have been working on learning CW. With the guidance of my advisors, I find myself going in another direction with CW.

I am a retired teacher, teaching grades K – 8, and have always loved helping others discover how much they can learn. I also love music, crocheting, and gardening. I have always been someone who must keep busy. So, I added

ham radio and now CW. It is going to be interesting to see what direction CW will take me.

#### **Al Crispo, KA9OUT**

First, I want to thank my instructor for the nomination. I also want to give a big shout out to all my classmates this year and previous years for their support, encouragement, and friendship.

My interest in ham radio started as a kid living in New York City. Dad was a TV repairman and taught me a bit about electronics. I also had a good friend who had an entire basement filled with what we would call boat anchors today, but back then it was state of the art. While in college I built my first Heathkit receiver and that is when my interest really took off.

I got my Novice license in 1984. That first ticket required 5 words per minute code, and I did nothing but CW in my early years. Life got in the way, and I dropped the hobby until

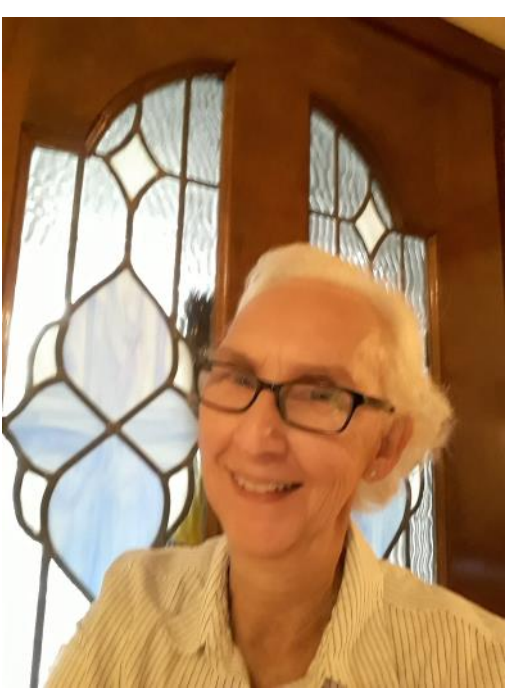

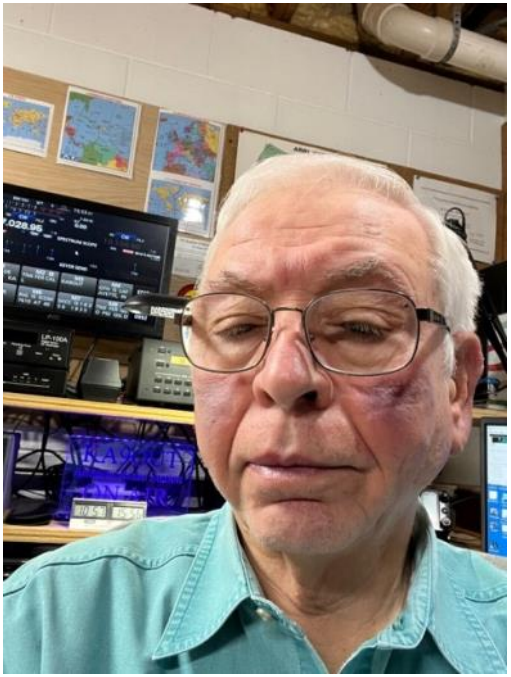

*(Continued on next page)*

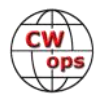

the I got my General and Extra in 2010-2011 and started my present ham shack.

I presently operate an Icom 7610 with an Elecraft KPA 500 amplifier and have a vertical, several dipoles, and a Hexbeam as antennas.

I enjoy chasing DX and just plain ole rag chewing. I am an ARRL member and enjoy chasing their awards. I also belong to Fists, SKCC, YL System, Geritol Net, QCWA, OMISS, and 10-10.

Born in Brooklyn NY, attended Clarkson University, and received my BS and MS in Industrial Management After graduation worked for Alcoa Aluminum for 28 years in upstate, NY, Pittsburgh PA, and Lafayette, IN. I took an early retirement and went over to Purdue University to teach leadership in the Collège of Technology. I retired as a full Professor in 2016.

I am presently involved as president of our local ham club and serve on the board of directors for a project to build a planetarium in Tupper Lake NY, a town that became dear to me when we had our summer residence there for over 20 years.

I also enjoy woodworking, model rail roads, photography and now CW.

#### **Bert Bossink, PA1BBO**

First, I'd like to thank Buzz AC6AC, my Basic, Intermediate and Advanced CW Academy Advisor who nominated me. And thanks to N4DPM, OK4MM and DJ4MX for sponsoring me. Also thanks to W4IF, my CWA Beginner Advisor where it all started. Also many thanks to the co-instructors and my classmates.

I live in Hellendoorn, a small village in the eastern part of The Netherlands. I'm 47 years old. I became interested in radio when I was very young. I had a lot of fun with a crystal radio. A miracle to me that it worked without battery. I got my license when I was

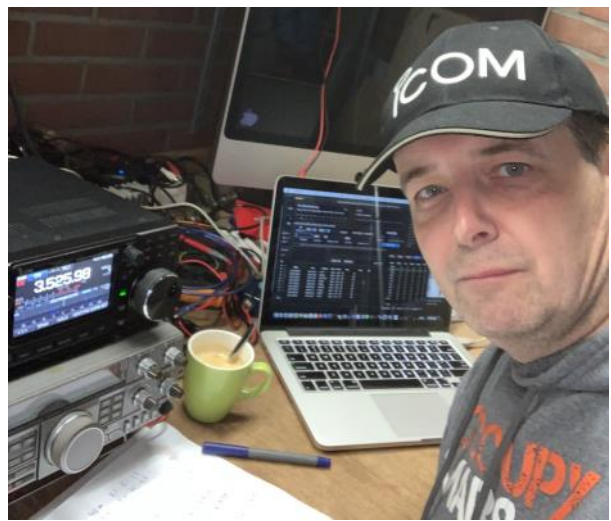

17 years old. It was a license for VHF and up at that time. No Morse included. I had a lot of fun working on 2 m, and experimenting with antennas. But as I got older, work came, family came and the ham radio hobby got out of my sight.

In 2007 I got interested in HAM radio again, and at that time my license was upgraded to a full license, so I could also operate on HF. I got interested in CW, and did a course with a straight key. Made some QSOs but never got really over my key fright. As I was m not a phone guy, again the hobby got in the background. Till 2020 when I started to work in the digital modes on HF. But during the year I got interested in CW again, and tried some self-study. That didn't work. I came across the CWops CW Academy, and decided to sign up for the Beginners Class.

And so I started in January 2021 in CW Academy. What a great way to learn CW. It's not only about learning CW, but also about making friends. Of course it is hard working, but also making

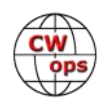

a lot of fun. I'm really happy that I came across CW Academy. Thanks to everybody who puts a lot of effort in it, also behind the scenes.

One thing to mention here is the "Buzz's Super-Secret No merit/No demerit Homework" of AC6AC. I you want to know what it is? You have to sign up for a class with Buzz, because it is secret :-)

Since May 2021 my log consists for almost 100% of CW QSOs. My main interest is contesting.

My rigs are a Kenwood TS-520, which I sometimes operate. Also a TS-440. Since October 2021 I have an Icom IC-7300, which I mostly use. Since I have not much room for antennas I'm using a G5RV Jr. Sometimes I put up a wire or G7FEK temporarily to be able to work on 80 m. In the future I have plans to do POTA.

I work as an IT architect for the IT systems of the railways. Some other hobbies are beer-brewing, BBQ, 3d-printing and repairing old mopeds.

I hope to work you on the air!

#### **Rich Rockman, WB3EGD**

Groucho Marx famously said, "I'd never join a club that would allow a person like me to become a member!" Apparently, I was never that fussy. It was at the tender age of 4 when I joined my first club: Supermen of America! Far from being a Superman (or even a Supertot), I still became a member by clipping out the coupon in Action Comics and mailing it, along with my membership fee, to 575 Lexington Avenue, New York, New York. (How do I remember these things?) Oddly, that club also got me involved with code (a harbinger of things to come). My membership packet included Superman's Secret Code, and every issue of the comic book contained a cryptic message only members owning that master cipher table could decode. What fun!

Growing up, I shared many adventures with my Cousin Ronnie. As children, we were each given crystal radios in the shape of rocket ships. Best gift ever! We would connect their alligator-clipped wires to a radiator and listen through our ear plugs to local AM radio stations blasting in. We were

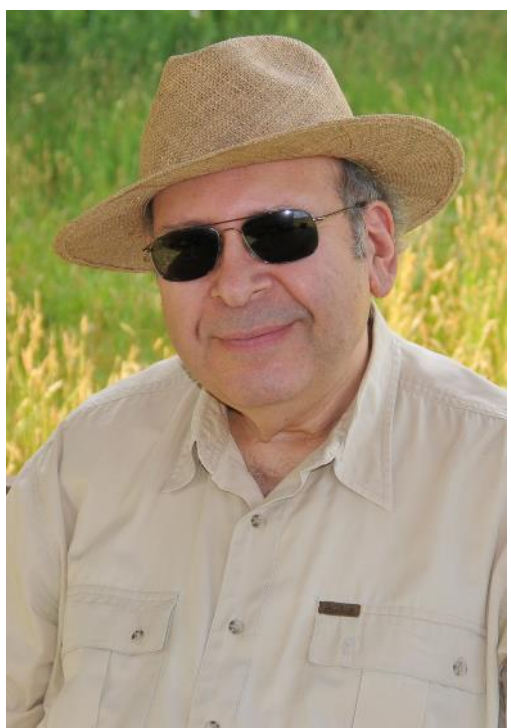

hooked! A few years after that, we shared a set of CB walkie-talkies, and my love affair with twoway radio began in earnest.

As a teen, I joined my high school's amateur radio club where I met young hams who would become mentors and lifelong friends. I admired the knowledge and talents of these brilliant but truly modest club members. Bob (now K3PH) and Gary (now AB4LL), who were indeed Superhams, possessed the ability to copy high speed CW without the need of pencil and paper, solely in their

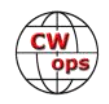

heads. How I envied that super power!

I struggled with the code. But, thanks to Skip WA3KKB who shared his (secret!) learning method with me, I was finally able to copy Morse well enough to pass my Novice exam! Skip offered me his starter rig, a crystal-controlled Hallicrafters HT-40 transmitter, and along with a relic Hallicrafters SX-28 receiver I spent blissful evenings in a corner of my darkened bedroom tuning for stations that might be answering my straight-key 5 wpm CQs, my notebook illuminated only by the comforting half-light of glowing meters and dials. Signals from the invisible ether, to me a sign of the divine, have been my siren songs ever since.

Around the same time, Cousin Ronnie also obtained his ham license, and a few years later we both upgraded. When he went to university overseas, we managed to communicate on 20 meters using both CW and SSB. That was incredibly exciting! I also purchased a phone patch which allowed him to communicate with his parents back home.

Profuse thanks to my CW Academy instructor Rob, K6RB and my fellow classmates for providing the encouragement to finally fulfill my high school dream of learning to copy code in my head. I'm still not a Superham, but at least high speed CW is no longer my Kryptonite!

My gratitude to Tripp, N4NTO for kindly nominating me to CWops after our second QSO (in CWT), and to Rob, K6RB; Mike, N8DNA and George, NE5A for sponsoring my membership. Special thanks to John, K3EDS of the ARA (Anthracite Repeater Association) for my submitted photo, which he snapped during a recent ARRL Field Day. (And there we have two more clubs that would allow a person like me to become a member!)

#### **David Lauten, KF4HAW**

I am grateful to the CWA and my Advisors: Rich, K1DJ (Beginning Class) and Buz, AC6AC (Basic, Intermediate and Advanced Classes) who inspired me on my CW adventure which began a little more than a year ago. Moreover, I am appreciative of CWA classmates who have become good and patient friends along the CW trail. I am thankful Buz, my Advance CWA Advisor, nominated me to CWops along with sponsorship from among my early CWT contacts, Larry (K5OT), Scott (K0MD) and David (KT5V).

After a day of work which involves caring for others, I find CW relaxing. When I am not at work or behind a key, my wife, Anne and I enjoy hiking. I do some fly fishing and like to cycle.

I look forward to the continued CW journey and working fellow CWops on the bands. I also hope to help others learn CW and enjoy their CW ride.

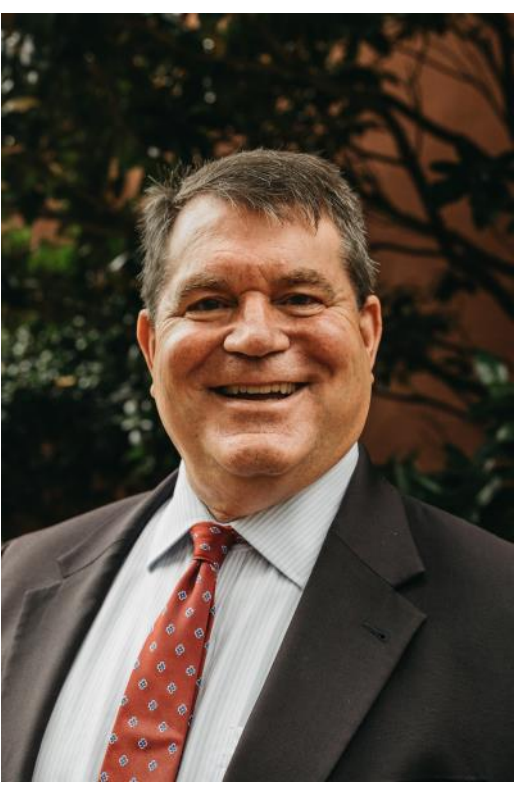

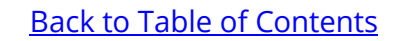

#### **Pablo Marfil Alcocer, XE3A**

Nelly and I have been married for 48 years and her support has been very important to me in these fabulous 32 years of enjoying Amateur Radio.

From an early age I enjoyed listening to distant stations on a Philips blue dot radio. In 1985 I met a radio amateur in the city of Campeche and the world of amateur radio fascinated me.

Back in the city of Merida, Yucatan, I briefly but enthusiastically ventured into the Civil Band.

In January 1990 I received my Amateur Radio Certificate and soon after I joined the Merida Radio Club.

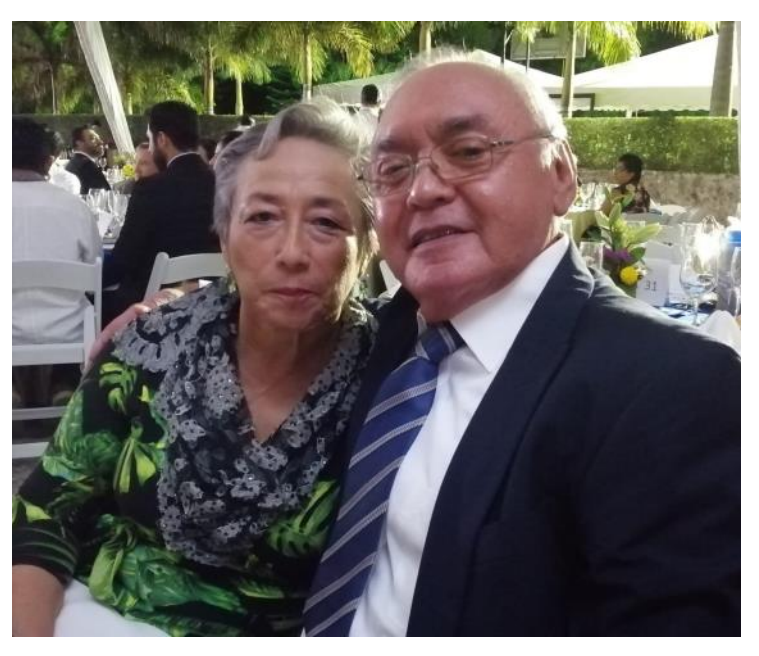

My first radio transmitter was a Kenwood 690s with a range of 160 to 6 meters. No one in the Radio Club had used the 6 meter band arguing that it was not useful. Like any curious novice, I made a dipole antenna and installed it on a broomstick in the vent of the water tank.

My surprise was enormous when a few days after listening for a while, due to work, on May 24, 1991 I made contact on SSB with LU2DEK, Manuel David Tomaz in Buenos Aires Argentina.

The rest is history, XE3EB, Emilio, experienced DXer, quickly joined my enthusiasm for the 6 m band and at that time we went around the world.

As for CW, it's another story that started when I created family problems by making communications on SSB late at night and even in hours at dawn.

Then I remembered telegraphy.

With my excellent speed of 5 wpm, headphones, straight key, paper and pencil I started in the wonderful world of CW.

But first I want to tell you that I learned telegraphy because it was a requirement and I learned it in the worst possible way: reproducing the sounds with my telegraph key using the alphabet, numbers and signs printed on paper as dots and dashes... Hi Hi.

Even at that impressive speed of 5 wpm I started to call CQ and they answered me at speeds I could not decipher... So I was sending QRS PSE constantly... Some stations managed to slow down (many others did not) and to my surprise they wanted to talk because they were in Merida, Cancun, Chichen, Uxmal etc. and I wrote down letter by letter in my notebook... Hi Hi

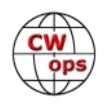

Eventually, I disconnected my microphone and started calling almost daily on CW. Thus I achieved the WAS diploma, Centennial Points Challenge Award, FOC 75 and others like the 10 m Contest in which I participate annually in CW, of course. Regarding the WAS and Centennial Points Award I didn't realize I was achieving them because my priority was to practice.

I currently have 193 verified entities in LoTW, of which 174 are in CW.

According to HRDlog I have 235 entities.

Wanting to improve my CW skills I enrolled in CW Academy at the Intermediate level. So I met the charismatic Buz, AC6AC, an excellent Advisor and friend, Savi, W1SAV, a friend who has supported me throughout these two levels, since he speaks Spanish and my English is not very good (but I love challenges).

Being in CW Academy has substantially improved my CW skills, which I will continue to cultivate in Advanced II with Buz.

I found a friendly community that I want to keep for life. My classmates are of excellent human quality as in our practices we joke, laugh and feel a part of something.

Finally, since 2016 the Association of Radio Experimenters of the state of Yucatán of which I am President, teaches courses to aspiring radio amateurs locally and nationally, currently virtually. The certificate we issue is valid for the Federal Institute of Telecommunications in Mexico and the course is at my expense.

#### **Roger C. Rose, W5LXS**

I was first licensed as KN0GWD in April 1961 in Great Bend, Kansas. I upgraded to Conditional before my Novice year was up and became K0GWD. We moved to Moore, Oklahoma in the fall of 1962 and I was issued my present call, W5LXS. In the summer of 1963 we again moved, this time to Midland, Texas where I now reside.

As a result of incentive licensing, I was grandfathered into a General, held an Advanced for 2 weeks, and became an Extra in 1983.

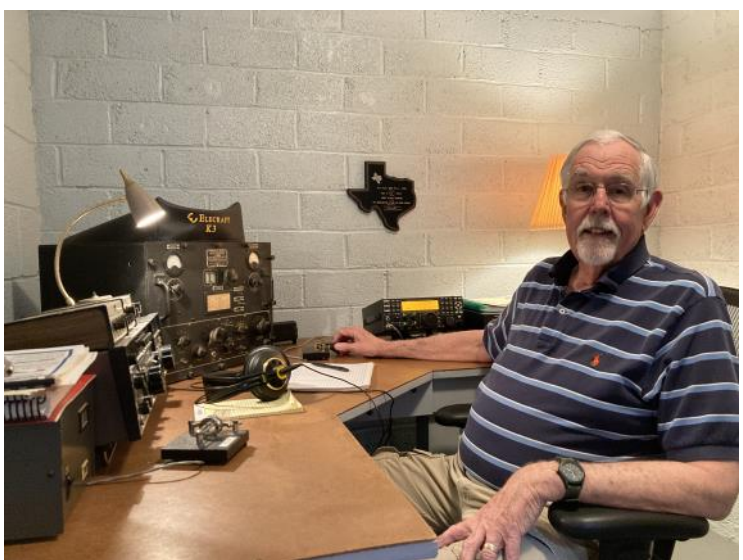

I spent 15 years totally QRP with a TenTec Argonaut 515 running 1.7 watts out to a Mosley TA-33 @ 50 feet and stored solar power. With that setup I worked 135 countries and was NCS of the QRP ARCI 20 meter net.

Work-wise, I spent a little over 35½ years with Southwestern Bell Telephone Company working in carrier maintenance, microwave radio, and fiber optics / digital equipment. I retired in August of

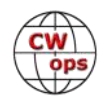

2001, came out of retirement in 2002, and served 10 years maintaining computers for the City of Midland, Texas.

CW has always been ham radio to me and it's great to see so many people taking an interest in learning this wonderful facet of our hobby. I hope they will take up ragchewing as it seems like most of that is being done by old timers like myself. I enjoy contesting with our local club for Field Day and in the Texas and Kansas QSO Parties. I won first place in the Low Power / Single Op / CW Only category of the Texas party in 2020.

My current station consists of an Elecraft K3 running 100 watts to an inverted vee doublet @ 30 feet. I look forward to taking part in CWops activities and I thank John Wilder, WA5PFJ for the nomination and those who sponsored me.

#### **Vince Alvino, W2KU**

I was first involved in radio in 1982. The CB craze was still going strong and we had a club full of members. I spent the next 7 years involved until 1989. I became very busy with life and moved on to payments and bills. Time went by, and in 2017, my life started to slow down and I went for my amateur license.

My first callsign was KD2OOW, I shortened it as soon as I could to W2KU. I joined my local club and met Arnie, W2OB. He was

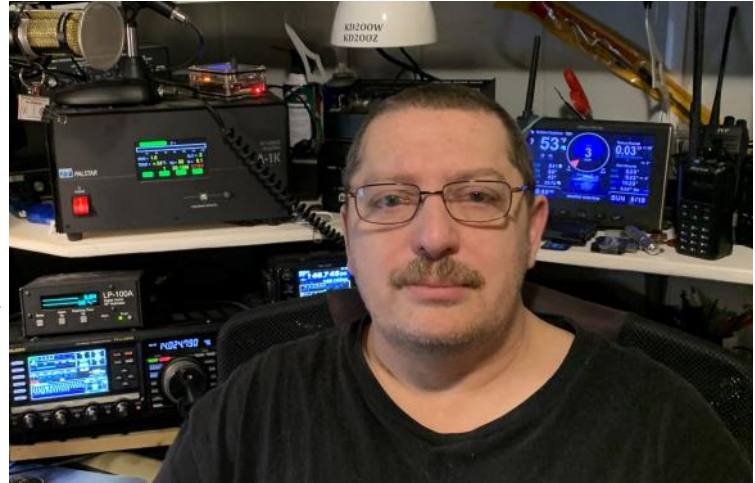

the closest thing to an Elmer I had. He taught me about QSL cards and propagation patterns. My club is mostly into emergency management and I am an Auxcomm member of our county emergency management team.

I spend most of my free time studying, learning, and making contacts. The rest of my free time is spent with my girl, Christine K2CTW.

My current station consists of an FT DX 3000 and a 991A as a dual band all mode radio. A Palstar manual tuner and the Palstar LA1K covers the power when needed. A couple of loop antennas do the hard work. An LP 100A keeps watch over the SWR and power.

I wanted to know CW because I was interested and feel that we amateurs should know it. I joined CWA and after a few classes, I graduated the advanced class and became #3124. I am very grateful for such a great program with amazing instructors.

There is still much more I want to learn. I enjoy building antennas and have plans to build a few more. I also want to learn electronics, at least what I can. My electrical background should help a little.

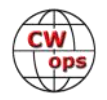

#### **Scott Doherty, W2GZ**

I would like to thank Buz, AC6AC for nominating me and Jim, WT8P; Rich, N4DPM; Emma, AF7MM; Terry, KN7A and Gwen, K6RGH for sponsoring me.

I was first licensed in 1982 as KA2QYF. I was working for the Public Broadcasting Service, PBS affiliate WMHT in Schenectady, NY. The broadcast engineers were all hams. As soon as I expressed interest in ham radio, I immediately had about 8 Elmers! My Elmers quizzed me daily on theory and helped me learn CW. I did have to pass a 5 wpm CW test for my license.

I upgraded to Technician Plus after several months as I had to wait until the FCC came to Albany, NY to administer ham exams. I then upgraded to General after the code requirement was lifted. I upgraded to Extra in 2006 and obtained my present vanity call, W2GZ.

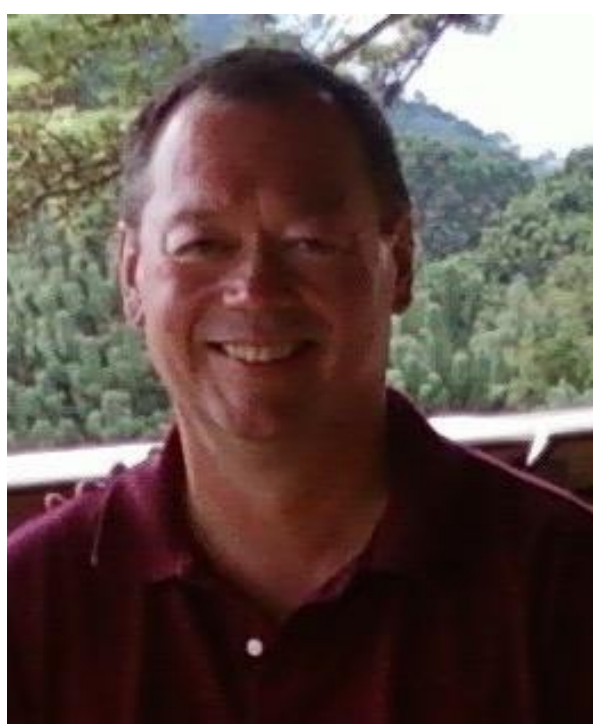

I left WMHT in 1989, going to work for the Schenectady, NY Fire Department as a firefighter/ paramedic. I then got married and my wife and I raised 2 children. I eventually became a police officer after I was placed in charge of Schenectady's arson investigation unit. I also served as commander of a team of SWAT medics. When I retired I held the rank of Deputy Chief. I worked for a neighboring town, Colonie, NY, part-time for 20 years as a paramedic, and spent seven years working part-time as a senior flight paramedic with the New York State Police. I retired from the Schenectady Fire Department and Town of Colonie in 2014 and moved to New Hampshire in 2015. My wife and I purchased a farm in Canterbury, NH. My wife is a full-time farmer and I am one of the chiefs at the state fire and EMS academy.

In 2020, my interest in HF and CW was rekindled. I began to study CW on my own, using iOS apps on my phone. This was a good start, but I needed structured study. A Google search brought me to CW Academy. I began my studies with CW Academy in 2021, taking Basic with Ed, K6HP. I then took Intermediate and Advanced with Buz, AC6AC. These classes were such great experiences! I have made new friends and now am active daily on HF using CW.

When I began my CW studies, I was using an Elecraft KX1. I recently purchased an Icom 7300 and it's an amazing rig! The KX1 will be used for SOTA and POTA. My antenna is an EFHW. I am extremely fortunate to have about 24 acres of woods and fields, so I plan to put up more antennas!

Future plans are to continue with daily CW QSO's and daily CW practice to keep improving. I had a huge case of key fright when I started classes. That is something that I still struggle with. Daily QSOs have helped. I am honored to be a member!

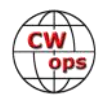

#### **Tracy Lenocker, PE, WM6T**

I want to thanks my CWA advisors for the programs they guided me through. First was Tim Smith, W7EEE and for the last two classes it was Buz Tarlow, AC6AC. Their dedication to their students has been nothing short of amazing. And I wish to thank to AC6AC who nominated me for CWops and to my sponsors, N4PDM, AI3A and WT8P.

I was first licensed in 1959 at the age of 14 but only became seriously active in 1995 while volunteering with my YL, Jodi, WA6JL, for the San Bernardino National Forest to work in fire lookouts and patrolling forest service trails for the USFS.

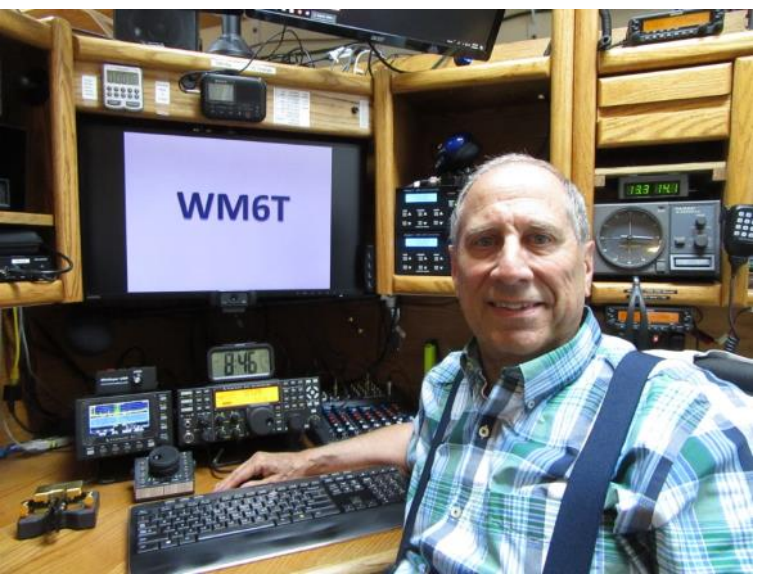

I received my new call sign WM6T after having WA6ERA for many years.

My current ham shack radio is a K4D. I have a K3S which is both a backup radio used in our RV. My antennas are a Carolina Windom (40-10), an EF Random (80-10) and a SteppIR DB-11 (20-6) on an Aluma Tower up about 35 feet mounted on our top deck. The motorhome has portable HF antennas including an Eagle-One when parked and an extending mast for dipoles and doing PO-TA.

In 2005 I volunteered with the San Bernardino County Fire Office of Emergency Services (OES) as part of the Emergency Communications Services or ECS. I served as the Mountain Division Chief for ECS from 2009 to 2017. ECS is a first responder for any incidents providing communications at the Incident Command Post (ICP) and Fire Camps such as for the major forest fires in 2003, 2007 and 2016 as well as some lesser fires and two recent major isolating snow storms. I am a member of our local ARES, CERT Team, California Disaster Corps, and a Skywarn Spotter. I also organize communication teams for public events such as the Amgen Tour of California, Baker to Vegas and about another 10 large events each year.

Besides considerable DHS and FEMA training as well as wildland fire training I am also a COML and a licensed civil engineer and surveyor in the state of California, where I preform Earthquake Disaster and Damage Assessment for CalOES.

I currently serve as the POTA mapping manager for California and I am one of the operators on the Route 66 On The Air contest as W6C.

I work some contests, enjoy HF, VHF/UHF as well as digital modes PSK-31, FT8/4, APRS and WSPR. Relearning CW has been a lot of fun making contacts after taking that amazing course with CW Academy.

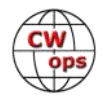

#### **Russ Doren, KN4RD**

First of all, what an honor it is to be a brand-new member of CWops! I also owe a huge debt of thanks to my brother, Neall (W5NED), my longdistance Elmer and best friend, and to Greg (W0GAS), my 2nd long-distance Elmer, both of whom have mentored me thru amazing times in CW and as a ham radio operator!

After having lived my first 63 years in Colorado, I knew it was time for a change. My wife and I hated the bad

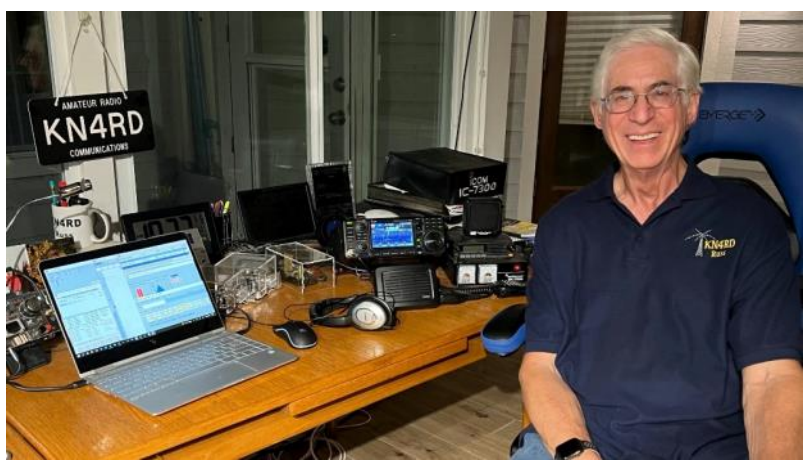

traffic near Denver where we lived, the horrible cost of living, and the cold winter weather. So, my wife and I packed up our 2 dogs, drove 1,780 miles to Ocala, Florida in late 2014, and bought a 10-acre horse farm. We owned and boarded 2 horses near Littleton where we lived, so we had them comfortably shipped out to Ocala where they would take up residence on our new farm. A third horse would soon join our other two horses, as well as 2 more rescue dogs and my 7' boa which I had shipped from Littleton. Thus, we have now spent the last 7 years in Ocala on 'Manitou Oaks Farm' with our 4 dogs, 3 horses, and 1 pet snake.

Thanks to inspiration from my brother Neall, I became seriously interested in ham radio and worked my way up the ranks earning my Technician ticket in 2017 and, finally, my Extra ticket in 2018. I had retired from teaching biology as a profession in 2004, so with a background in biology and no electronics experience whatsoever, I found studying thru 2017 and 2018 to earn my ham licenses to be a real, but amazingly fun challenge.

With Neall's help and a wonderful Christmas present from my wife, Marilyn (who is now KN4CRK), I set up a IC-7300 rig and established my ham shack. I now have two 130' EFHW antennas 50' over our trees as my antennas for HF, and a Comet GP-3 antenna in my attic for my recently purchased Yaesu FTM-7250D UHF/VHF/Digital system. I have added a Yaesu FT-60 HT, a Morserino-32, 2 Bencher iambic paddles, and a torsion tar horizontal straight key to my set-up, and own 2 QRP QCX CW transceivers, one of which I will be using over the next few months to begin POTA activations thru the numerous state parks near Ocala.

My CW journey began late in 2019, where starting to learn CW at the age of 68 presented a wonderful challenge. Through 2+ years of work on CW, I now am now CWops member 3110, SKCC member 22341T, FISTS #19710, and LICW member #810.

Learning CW has been a life-changing experience for me, and I find that I love splitting my time between my horizontal SK and my iambic paddles. I love any weekend, CWT, SKCC, or K1USN SST event, and find that being a retired 70 year-old CW operator on a horse farm in Ocala, Florida has been nothing short of spectacular!

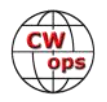

#### **Shawnna Conner, KE0LUA**

A special thanks to G0HKC, Keith Chambers, for sponsoring me and W0EJ, Bill Nixon; W0GAS, Greg Smith and NE5A, George Randolph for nominating me to this awesome organization!

In January of last year, my husband, Jeremy, W1EZE, signed up to take the CW Academy Beginner course on Monday and Thursday nights. I asked if he'd have a problem with me sitting in to learn and he said, "Of course not!" The first night, I was really enjoying the class, learning the first few characters and answering questions in the background off camera. The second night, Bill, W0EJ, the Beginner Advisor, noticed Jeremy saying things off camera on mute, and asked who he was talking to. Of course, Jeremy ratted me out telling him I had been answering questions the entire time. Next thing I know I'm joining the Beginner class in full student mode. I said I would simply stay in the background, but

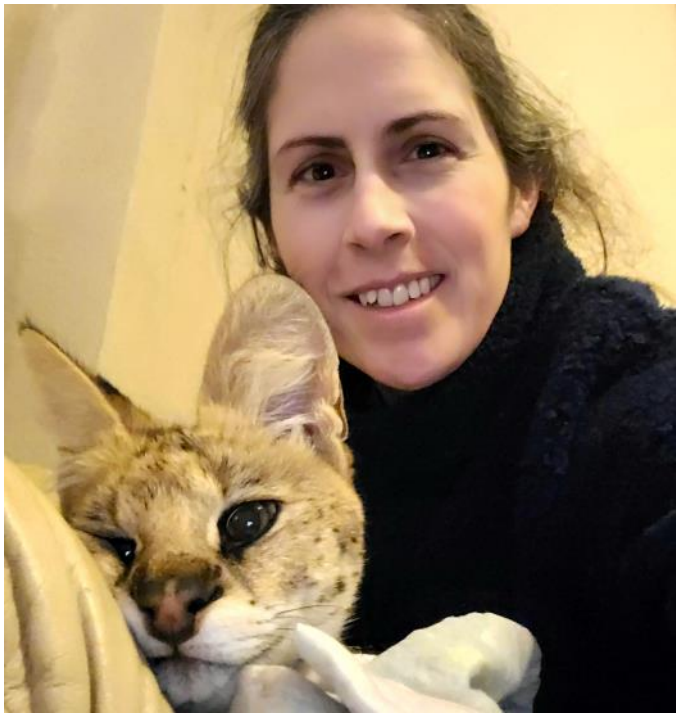

that didn't last very long! Bill, with his advising acumen, had me out in front answering questions and getting over that key fright doing my first QSO by the time the Beginner class was finished! Bill is an amazing advisor and an even better friend! He's been there every step of the way and has helped Jeremy and me improve and grow through this incredible and sometimes trying CW journey. Being able to be his assistance advisor this last term has truly been an honor and one I look forward to repeating.

Thanks to my other amazing advisors, N9EP, Ed Picha, who kicked CW into an entirely different mode for me in Basic, W3PNM, Bill DeVore, who patiently answered my questions about everything under the sun from CW to antennas putting up with my silly jokes in Intermediate class, to G0HKC, Keith Chambers, and his amazing kick arse sidekick, G0JPS, Kit Caton, out of the UK, who taught me that CW doesn't require talking if we make mistakes while "shopping" and we need to "up the anti" as we increase speed from week to week in Advanced Class.

Another special thanks goes to W0GAS, Greg Smith, my first QSO outside of my CW Academy classes. After I emailed him and thanked him for the QSO, we've been in contact ever since. He is a source of inspiration and guidance, and I am so thankful I know him.

Through this last year, I have seen peaks and valleys learning CW, but through this journey I have never been alone. Through frustrations and successes, I have always had a member of CWops buoying me up or cheering me on. I am grateful to be a member of an organization that does that for others, and I look forward to doing that same thing for those going through this same journey I have traveled and still travel.

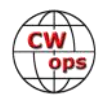

#### **Wally Frank, WA3RWP**

I obtained my Novice license, WN2OVV, in 1964 at the age of 15 while living in New York City. I lived in city housing, or better known as "The Projects" where the only outside antennas allowed were special small TV antennas designed to be mounted to the metal window frame. Since rabbit ears don't resonant very well on HF, I wrote a letter to Robert Wagner, the Mayor of New York City, and obtained permission to install a HyGain 18V verti-

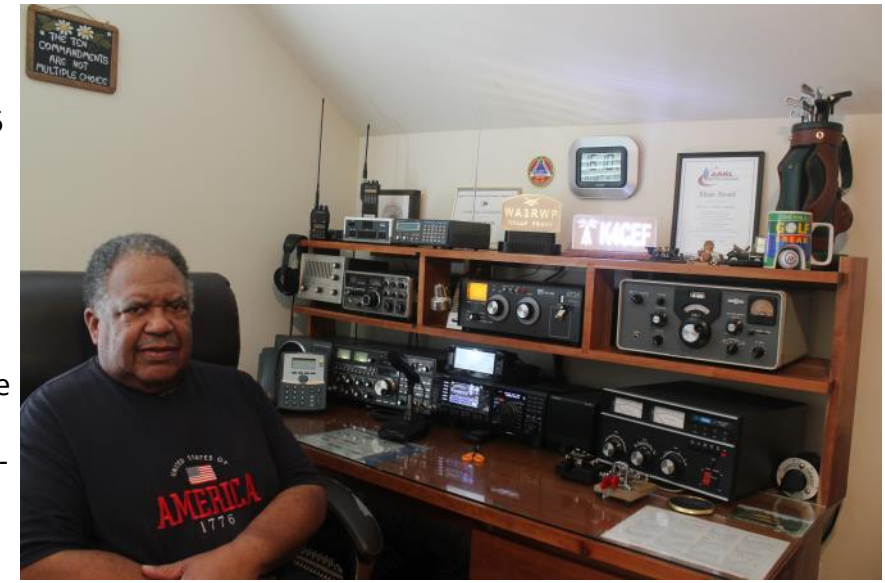

cal antenna out of my window on the 17th floor. The 18 foot antenna worked very well on 40-10 meters with my 90 watt Eico 720 CW transmitter and Lafayette HE80 receiver.

In 1969 I entered the United States Marine Corps where I held the MOS of 2531, Field Radio Operator. I volunteered many hours at the Military Affiliate Radio Station (MARS) on base handling message traffic and providing phone patches for Navy and Marine Corps personnel. The day before I was scheduled to ship out to Viet Nam I was reassigned to permanent duty at the MARS station in which I had been volunteering. That was a true blessing.

Upon discharge from the USMC I accepted a position with the Department of Defense in Maryland. After 40 exciting and rewarding years I retired as a Senior Engineering Specialist in 2007. In Maryland I became WA3RWP. I had a 55 ft. tower with a Tribander Yagi, 40 m inverted V, 10 element 2 m Yagi and a 2 m vertical. The HF rig was a Yaesu FT980 and Drake L7 linear amplifier. I operated HF CW, SSB, RTTY, and 2 m/10 m amateur satellites.

My 2 m activity put me in touch with Bob Bruninga WB4APR (SK), the creator of the Automatic Packet Reporting System (APRS). The Army Navy football game is a long time tradition. During the development of APRS I and several other hams assisted Bob in using APRS to track the game "trophy", a football being carried by multiple runners from the Naval Academy in Annapolis, MD to the Army Stadium in West Point, NY. Little did we know that APRS would one day be used around the world.

In 2009 my wife and I moved to Williamsburg VA. Due to the Home Owners Association (HOA) I'm currently using a 27 foot ground mounted vertical made by Zero-Five Antenna Systems. I operate 160-10 m (yes, 160 m). The rig is a Yaesu FTdx3000 and a Palstar AT2K Antenna Tuner. For Parks on the Air (POTA) I have a custom built Go Box from Novexcomm which contains an Icom 7300, LDG200 AutoTuner, Icom 5100 2 m/70 cm FM/D-STAR transceiver, 20AH LiFePO4 battery and 100 watt solar panel. The antenna is a 40-10 m vertical by Wolf River Coils.

I'm a member of the Williamsburg Area Amateur Radio Club (www.K4RC.net) and serve as its

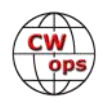

training coordinator. Our classes have resulted in more than 45 new hams and General class upgrades.

#### **Tom Gordon, WW8D**

I am greatly honored to be a CWops member. I would like to thank Steve, N4SJK for nominating me and Rocky, DD7CW; Glenn, VE3GNA; Rich, K1DJ; George, NE5A; Mike, KE8AQW and Frank. Also, I would like to thank Bill, W3PNM for teaching my CWA intermediate class and Mike, KE8AQW for teaching the advanced class. Everyone involved in the CWA should be commended for all they do for the art of CW.

My journey in amateur radio started back in 1967. Every Friday night I would listen to

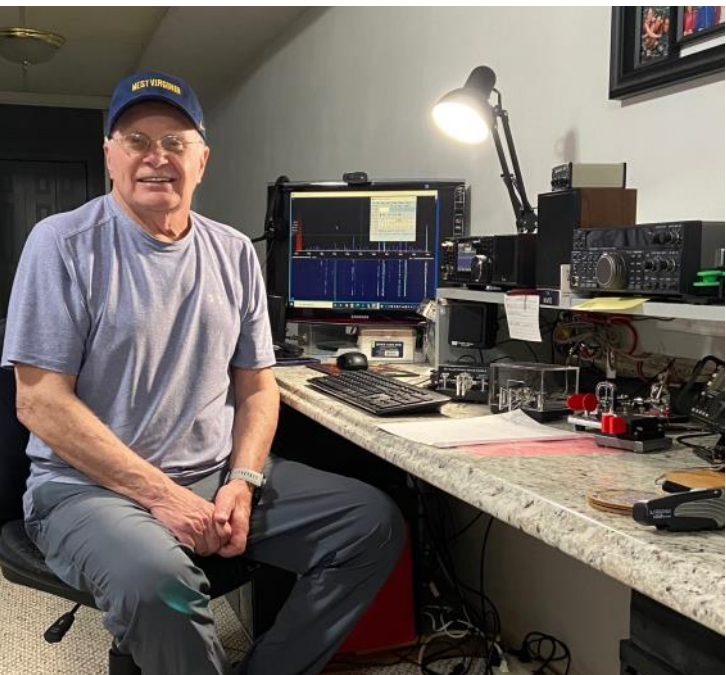

the local hams on my short wave radio. Things were going really good until the hams started using SSB instead of AM and I couldn't understand them anymore. My Dad took me to a local ham and my journey began.

I joined the local club, The East River Amateur Radio Club, and learned CW and got my Novice call WN8WXB. My Elmer was Lee Brooks, K8BHG (SK). Lee was a man of few words but when it came to CW he had lots to say. After my Novice I had a break due to teenage days and military service.

I enjoy meeting new people through my radio, it really is a small world. I also enjoy the various contest and traffic handling.

When I'm not in the radio shack I enjoy biking with my wife Karen, N8PRQ and friends, along with walking, hiking and recently I have tried pickleball.

I have been around this hobby a long time and one can really educate himself through all the different aspects of the hobby. There is something different and exciting every time I turn the radio on. I will always love CW and thank you CWops and LICWC for your enduring support for the art of CW.

There is nothing like the sound of CW coming over the airways, CW Forever !

#### **Fabrizio Ghiselli, IU1MRY**

Hello dear friends and many thanks for letting me join this great Club, I'm really proud of this.

Here is IU1MRY Fabrizio from Omegna, a small and beautiful town in the northwest of Italy, right on the sides of the Orta Lake and near the Italian Alps.

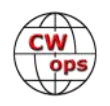

First of all I wish to warmly thank my dear Friends Salvo, IK7UKF; Benvenuto, I8QFK; Carlos, IK1YRA and Luigi, IZ4KBW for sponsoring me and also for honouring me for their friendship.

I'm licensed since 2019 and after that I soon started to learn CW, first on my own and after with the support of our fantastic Telegram Group called CW\_QRS\_Italia.

After two years of commitment, now I'm really enjoying this fine art and the gift of many new friends on the bands.

I really love ragchewing most of all and, although my station is really humble, I like so much to meet my friends in long QSOs. Furthermore I'm honoured to be member of

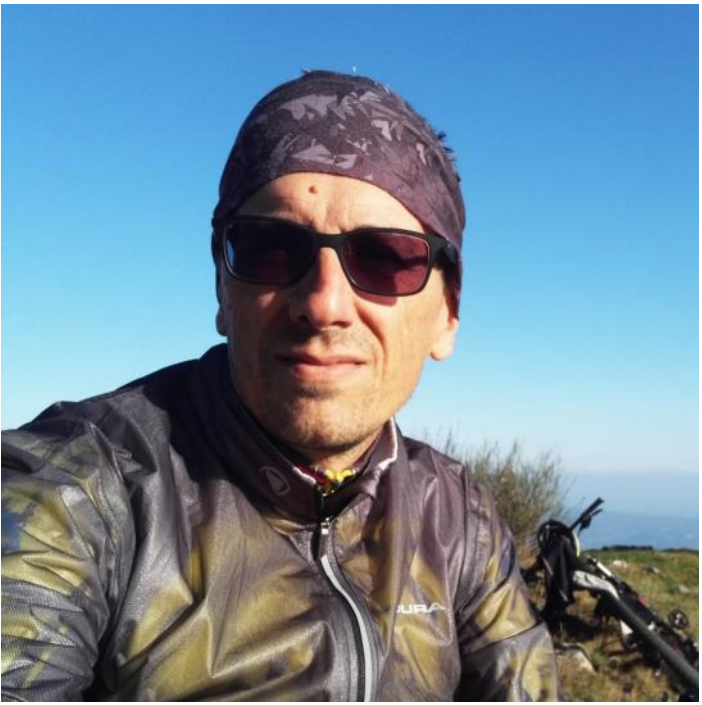

some others well known CW Clubs as HSC, Marconi Club, SKCC.

My actual RTX are a Yaesu FT450D and a Yaesu FT817ND; I own some good keys that I hope will become more and more used. At the moment, my favourite are Marconi PB213 replica by G0NVT, DK10 Czech Army straight key, Junker straight key given to me by a good friend. I also use some paddle keys like Kent single lever and Schurr Profi and a nice bug key, a Vibroplex Champion made in 1963.

Besides CW my other great passions are the outdoor activities like mountain biking, hiking and generally being outside in nature, where I always bring my handheld radios to stay in contact with friends and often with my father I1GHN, Mauro, who is one of my main supporters.

Now I'm focusing on QRQ and High Speed Telegraphy, but always with patience and respect because, as my friend Ben I8QFK often says: "After all it's only a game, but is a serious game."

#### **Jeff App, WW5W**

My interest in ham radio started back in 1971 at the age of 14, growing up in upstate New York. I passed my Novice exam that year (WN2INI) with the help of Paul Z. Haus (W2VH, SK) who provided a tremendous amount of encouragement and guidance. I operated for only several months during the winter of 1971 until baseball season started that spring and did not rekindle my interest in ham radio until the early-mid '80s. During this time, I passed my General, Advanced and Extra class licenses over the span of 2 years. I bought new equipment, a Kenwood TS 830s and a Gem Quad 2 element triband quad antenna. I had a lot of

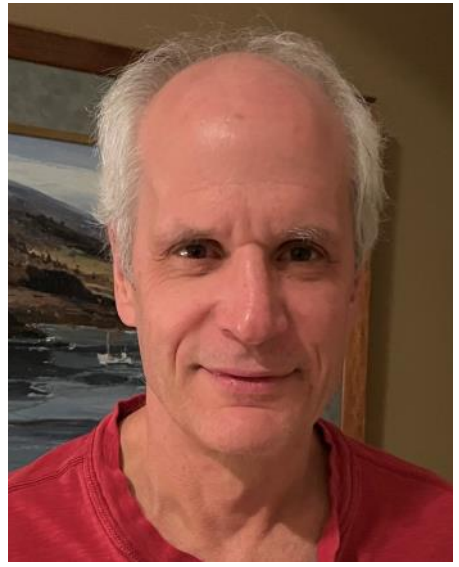

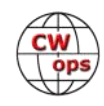

fun with the Gem quad antenna for a few years working solely SSB.

Family and work took over and I went QRT for nearly 35 years until getting back on the air in January of 2021. I got myself set up with new equipment and started operating again - but this time 99.99% of my operating hours were and still are with CW. For me, becoming fluent in CW is akin to learning a foreign language. We lived in Bogota, Colombia for several years in the early '90s where we became fluent in Spanish – starting from ground zero.

I am an avid musician, having played the bassoon for nearly 52 years; I currently play in a local symphony orchestra and a woodwind quintet. Professionally I have worked in the upstream oil and gas business for nearly 43 years. The first half of my career I did quite a bit of field work which involved traveling to all corners of the world. I had some wonderful experiences doing this. In the last half of my career, I have been involved in research and development, specifically predicting and analyzing thermal responses in producing oil and gas wells.

I found the CW Academy advanced course, which I just recently completed, extremely helpful. I thank Phil Schechter, NE0S, our course instructor for nominating me as well as those who sponsored my nomination: K5YZW, W6SX, K5UV, K4TZ and KR2Q.

### **Kelly Ziadie, K3UQ**

I am excited to be a part of the CWops organization. I am a relatively new ham, only licensed for 3 years, but even before I was licensed I was drawn to CW. The historical, classical simplicity of the mode just appeals to my nature.

After spending some time playing with SSB and digital modes, a little more than a year ago, I decided it was time to scratch that CW itch. I am a product of the CW Academy. After learning my ABCs on lcwo.net, I took the basic, intermediate and advanced classes and would like to thank my advisors Bill, AG4EA; Ron, VE3FXX and Joe, KK5NA for all the pearls of wisdom they imparted above and beyond the standard curriculum. I would also like to thank Joe (again) for nominating me for membership and Bill (again), VE2FK, K4RUM, AA3B, W6SX, VA2AGW, N3VO and K5UV for their kind sponsorship. CW has not disappointed, it has exceeded my expectations and is by far my favorite mode. I look forward to meeting many of you on the air.

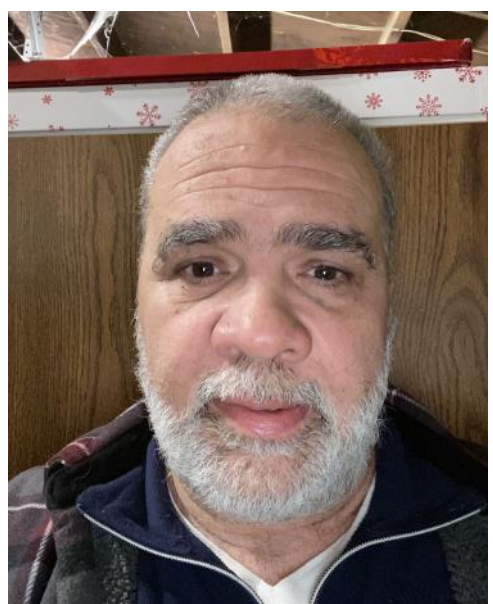

I enjoy portable operations and am an avid POTA activator (mostly CW of course!). I also chase DX to the extent my modest station allows and have an interest in getting involved with message handling and NTS, that is next on my list.

Otherwise, I live in Maryland (near Washington DC) and run government IT contracts for my company for the Department of Justice. Back when I was a human being, I was an engineer, but these days I pretty much just push paper and yell at people. I am originally from Jamaica but have lived in Maryland for over 20 years. When not operating, I enjoy hunting, shooting, hiking and horology

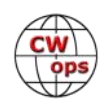

*(Continued from previous page)* (I am an amateur watch maker).

### **Nils Grohmann, DO6AN**

Morse code has fascinated me since being an SWL in my childhood days in the late 80's, and it was in fact the main motive for getting licensed as a radio amateur in October, 2019 - I wanted to become a CW operator.

Since passing my exam, I almost exclusively operate CW on HF running QRP / low power. I started out with a QRP Labs QCX monoband transceiver for 80 m (output: 4 Watts) in my first year but meanwhile use a Xiegu G90 (output max. 20 Watts). In fact, I have only had four none-CW QSOs so far. As my novice class license does not cover 40, 30 and 20 m, you will find me mostly on 15, 10 and 80 m.

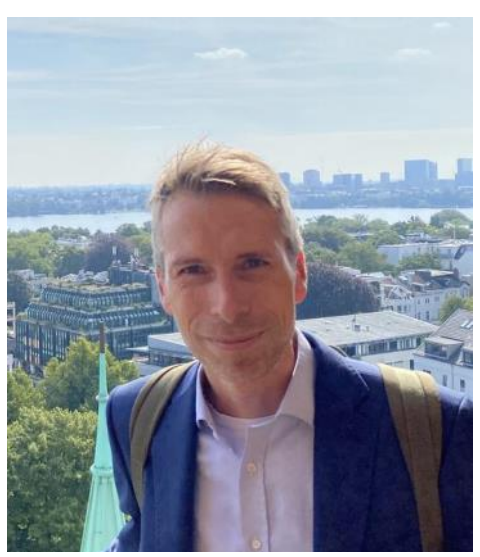

I enjoy ragchewing as much as contesting. Being a self-learner in CW, I am currently comfortable at a speed of 25-30 WPM (> 30 WPM in contests) but trying to improve constantly. Besides operating as a ham, I am interested in the history of radiotelegraphy and especially the history of 500 kHz. I am very happy to be able to contribute to the preservation of the fine art of CW and am very honored to have been invited to join CWops. Very much looking forward to seeing you on the bands!

#### **Bill Hegardt, K6WIL**

I became interested in the magic of radio after playing with walkie-talkies as a kid. Then in 5th grade my father, an electrical engineer for the phone company in Los Angeles, bought me a Heathkit GR-64 shortwave radio that I had fun building. I enjoyed listening to broadcasts from around the world, but I didn't pursue a ham license back then.

My first exposure to Morse code was learning it in Boy Scouts for the rank of First class. Boy Scouts also introduced me to hiking and backpacking in the local mountains.

After high school, I attended the University of California at Irvine and left with a degree in computer science back in 1981. I worked at UCI briefly in the same department as fellow CWops member Dana K6NR. Since UCI, I have worked as a software developer and more recently transitioned

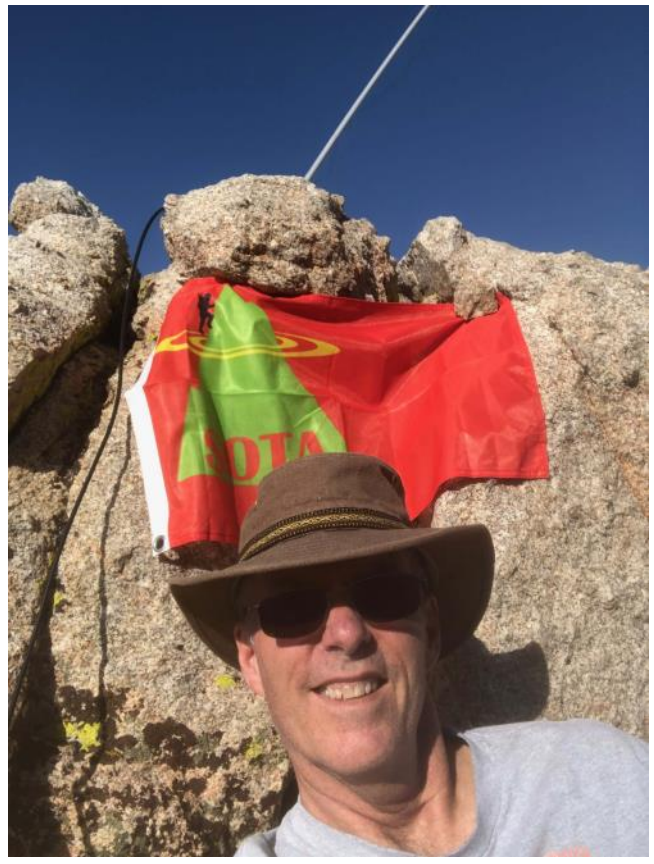

*(Continued on next page)*

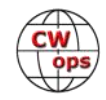

to doing IT work.

I decided to get back into radio in 2003 and wanted HF band privileges, so I needed to learn CW well enough to pass the 5 wpm test for a General license. With the help of some Windows software, I managed to pass, but got side tracked into the VHF bands with some volunteer work.

After discovering someone still made quality radio kits, I acquired an Elecraft K2 and got busy with my soldering iron. Because of my interest in hiking and radio, SOTA activating was something I just had to try. I quickly discovered SOTA SSB & QRP was a real challenge, and that CW was the way to go. So, I jumped on lcwo.net and dusted off what was left of my CW skills. I made it through the 40 characters after getting sidetracked again and having to start over a few times.

For SOTA, I needed a more portable radio than a K2 and so I went with a KX3 which I also use at home with their 100 w amp. I found that dragging a radio, 30' telescoping mast, and antenna up to a summit was the motivation I needed to call CQ and take the plunge. I was expecting a pile up, and I got one. I was hooked, but my CW skills were still lacking.

Not being the most disciplined person, I joined CW Academy to improve my skills because I would have to make a commitment to attend the classes and do the homework. After attending the basic, intermediate and advanced classes, I have made significant progress and I am grateful for the academy and my advisors.

Today, my wife and I have two grown sons and 1 grandson with another grandchild on the way. Retirement is not far off for me.

Hiking and backpacking are still a passion of mine. I thru hiked the John Muir trail back in 2011 and try to get out in the High Sierra for several days every year.

#### **Svatoslav "Swatik" Šianský OK2IW**

Swatik did not provide a biography.

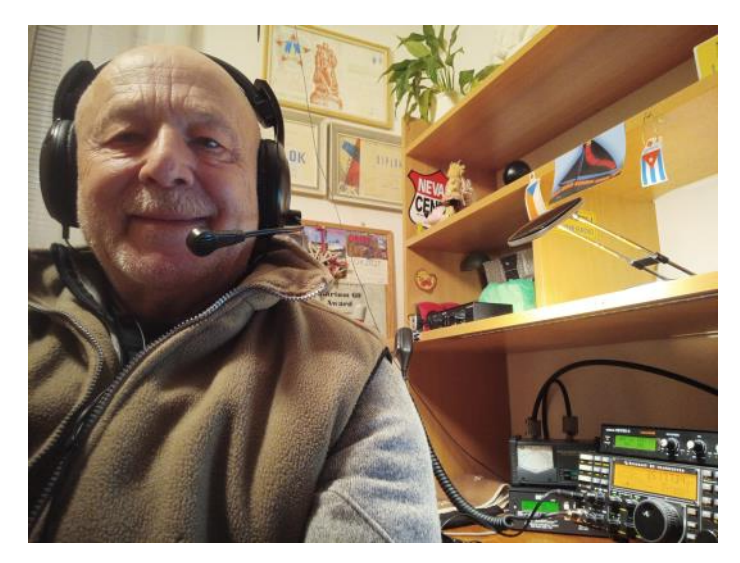

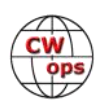